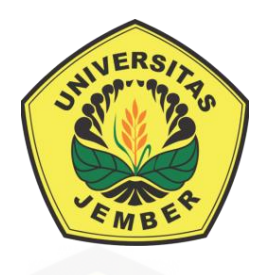

**[SISTEM INFORMASI PERAMALAN KEBUTUHAN PERSEDIAAN](http://repository.unej.ac.id/)  DAGING AYAM DENGAN MENGGUNAKAN METODE WEIGHT MOVING AVERAGE BERDASARKAN PENJUALAN PRODUK AYAM SWIWINGS (STUDI KASUS: SWIWINGS JEMBER)**

**SKRIPSI**

Oleh

**Dody Djati Ashari** 

**NIM 142410101031**

### **PROGRAM STUDI SISTEM INFORMASI**

### **FAKULTAS ILMU KOMPUTER**

#### **UNIVERSITAS JEMBER**

**2019**

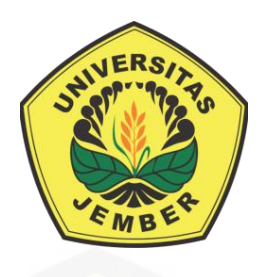

**SISTEM INFORMASI PERAMALAN KEBUTUHAN PERSEDIAAN DAGING AYAM DENGAN MENGGUNAKAN METODE WEIGHT MOVING AVERAGE BERDASARKAN PENJUALAN PRODUK AYAM SWIWINGS (STUDI KASUS: SWIWINGS JEMBER)**

#### **SKRIPSI**

[Diajukan guna melengkapi tugas akhir dan memenuhi salah satu syarat untuk](http://repository.unej.ac.id/)  menyelesaikan Pendidikan Sarjana (S1) Program Studi Sistem Informasi Universitas Jember dan mencapai gelar Sarjana Komputer

Oleh

**Dody Djati Ashari**

**NIM 142410101031**

#### **PROGRAM STUDI SISTEM INFORMASI**

### **FAKULTAS ILMU KOMPUTER**

#### **UNIVERSITAS JEMBER**

**2019**

#### **PERSEMBAHAN**

Skripsi ini saya persembahkan untuk:

- 1. Allah SWT yang senantiasa memberikan rahmat dan hidayah-Nya untuk mempermudah dan melancarkan dalam pengerjaan skripsi;
- 2. Ayahanda M.Mahzun dan Ibunda tercinta Sumaiya;
- 3. Saudariku Selvi Alfitriyanti dan Visca Najwa Arini;
- 4. Sahabat-sahabatku bersama dukungan dan doanya;
- 5. Guru-guruku sejak taman kanak-kanak hingga perguruan tinggi;
- 6. [Almamater Program Studi Sistem Informasi Universitas Jember;](http://repository.unej.ac.id/)

### **MOTTO**

*"*Tidak ada kata terlambat selagi kamu tidak menyerah*"*

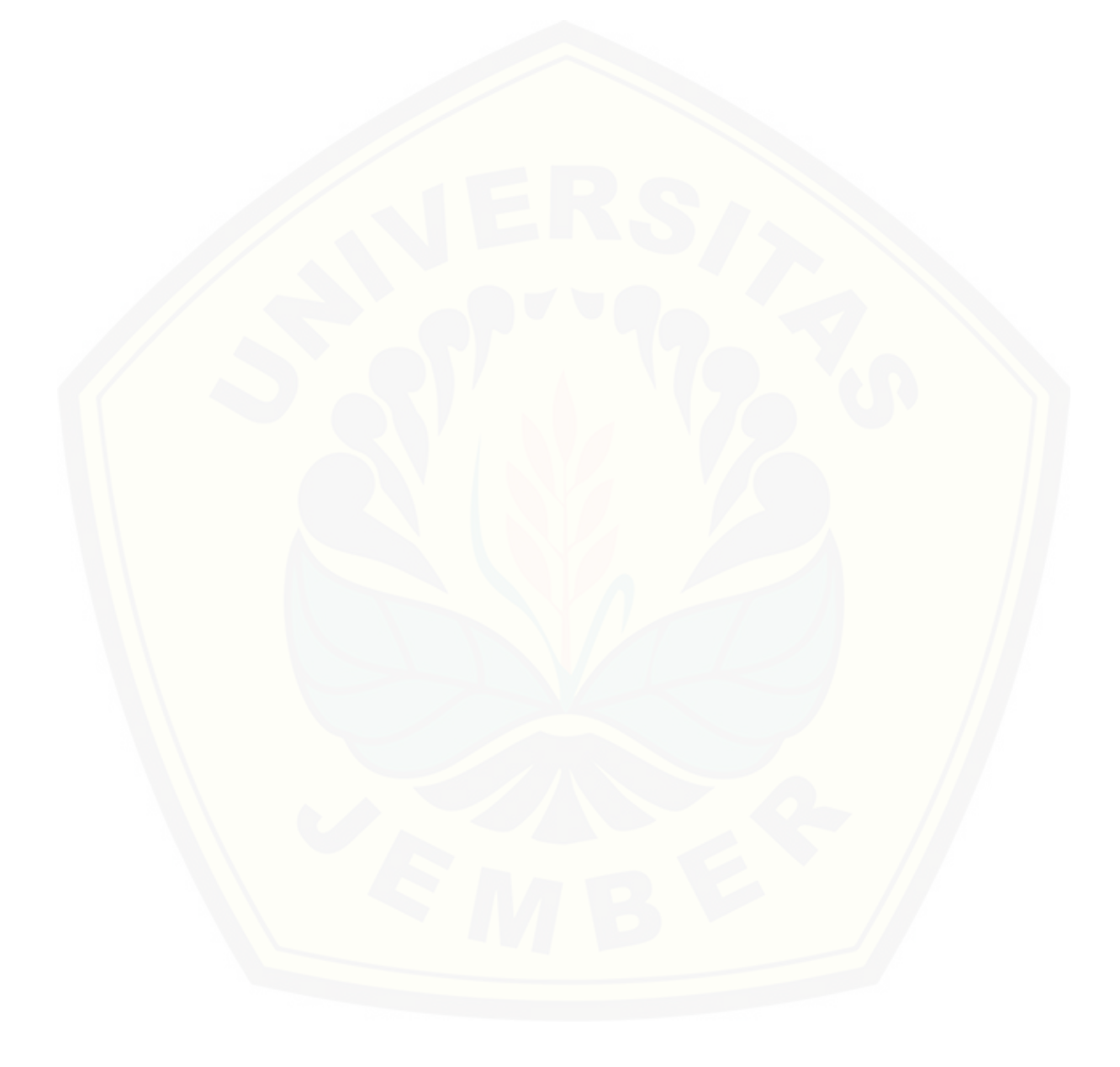

#### **PERNYATAAN**

Saya yang bertanda tangan di bawah ini:

Nama : Dody Djati Ashari

NIM : 142410101031

menyatakan dengan sesungguhnya bahwa karya ilmiah yang berjudul ["Sistem Informasi Peramalan Kebutuhan Persediaan Daging Ayam Dengan](http://repository.unej.ac.id/)  Menggunakan Metode Weight Moving Average Berdasarkan Penjualan Produk Ayam Swiwings (Studi Kasus: Swiwings Jember)" adalah benar-benar hasil karya sendiri, kecuali jika dalam pengutipan substansi disebutkan sumbernya, belum pernah diajukan pada institusi mana pun, dan bukan karya jiplakan. Saya bertanggung jawab atas keabsahan dan kebenaran isinya sesuai dengan sikap ilmiah yang harus dijunjung tinggi.

Demikian pernyataan ini saya buat dengan sebenarnya, tanpa adanya tekanan dan paksaan dari pihak manapun serta bersedia mendapat sanksi akademik jika di kemudian hari pernyataan ini tidak benar.

> Jember, 18 Januari 2019 Yang menyatakan,

Dody Djati Ashari NIM 142410101031

**SKRIPSI**

### **SISTEM INFORMASI PERAMALAN KEBUTUHAN PERSEDIAAN DAGING AYAM DENGAN MENGGUNAKAN METODE WEIGHT MOVING AVERAGE BERDASARKAN PENJUALAN PRODUK AYAM SWIWINGS (STUDI KASUS: SWIWINGS JEMBER)**

Oleh : Dody Djati Ashari NIM 142410101031

Pembimbing :

[Dosen Pembimbing Utama : Fahrobby Adnan, S.Kom.,MMSI](http://repository.unej.ac.id/)  Dosen Pembimbing Pendamping : Priza Pandunata, S.Kom.,M.Sc

#### **PENGESAHAN PEMBIMBING**

Skripsi berjudul "Sistem Informasi Peramalan Kebutuhan Persediaan [Daging Ayam Dengan Menggunakan Metode](http://repository.unej.ac.id/) *Weight Moving Average* Berdasarkan Penjualan Produk Ayam Swiwings (Studi Kasus: Swiwings Jember)" telah diuji dan disahkan pada:

hari, tanggal : Jum'at, 18 Januari 2019

tempat : Fakultas Ilmu Komputer Universitas Jember

Disetujui oleh:

Pembimbing I, Pembimbing II,

Fahrobby Adnan, S.Kom.,MMSI NIP 198706192014041001

Priza Pandunata, S.Kom.,M.Sc NIP 198301312015041001

#### **PENGESAHAN**

Skripsi berjudul "Sistem Informasi Peramalan Kebutuhan Persediaan [Daging Ayam Dengan Menggunakan Metode](http://repository.unej.ac.id/) *Weight Moving Average* Berdasarkan Penjualan Produk Ayam Swiwings (Studi Kasus: Swiwings Jember)" telah diuji dan disahkan pada:

hari, tanggal : Jum'at, 18 Januari 2018

tempat : Fakultas Ilmu Komputer Universitas Jember

Tim Penguji,

Penguji I, Penguji II,

M. Arief Hidayat, S,kom, M.Kom NIP 198101232010121003

Tio Darmawan, S. Kom., M.Kom NIP 760016851

Mengesahkan Pejabat Dekan

Prof. Dr. Saiful Bukhori, ST., M.Kom NIP. 196811131994121001

#### **RINGKASAN**

"**Sistem Informasi Peramalan Kebutuhan Persediaan Daging Ayam Dengan Menggunakan Metode Weight Moving Average Berdasarkan Penjualan Produk Ayam Swiwings (Studi Kasus: Swiwings Jember)**"Dody Djati Ashari, 142410101031; 2019, 161 HALAMAN; Fakultas Ilmu Komputer Universitas Jember.

Swiwings merupakan salah satu bisnis restoran makanan cepat saji. Makanan utama yang dijual oleh Swiwings antara lain adalah ayam goreng, Makanan ini merupakan makanan yang unik dikarena bagian ayam goreng yang dimaksud hanya bagian sayapnya saja. Salah satu cabang restoran Swiwings terletak di kabupaten Jember. Swiwings Jember memulai bisnisnya pada bulan Agustus 2017.Penjualan yang tidak menentu membuat pihak Swiwings kesulitan dalam menentukan jumlah kebutuhan daging ayam yang diperlukan.Selama ini pemesanan kebutuhan daging ayam dilakukan menggunakan cara perkiraan saja tanpa adanya perhitungan yang pasti sebagai dasar perencanaan pengadaan daging ayam.Penelitian ini menggunakan metode peralaman *Weight Moving Average*  untuk meramalkan kebutuhanpersediaan daging ayam pada periode selanjutnya,Hasil peramalan metode *Weight Moving Average* akan dioptimasi menggunakan metode *Safety Stock* agar tidak terjadi kekurangan daging ayam pada periode tersebut.

Penelitian ini dilaksanakan dalam beberapa tahap penelitian yaitu wawancara, analisa masalah, mengumpulkan data, mengolah data, uji data hasil [peramalandan pengembangan sistem. Hasil dari penelitian ini yaitu](http://repository.unej.ac.id/)  peramalankebutuhan persediaan daging ayam.

#### **PRAKATA**

Puji syukur kehadirat Allah SWT atas segala rahmat dan karunia-Nya, sehingga penulis dapat menyelesaikan skripsi dengan judul "Sistem Informasi Peramalan Kebutuhan Persediaan Daging Ayam Dengan Menggunakan Metode [Weight Moving Average Berdasarkan Penjualan Produk Ayam Swiwings \(Studi](http://repository.unej.ac.id/)  Kasus: Swiwings Jember)". Skripsi ini disusun untuk memenuhi salah satu syarat menyelesaikan pendidikan Strata Satu (S1) pada Program Studi Sistem Informasi,Fakultas Ilmu Komputer, Universitas Jember.

Penyusunan skripsi ini tidak lepas dari bantuan berbagai pihak. Oleh karena itu, penulis menyampaikan terima kasih kepada:

- 1. Prof. Dr. Saiful Bukhori, ST., M.Kom selaku Dekan Fakultas Ilmu Komputer Universitas Jember;
- 2. Fahrobby Adnan, S.Kom.,MMSI selaku Dosen Pembimbing Utama juga Dosen Pembimbing Akademik dan Priza Pandunata, S.Kom.,M.Sc selaku Dosen Pembimbing Pendamping yang telah meluangkan waktu, pikiran, dan perhatian dalam penulisan skripsi;
- 3. Seluruh Bapak dan Ibu dosen beserta staf karyawan di Program Studi Sistem Informasi Universitas Jember;
- 4. Ayahanda M. Mahzun, Ibunda Sumaiya dan saudara perempuan Selvi Alfitriyanti dan Visca Najwa Arini yang selalu mendukung dan mendoakan penulis;
- 5. Nurullia Arisandy yang selalu memberi semangati selama penulisan skripsi;
- 6. Teman-teman Dota 2 Sensation;
- 7. Teman-teman warnet Five Game;
- 8. Teman seperjuangan saat MABA kelompok Donut Lery, Hamam, Laili, Diah, Nanda, Rohim dan Ghifari;
- 9. Teman-teman seperjuangan SENSATION angkatan 2014;
- 10. Swiwings Jember yang bersedia membantu segala hal dalam urusan data skripsi saya;
- 11. Semua pihak yang tidak dapat disebutkan satu-persatu.

Penulis menyadari bahwa laporan ini masih jauh dari sempurna, oleh sebab itu penulis mengharapkan adanya masukan yang bersifat membangun dari semua pihak. Penulis berharap skripsi ini dapat bermanfaat bagi semua pihak.

[Jember, 18](http://repository.unej.ac.id/) Januari 2018

Penulis

### **DAFTAR ISI**

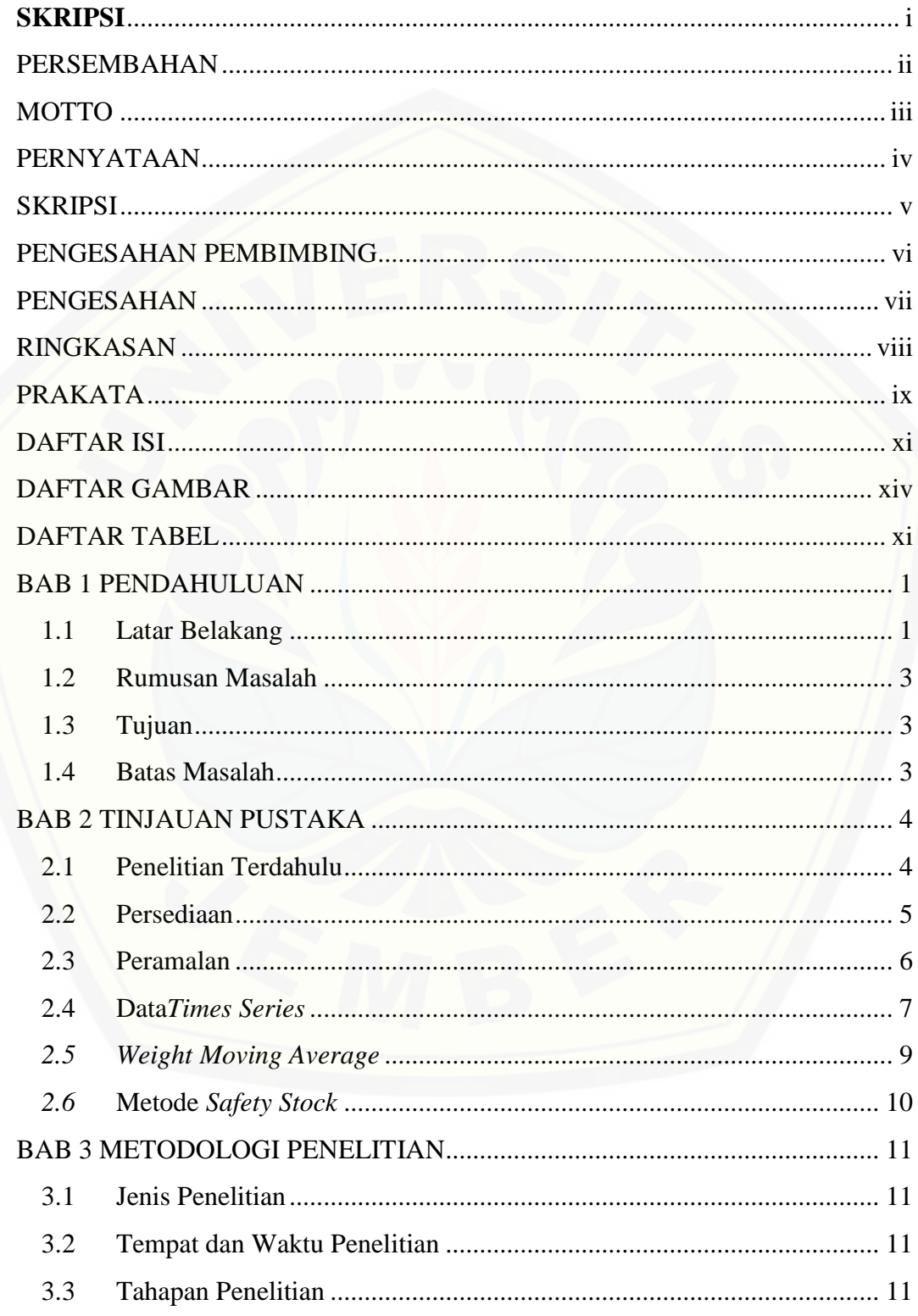

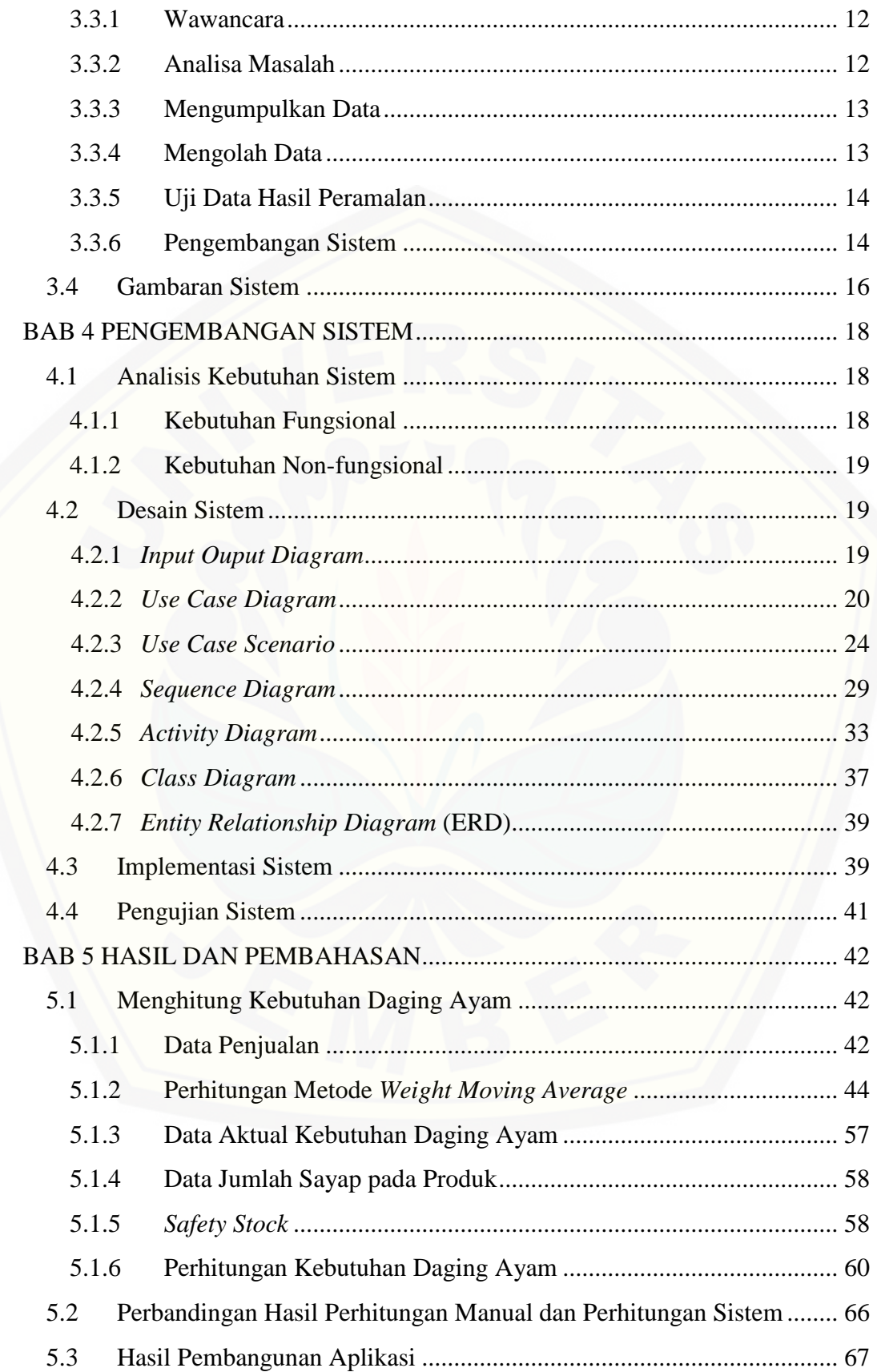

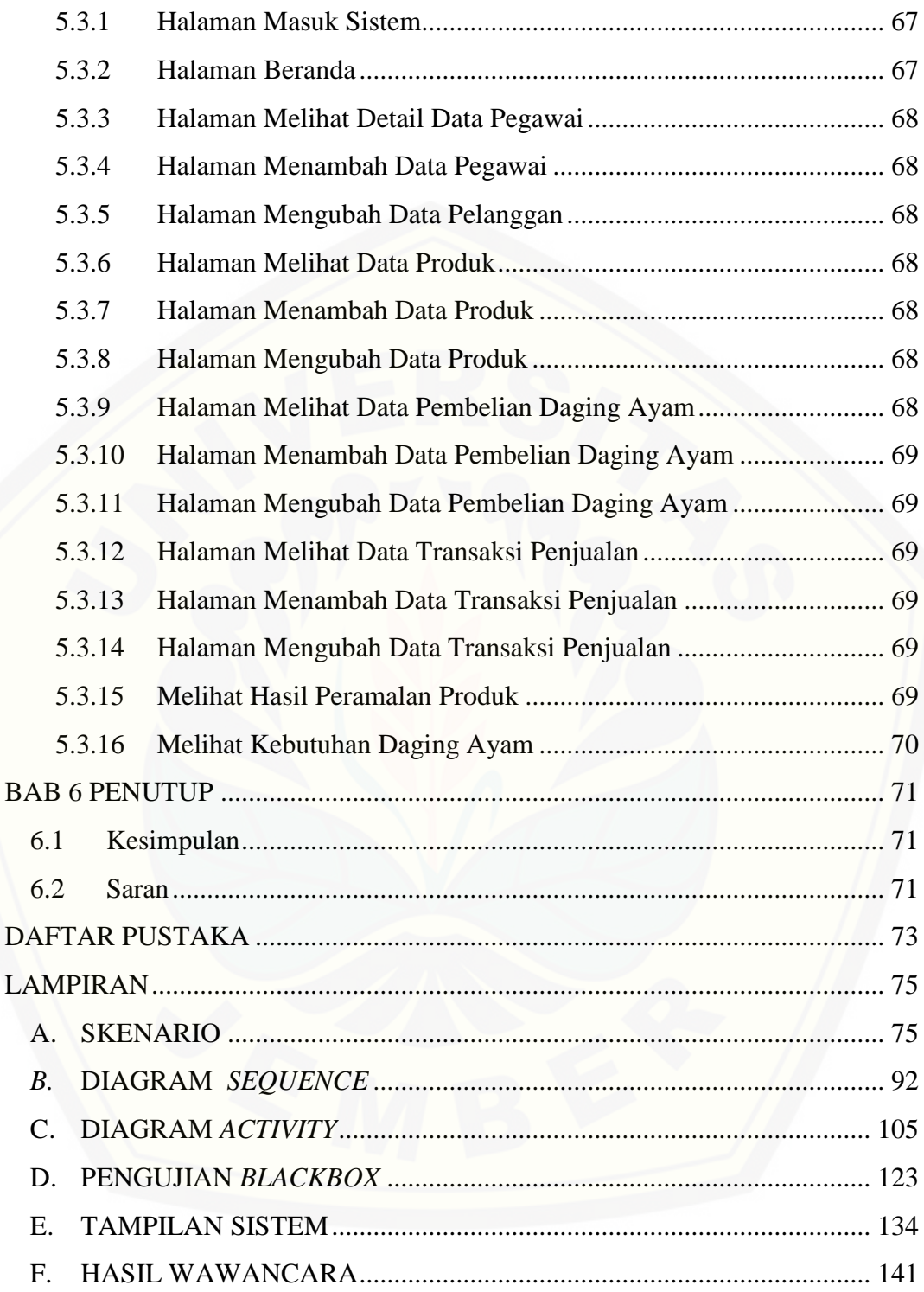

### **DAFTAR GAMBAR**

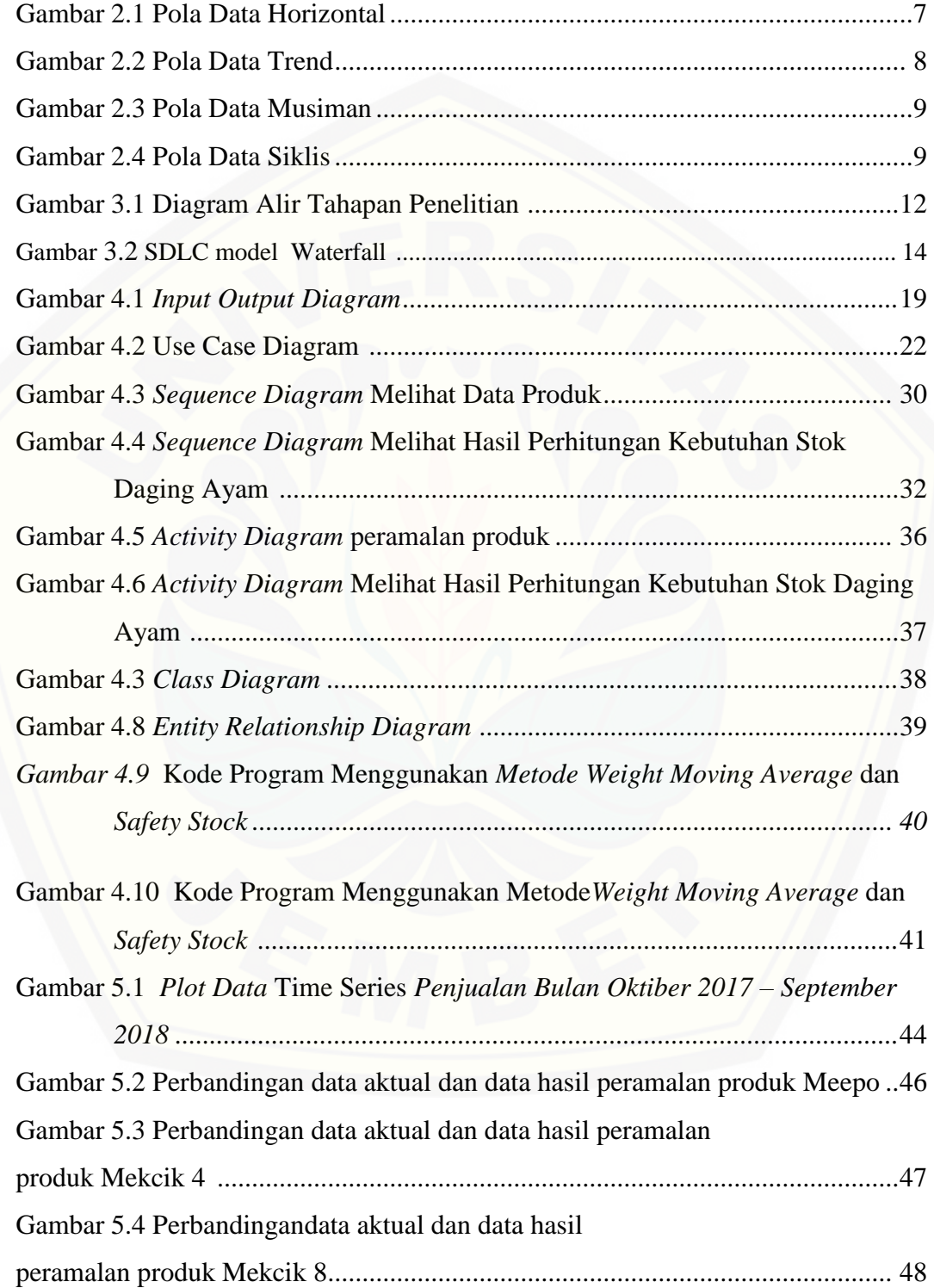

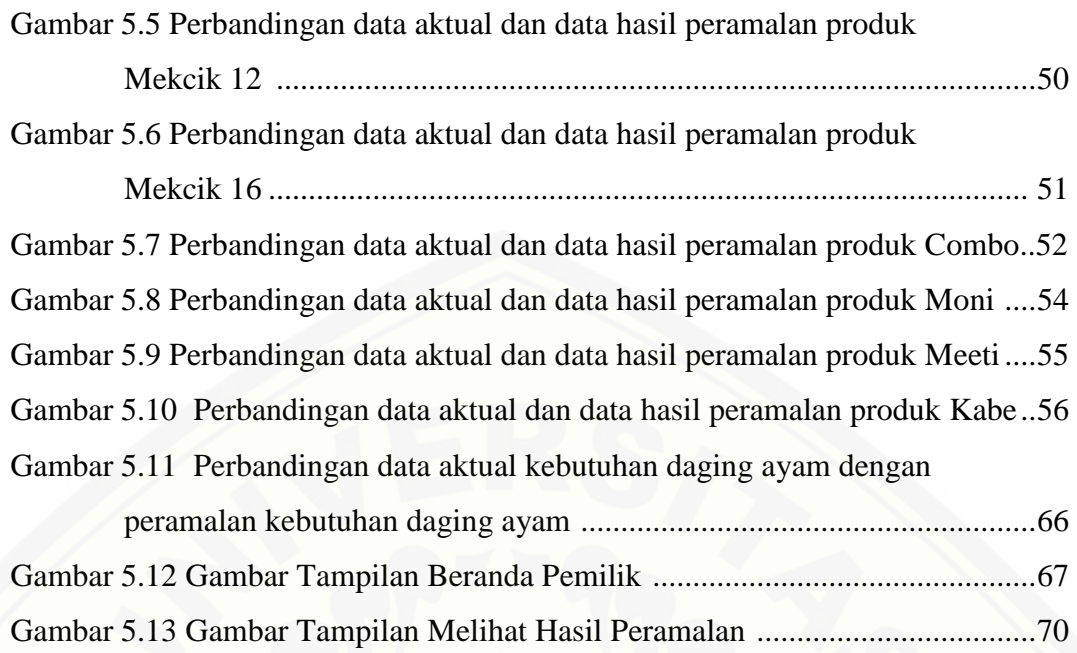

### **DAFTAR TABEL**

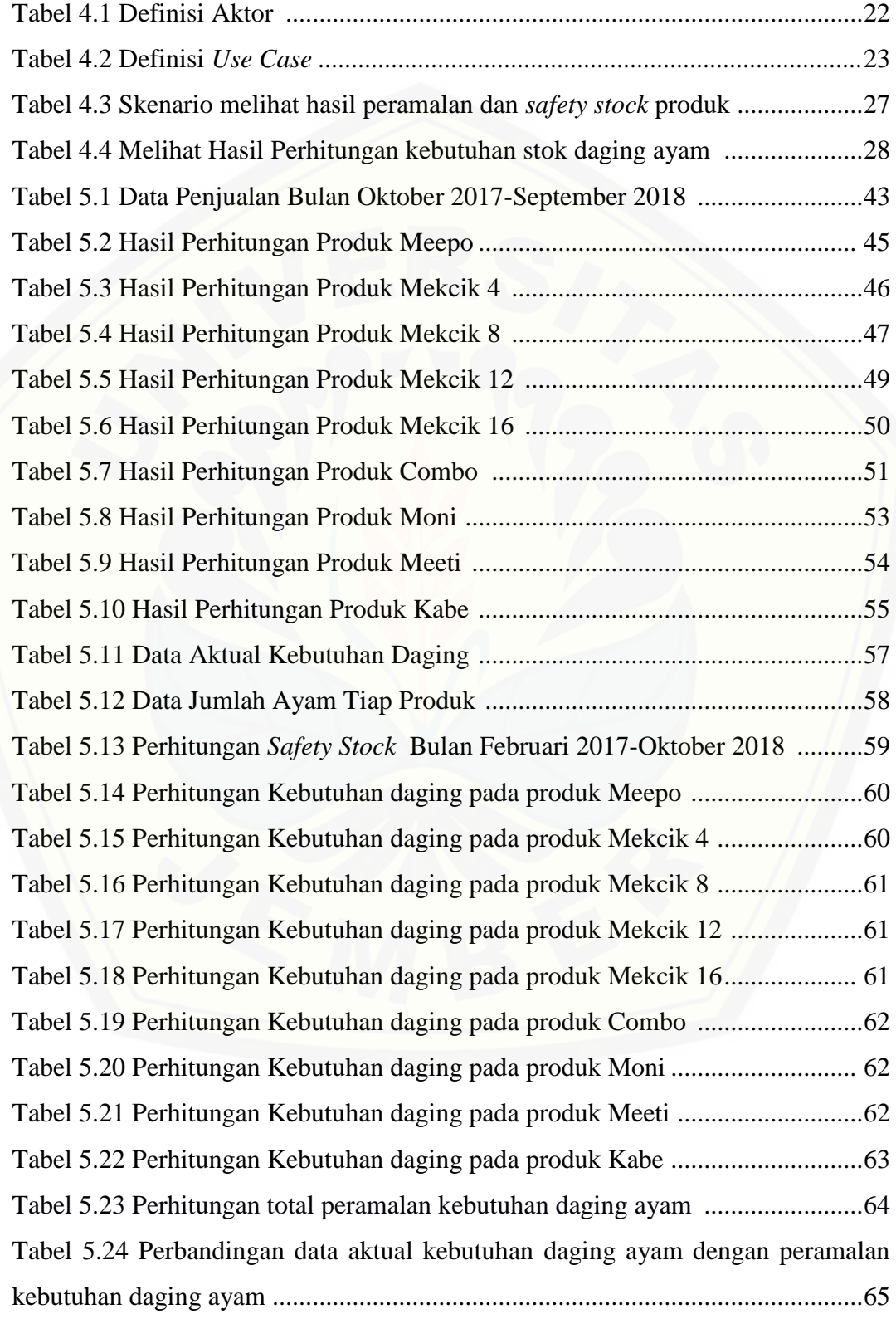

Tabel 5.25 Perbandingan perhitungan manual dan perhitungan system ...............66

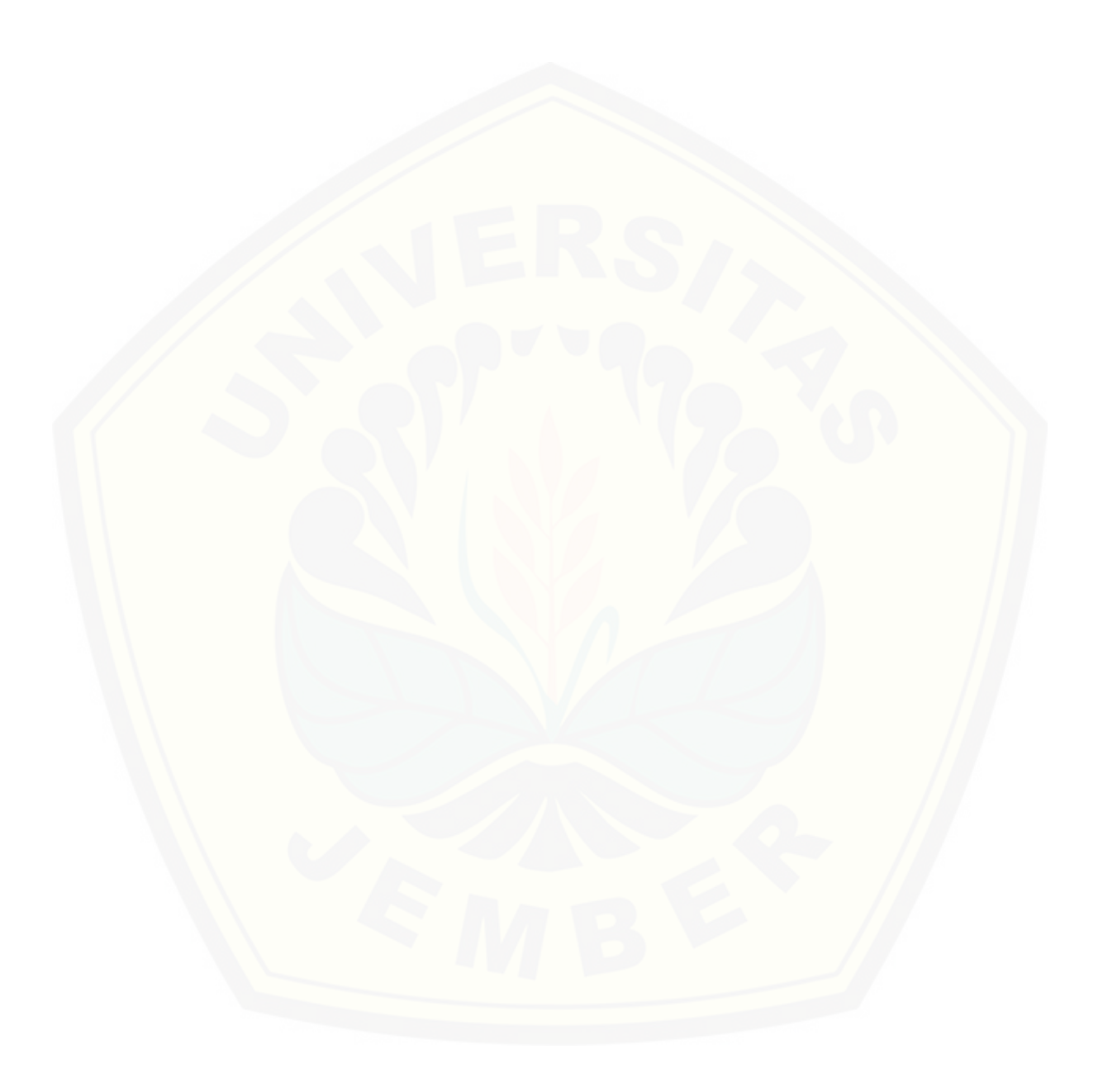

#### **BAB 1 PENDAHULUAN**

Bab ini merupakan langkah awal dari penulisan skripsi ini. Bab ini berisi latar belakang, rumusan masalah, tujuan, batasan masalah, metodologi penelitian, dan sistematika penulisan.

#### **1.1 Latar Belakang**

Pada era globalisasi banyak pelaku bisnis yang memanfaatkan penggunaan teknologi pada bisnis mereka. Menurut Undang Undang Nomor 11 Tahun 2008 Tentang Informasi dan Transaksi Elektronik berperan penting dalam perdagangan [dan pertumbuhan perekonomian nasional \(Aziz, 2012\). Salah satu pemanfaatan](http://repository.unej.ac.id/)  teknologi adalah membuat sistem informasi yang dapat mempermudah dan mempercepat proses bisnis seperti pemasukan data, pencarian data, serta melakukan perhitungan cepat dan akurat.

Di Indonesia sendiri salah satu bisnis yang banyak diminati adalah bisnis restoran cepat saji. Bisnis ini banyak diminati oleh pelaku bisnis karena dinilai cepat berkembang dan banyak menghasilkan *profit* (Ikka, Silvya, & Agusta, 2017)*.* Persaingan bisnis restoran siap saji di Indonesia semakin ketat, seiring dengan ekspansi bisnis masing-masing perusahaan (Jatmiko, 2017).

Swiwings merupakan salah satu bisnis restoran makanan cepat saji. Makanan utama yang dijual oleh Swiwings antara lain adalah ayam goreng, Makanan ini merupakan makanan yang unik dikarena bagian ayam goreng yang dimaksud hanya bagian sayapnya saja. Salah satu cabang restoran Swiwings terletak di kabupaten Jember. Swiwings Jember memulai bisnisnya pada bulan Agustus 2017.

Permasalahan yang didapat dari pihak Swiwings adalah menentukan kebutuhan persediaan daging ayam. Dalam mengolah persediaan harus memastikan persediaan yang cukup dalam proses penjualan, meminimalkan biaya dan waktu yang dibutuhkan (Raphella, Nathan, & Chitra, 2014). Swiwings Jember melakukan penyetokan daging ayam dari supplier di kota Mojokerto. Selama ini pemesanan daging ayam dilakukan menggunakan cara perkiraan saja tanpa adanya perhitungan yang pasti sebagai dasar perencanaan pengadaan daging ayam, apabila persediaan daging ayam kurang pada periode tersebut, maka pihak Swiwings harus menambah persediaan daging ayam yang dimana hal tersebut memakan waktu dan biaya tambahan, dan apabila persediaan daging ayam lebih pada periode tersebut, maka akan terjadi penumpukan yang bisa mengakibatkan penurunkan kualitas ayam. Persediaan barang yang tidak tepat menimbulkan beberapa kerugian dari segi waktu dan juga biaya maka perlu adanya sebuah peramalan (Shinta, Susanto, & Wivian, 2015).

Peramalan merupakan suatu seni dan ilmu pengetahuan dalam memprediksi peristiwa-peristiwa pada masa mendatang (Heizer & Render, 2015). Salah satu metode peramalan adalah metode *Weight Moving Average. Weight Moving Average* adalah salah satu metode peramalan *Times Series* yang memberikan [bobot yang berbeda pada setiap data masa lalu yang tersedia. Metode ini tepat](http://repository.unej.ac.id/)  digunakan untuk peramalan dengan data yang memiliki pola stasioner. Hal ini disesuaikan dengan pola data penjualan produk di Swiwings Jember yang memiliki pola data stasioner. Hasil peramalan metode *Weight Moving Average*  akan dioptimasi menggunakan metode *Safety Stock* agar tidak terjadi kekurangan persediaan daging ayam pada periode tersebut*,* Persediaan pengaman(*Safety Stock)* adalah persediaan tambahan yang memungkinkan permintaan yamg tidak seragam (Heizer dan Render, 2015).

Berdasarkan permasalahan yang ada, maka penulis akan membangun sebuah sistem informasi peramalan kebutuhan persediaan daging ayam berdasarkan penjualan pada produk Swiwings dengan metode *Weight Moving Average* dan *Safety Stock.* Sistem ini menggunakan data-data penjualan pada periode sebelumnya untuk menghasilkan peramalan kebutuhan persediaan daging ayam pada periode yang akan datang. Hasil peramalan sistem ini dapat digunakan oleh pihak Swiwings sebagai dasar perencanaan pengadaan daging ayam yang dibutuhkan pada periode yang akan datang.

#### **1.2 Rumusan Masalah**

Berdasarkan uraian yang telah disampaikan di atas, maka rumusan masalah yang harus diselesaikan dalam penulisan ini adalah sebagai berikut:

- 1. Bagaimana meramalkan kebutuhan persediaan daging ayam Swiwings berdasarkan penjualan produk dengan menggunakan metode *Weight Moving Average* dan *Safety Stock*?.
- 2. Bagaimana mengimplementasikan metode *Weight Moving Average* dan *Safety Stock* terhadap peramalan kebutuhan persediaan daging ayam dalam bentuk sistem informasi?.

#### **1.3 Tujuan**

Tujuan yang ingin dicapai dalam penelitian ini adalah:

- 1. Meramalkan kebutuhan persediaan daging ayam pada Swiwings dengan menggunakan metode *Weight Moving Average* dan *Safety Stock.*
- 2. Merancang dan membangun sebuah sistem informasi dengan menerapkan peramalan menggunakan metode *Weight Moving Average* dan *Safety Stock.*

#### **1.4 Batas Masalah**

Beberapa hal yang menjadi batasan masalah dalam penulisan ini adalah :

- 1. [Penelitian ini menerapkan metode peramalan menggunakan data penjualan](http://repository.unej.ac.id/)  bulan oktober 2017 sampai september 2018.
- 2. Penelitian ini meramalkan kebutuhan persediaan daging ayam melalui penjualan produk yang menggunakan bahan baku ayam yaitu Meepo, Mekcik 4, Mekcik 8, Mekcik 12, Mekcik 16, Moni, Combo, Moti, Meeti, dan Kabe.
- 3. Sistem yang dibangun berbasis *website*

#### **BAB 2 TINJAUAN PUSTAKA**

Pada bagian ini dipaparkan tinjauan yang berkaitan dengan masalah yang dibahas, kajian teori yang berkaitan dengan masalah, kerangka pemikiran yang merupakan sintesis dari kajian teori yang dikaitkan dengan permasalahan yang dihadapi. Teori-teori ini diambil dari buku, literatur, jurnal, dan internet.

#### **2.1 Penelitian Terdahulu**

Penelitian terdahulu digunakan sebagai bahan pertimbangan dalam penelitian yang sedang dilakukan. Penelitian yang sedang dilakukan mengangkat permasalahan mengenai bagaimana meramalkan kebutuhan persediaan daging [ayam Swiwings agar tidak mengalami kekurangan ataupun kelebihan. Penelitian](http://repository.unej.ac.id/)  terdahulu yang digunakan yaitu penelitian yang memiliki keterkaitan langsung dengan penerapan metode peralaman *Weighted Moving Average*. Berikut merupakan penelitian terdahulu yang digunakan:

- 1. Penelitian pertama adalah Peramalan Persediaan Barang menggunakan *Metode Weighted Moving Average* dan *Double Exponential Smoothing*. Penelitian ini membuat peramalan persediaan menggunakan metode *Weighted Moving Average* dan metode *Double Exponential Smoothing*, data yang digunakan untuk penelitian ini yaitu data penjualan selama satu tahun 2016. Kedua metode ini memiliki nilai *Mean Square Error.* Dimana nilai error *Weighted Moving Average* yaitu 0,114 dan nilai error *Mean Square Error* 6,12, nilai error terkecil adalah metode yang terbaik untuk peramalan persedian (Hayuningtyas, 2017).
- 2. Penelitian kedua adalah Sistem Peramalan Persediaan Barang dengan *Weight Moving Average* di Toko The Kids 24. Dengan menggunakan metode *Weight Moving Average* dapat diketahui nilai error lebih kecil dari metode lain dan hasil perkiraan dapat lebih tepat sehingga dapat membantu pemilik mengambil keputusan dalam melakukan persediaan barang. Dengan adanyasistemperamalan persediaan tersebut, dapat membantu mempermudah proses pelayanan milik toko dalam menyediakan barang

untuk bulan selanjutnya dari informasi yang di dapat, Sistem ini menggunakan metode *Weight Moving Average* yang menghitung rata-rata bergerak dengan mengambil data 3 bulan kebelakang sehingga informasi yang di hasilkan lebih baik (Shinta, Susanto, & Wivian, 2015).

- 3. Penelitian ketiga adalah Sistem Pendukung Keputusan Untuk Memprediksi Jumlah Pakaian dengan Menggunakan *Metode Weight Moving Average* dan *Exponential Smoothing.* Hasil peramalan menggunakan *Exponential Smoothing* memiliki tingkat kesalahan peramalan atau standar *error* 0.052, Sedangkan *Weight Moving Average* tingkat kesalahan peramalannya atau standar *error* 0.040.Diantara kedua metode yaitu *Exponential Smoothing*  dan *Weight Moving Average* yang lebih baik digunakan adalah metode peramalan dengan menggunakan *Weight Moving Average* karena menghasilkan nilai MAD yang lebih kecil (Prasetio & Mardiana, 2014).
- 4. Penelitian keempat adalah Prediksi Daya Listrik *Geothermal Power Plant* Berdasarkan Metode *Weighted Moving Average* di PT. GEO DIPA [ENERGI Unit Dieng. Pada penelitan tugas akhir ini digunakan percobaan](http://repository.unej.ac.id/)  untuk empat jenis bobot, yaitu tiga (3), empat (4), lima (5), dan enam (6).Nilai RMSE paling kecil yaitu berbobot tigasebesar 33,1208 sedangkan dengan bobot 4 yaitu 37,0274, dengan bobot 5 yaitu 41,0672 dan dengan bobot 6 yaitu41,1354, Oleh sebab itu bobot yang ditetapkan pada penelitian ini adalah tiga.Hasil perhitungan prediksi menggunakan *Weighted Moving Average* dengan bobot 3 pada bulan April 2012 pada laju aliran, daya listrik yang dihasilkan dan efisiensi eksergi adalah 107,7364 Ton/Hour (Junaldi & Indriawati, 2012).

Berdasarkan hasil dari penelitian terdahulu, penggunaan metode *Weighted Moving Average* dapat menunjukkan hasil peramalan yang optimal dibandingkan metode lain, sehingga metode tersebut sesuai untuk diterapkan pada penelitian ini.

#### **2.2 Persediaan**

Persediaan (*inventory*) adalah pos-pos aktivitas yang dimiliki oleh perusahaan untuk dijual dalam operasi bisnis normal, atau barang yang akan

digunakan atau dikonsumsi dalam membuat barang yang akan dijual (Kiseo, 2008). Persediaan ditujukan untuk berang-barang yang tersedia untuk dijual dalam kegiatan bisnis normal, dan dalam kasus perusahaan menufaktur, maka persediaan ditujukan untuk barang dalam proses produksi atau yang ditempatkan dalam kegiatan produksi (Stice, 2009).

#### **2.3 Peramalan**

Peramalan adalah memperkirakan sesuatu pada waktu-waktu yang akan datang berdasarkan data-data masa lampau, apabila dilihat dari sifat ramalan yang disusun, maka peramalan dapat dibedakan atas dua macam yaitu (Martiningtyas, 2004):

- [1. Peramalan Kualitatif, yaitu peramalan yang didasarkan atas data kualitatif](http://repository.unej.ac.id/)  pada masa lalu. Hasil peramalan yang dibuat sangat bergantung pada orang yang menyusunnya karena hasil peramalan tersebut ditentukan berdasarkan pemikiran yang bersifat intuisi, judgment, atau pendapat, dan pengetahuan serta pengalaman penyusunnya.
- 2. Peramalan Kuantitatif, yaitu peramalan yang didasarkan atas data kuantitatif pada masa lalu. Hasil peramalan yang dibuat sangat tergantung pada metode yang dipergunakan dalam peramalan tersebut. Peramalan kuantitatif hanya dapat digunakan apabila terdapat kondisi sebagai berikut :
	- a. Tersedianya informasi tentang masa lalu.
	- b. Adanya informasi yang dapat dikuantifikasikan dalam bentuk data numerik.
	- c. Dapat diasumsikan bahwa pola yang lalu akan berkelanjutan pada masa yang akan datang.

Menurut (Baroto T. , 2002), Peramalan dapat dikategorikan berdasarkan jangka waktunya, yaitu:

1. Peramalan jangka panjang (long-term forecasting)

Peramalan ini memiliki rentang waktu antara dua tahun atau lebih. Biasanya digunakan untuk perencanaan modal, perencanaan produk baru, pertimbangan perluasan lokasi, dan pengembangan.

2. Peramalan jangka menengah (intermediate forecasting)

Peramalan ini memiliki rentang waktu antara tiga bulan hingga dua tahun. Biasanya digunakan untuk perencanaan penjualan, produksi, dan alokasi anggaran.

3. Peramalan jangka pendek (short-term forecasting).

Peramalan ini memiliki rentang waktu antara 1 sampai 2 bulan. Biasanya digunakan untuk perencanaan pembelian, penjadwalan kerja, jumlah tenaga kerja, dan penetapan harga.

#### **2.4 Data***Times Series*

Untuk meramalkan data *time series* dibutuhkan teknik peramalan yang baik. Teknik peramalan dapat bermacam-macam tergantung pada pola data yang ada. Menurut (Hanke & D. W., 2005), ada empat macam tipe pola data yaitu:

1. Pola Data Horizontal

Pola data horizontal juga disebut dengan pola data stasioner. Contoh plot [data horizontal dapat dilihat pada Gambar 2.1 yaitu berupa plot data penjualan.](http://repository.unej.ac.id/)  Jumlah penjualan meningkat atau menurun pada suatu nilai konstan secara konsisten dari waktu ke waktu.

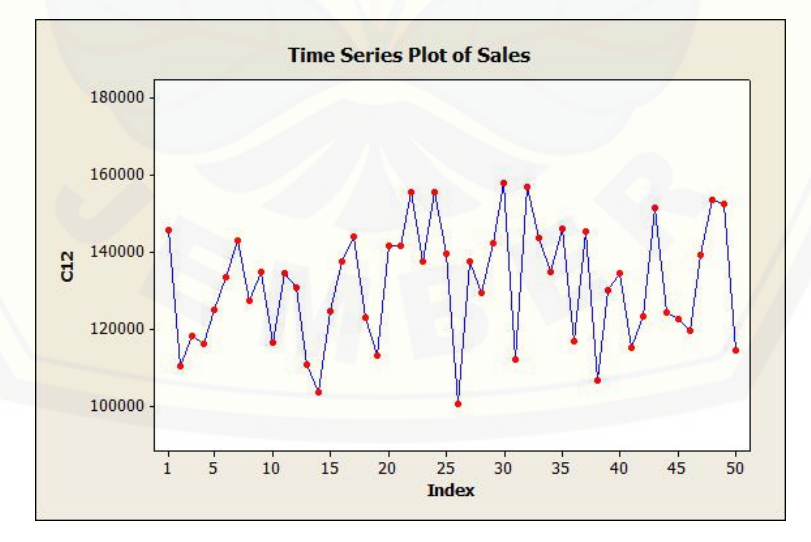

Gambar 2.1 Pola Data Horizontal

Sumber: *(Hanke & D. W., 2005)*

#### 2. Pola Data *Trend*

Pola data *trend* terjadi apabila data pengamatan mengalami kenaikan atau penurunan selama periode jangka panjang. Suatu data pengamatan yang mempunyai *trend* disebut data non stasioner. Contoh plot data *trend* pada gambar 2.2 yaitu berupa data harga suatu produk yang meningkat dari tahun ke tahun.

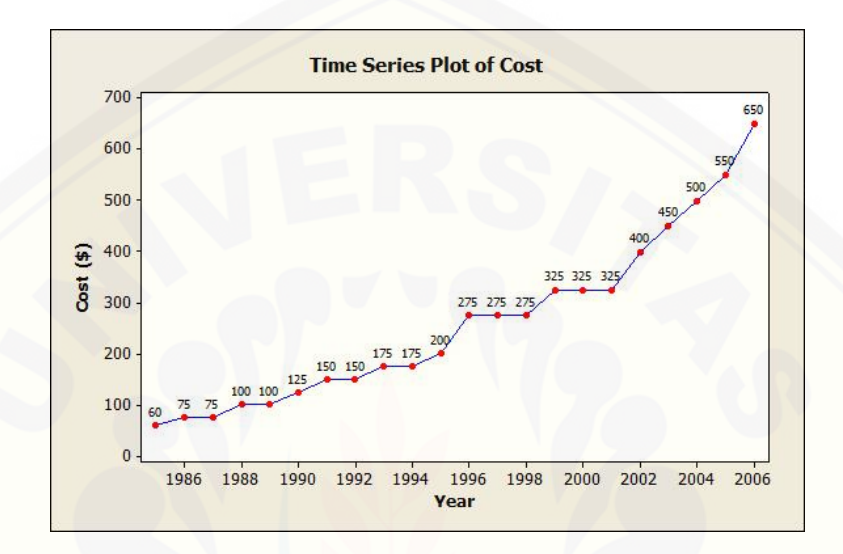

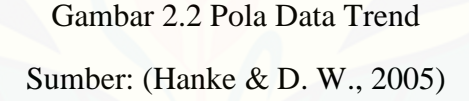

#### 3. Pola Data Musiman

Pola data musiman terjadi apabila suatu deret dipengaruhi oleh faktor musiman. Pola ini dapat mempunyai pola musim yang berulang dari periode ke periode berikutnya. Misalnya pola yang berulang setiap bulan tertentu, tahun tertentu, atau minggu tertentu. Contoh plot data musiman pada Gambar 2.3 yaitu plot suplai bahan makanan tiap bulan. Dari plot tersebut terlihat bahwa terjadi [pola yang berulang setiap periode dua belas bulan, sehingga bisa disimpulkan](http://repository.unej.ac.id/)  bahwa data tersebut merupakan pola data musiman.

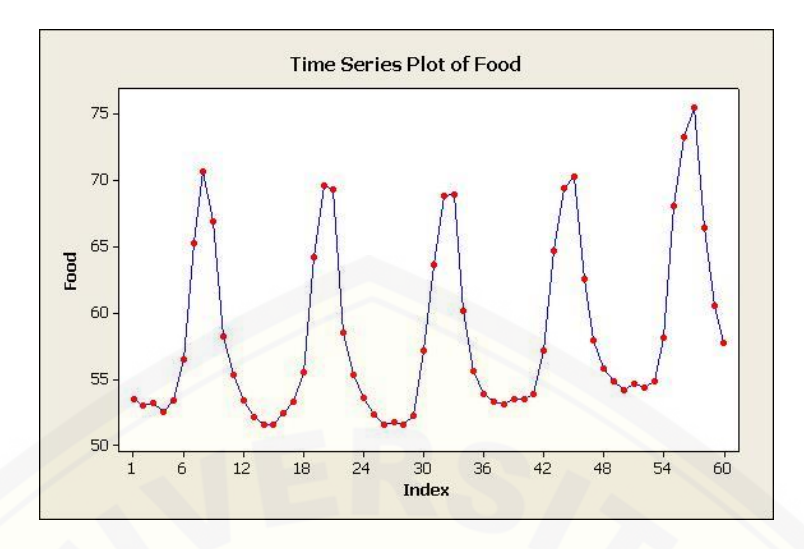

Gambar 2.3 Pola Data Musiman Sumber:*(Hanke & D. W., 2005)*

### 4. Pola Data Siklis

Pola data siklis terjadi apabila deret data dipengaruhi oleh fluktuasi ekonomi [jangka panjang, misal yang berhubungan dengan siklus bisnis. Contoh plot data](http://repository.unej.ac.id/)  siklis dapat dilihat pada Gambar 2.4

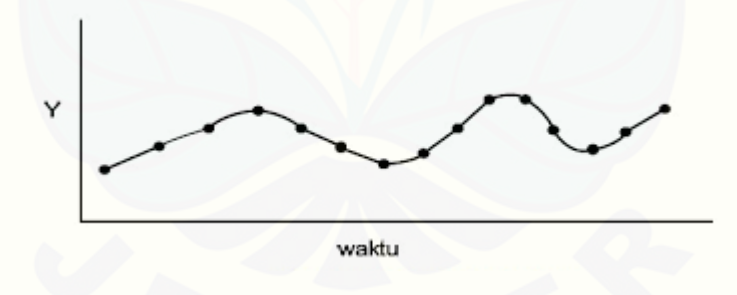

Gambar 2.4 Pola Data Siklis Sumber*:* (Hanke & D. W., 2005)

#### *2.5 Weight Moving Average*

*Weight Moving Average* (WMA) merupakan salah satu bagian teknik penghalusan data (smoothing) dari kelompok moving average. Definisi *Weight Moving Average* (WMA) itu sendiri merupakan metode *Moving Average* atau rata – rata bergerak yang memiliki bobot.

Pada WMA terdapat bobot yang digunakan pada setiap perubahan data, untuk data yang terbaru memiliki nilai bobot yang lebih besar, Berikut rumus metode *Weight Moving Average* (WMA) dapat dilihat di persamaan 1 (Spyros & Wheelwright, 2016):

WMA =  $(\sum (Dt * bobot)) / (\sum bobot)$  …………(Pers. 1).

Keterangan:

Dt : Data aktual pada periode t Bobot : Bobot yang diberikan untuk setiap bulan

#### *2.6 Mean Absoloute Percentage Error* **(MAPE)**

Membandingkan kesalahan peramalan adalah suatu cara sederhana, apakah suatu teknik peramalan tersebut layak diterapkan untuk membuat peramalan data yang sedang kita analisis atau tidak (Nachrowi, 2006).

Cara yang sering digunakan dalam mengevaluasi hasil peramalan yaitu dengan menggunakan metode *Mean Absoloute Percentage Error* (MAPE). Model yang memiliki kinerja bagus jika nilai MAPE berada diantara 10% dan 20% (Zainun & Majid, 2003).

MAPE merupakan presentase yang dihitung dari nilai absolut kesalahan di masing-masing periode dan dibagi dengan jumlah data aktual periode tersebut [kemudian dicari rata-rata kesalahannya. Rumus untuk menghitung MAPE](http://repository.unej.ac.id/)  ditunjukkan pada persamaan 2 :

 $MAPE =$  $\sum \frac{|Y_i - \hat{Y}_i|}{V}$  $\frac{11}{Y_1} \times 100\%$  $\frac{v_1}{\text{banyak Y}}$ ; untuk deviasi presentasi *absolute*………...(Pers. 2). Keterangan:  $Y_i$  = jumlah penjualan  $\widehat{Y}_i$  = ramalan untuk periode i Banyak Y  $=$  banyakpenjualan  $||$  = nilai *absolute* 

#### *2.7* **Metode** *Safety Stock*

*Safety Stock* adalah persediaan yang diadakan untuk mencegah teradinya kekurangan persediaan ketika permintaan tidak pasti atau karena faktor yang menentukan besarnya persediaan ini adalah penggunaan bahan baku rata-rata selama periode tertentu sebelum barang yang dipesan datang dan waktu tunggu yang bervariasi (Assauri, 2008). *Safety Stock* adalah suatu persediaan tambahan yang memungkinkan permintaan yang tidak seragam dan menjadi sebuah cadangan (Heizer & Render, 2011). Jadi, *Safety Stock* digunakan untuk melindungi atau menjaga kemungkinan terjadinya kekurangan barang misalnya karena penggunaan barang yang lebih besar dari perkiraan semula atau [keterlambatan dalam penerimaan barang yang dipesan akibat birokrasi pencairan](http://repository.unej.ac.id/)  dana untuk membeli barang tersebut. Persamaan 3 digunakan dalam menghitung *Safety Stock* sebagai berikut:

*Safety Stock = Standar Deviasi x Service Factor..........................*(Pers. 3).

#### **BAB 3 METODOLOGI PENELITIAN**

Bab ini menjelaskan tentang gambaran tahapan yang sistematis yang dilakukan untuk menganalisa data untuk menjawab perumusan masalah sehingga dapat mencapai tujuan sebenarnya dari penelitian. Pada metodologi penelitian akan dijelaskan tentang tahapan dari penelitian.

#### **3.1 Jenis Penelitian**

Jenis penelitian yang dilakukan merupakan penelitian kualitatif dan kuantitatif. Penelitian kualitatif dilakukan pada tahap pengumpulan dan [identifikasi kebutuhan, serta studi literatur dan jurnal-jurnal. Penelitian kuantitatif](http://repository.unej.ac.id/)  dilakukan pada tahap penghitungan dan pemrosesan data berupa angka, perhitungan tersebut dilakukan sesuai dengan metode yang digunakan yaitu metode *Weight Moving Average.*

#### **3.2 Tempat dan Waktu Penelitian**

Tempat dilaksanakannya penelitian adalah Swiwings Jember. Waktu yang dilakukan selama 3 bulan, dimulai pada bulan Juni 2018 sampai Agustus 2018.

#### **3.3 Tahapan Penelitian**

Penelitian ini akan dilakukan dalam beberapa tahapan, yaitu dimulai dengan pengumpulan data, analisis data dan tahap pengembangan sistem. Tahapan dalam penelitian ini digambarkan pada Gambar 3.1.

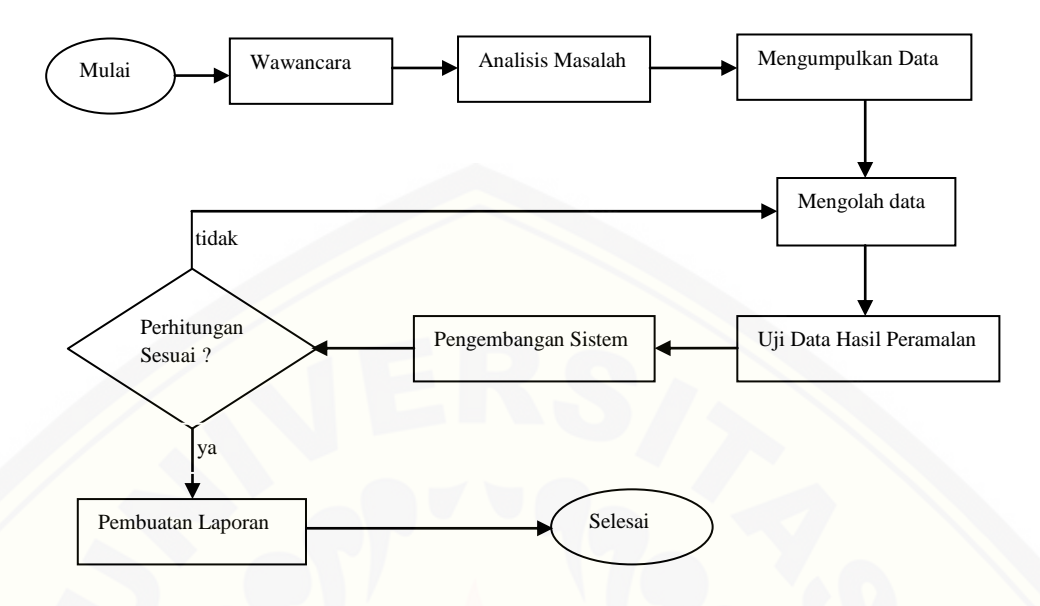

Gambar 3.2 Diagram Alir Tahapan Penelitian.

#### **3.3.1 Wawancara**

Wawancara merupakan suatu kegiatan yang dilakukan dalam mencari informasi dan megumpulkan data yang dibutuhkan. Wawancara yang dilakukan untuk mengumpulkan data yaitu dengan mengajukan pertanyaan langsung kepada pihak Swiwings Jember. Untuk lebih jelasnya hasil wawancara yang dilakukan terdapat pada Lampiran F.

#### **3.3.2 Analisa Masalah**

Analisa masalah adalah kegiatan dalam mencari solusi permasalahan [dengan melakukan kegiatan studi literatur dengan cara mengumpulkan data](http://repository.unej.ac.id/)  sebagai dasar pembahasan penyusunan dasar teori yang digunakan dalam penelitian. Sumber yang digunakan sebagai pustaka yaitu berupa buku, jurnal, dan karya ilmiah dari penelitian sebelumnya. Langkah selanjutnya yaitu menganalisa permasalahan yang terjadi pada objek penelitian, yaitu Swiwings Jember berdasarkan informasi dari hasil wawancara, Setalah itu menyusun solusi yang digunakan untuk mengatasi permasalahan tesebut berdasarkan hasil studi literatur yang telah dilakukan. Kegiatan studi literatur yang telah dilakukan berhasil mendapatkan pustaka mengenai metode-metode peramalan (*forecasting*), dan metode-metode pengadaan bahan.

#### **3.3.3 Mengumpulkan Data**

Mengumpulkan data merupakan kegiatan setelah melakukan wawancara dan analisa masalah. Kegiatan ini dilakukan untuk menelaah seluruh data yang telah terkumpulkan dari hasil wawancara dan memilih data yang dibutuhkan sesuai analisa masalah yang sudah dilakukan. Data yang didapatkan yaitu data penjualan produk Meepo, Mekicik 4, Mekicik 8, Mekicik 12, Mekicik 16, Combo, Meeti, Moni, kabe mulai dari bulan Oktober 2017 sampai bulan September 2018.

#### **3.3.4 Mengolah Data**

Mengolah data merupakan kegiatan setelah tahap mengumpulkan data. Kegiatan ini dilakukan untuk mengolah data yang telah terkumpulkan. Proses yang dilakukan yaitu membuat plot *time series* dengan tujuan untuk mengetahui jenis pola data dari data yang digunakan. Berdasarkan plot *time series* data penjualan produk Swiwings Jember sejak Oktober 2017 sampai dengan Juli 2018, didapatkan hasil bahwa data penjualan tersebut memiliki jenis pola data horizontal atau stasioner.

Metode peramalan yang sesuai untuk meramalkan penjualan periode berikutnya berdasarkan plot data *times series* yang dibuat yakni metode *Weight Moving Average* (WMA), dan metode *Safety Stock* guna mengoptimalkan hasil peramalan tersebut. Perhitungan yang telah dilakukan akan menjadi dasar [terhadap kebutuhan sistem yang dibangun. Kegiatan perhitungan yang dilakukan](http://repository.unej.ac.id/)  dibagi menjadi 2 kegiatan perhitungan yang berbeda. Perhitungan yang pertama adalah meramalkan penjualan produk pada periode berikutnya dengan menerapkan metode *Weight Moving Average*. Kegiatan perhitungan kedua adalah perhitungan kebutuhan persediaan daging ayam pada periode berikutnya yang dilakukan sesuai langkah-langkah penerapan metode *Safety Stock* kedalam hasil perhitungan metode *Weight Moving Average.*

#### **3.3.5 Uji Data Hasil Peramalan**

Uji data hasil peramalan merupakan tahapan yang dilakukan setelah memilih metode, Pada tahapan ini dilakukan uji data hasil peramalan *Weight Moving Average* pergerakan bobot 3 bulan sampai bobot 7 bulan menggunakan *Mean Absolute Percentage Error* (MAPE) untuk mengukur kesalahan dan tingkat akurasi hasil peramalan. Uji data hasil peramalan akan menentukan pergerakan bobot yang akan digunakan pada setiap produk, Hasil peramalan *Weight Moving Average* pergerakan bobot 3 bulan sampai bobot 7 bulan yang memiliki tingkat akurasi terbaik akan digunakan pada peramalan produk tersebut.

#### **3.3.6 Pengembangan Sistem**

Tahap pengembangan sistem dilakukan setelah analisis data telah selesai dilakukan serta dijadikan untuk membangun sistem sesuai kebutuhan yang ada. [Pengembangan perangkat lunak pada penelitian ini dengan menggunkan model](http://repository.unej.ac.id/)  *waterfall*. Model *waterfall* adalah model klasik yang bersifat sistematis, berurutan dalam membangun *software*(Pressman, 2015). Sebagaimana ditunjukkan pada Gambar 3.2.

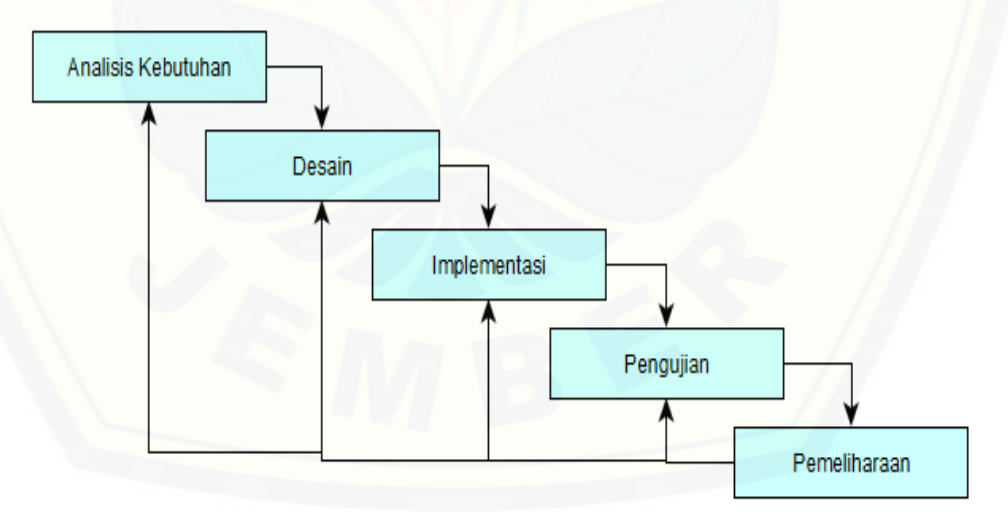

Gambar 3.2 . SDLC model*Waterfall (Pressman, 2015).* Gambar 3.2 SDLC model Waterfall (Pressman, 2015).

#### 1. Analisis Kebutuhan

Pertama kali yang dilakukan dalam perancangan perangkat lunak ini adalah analisis kebutuhan. Kebutuhan yang didapat dari hasil wawancara yang di lakukan yaitu berupa alur kegiatan dan data yang telah terkumpul dan telah diolah digunakan untuk mendapatkan solusi dari masalah yang ada.

#### 2. Desain

[Tahap selanjutnya yaitu desain sistem, dimana pada penlitian](http://repository.unej.ac.id/)  inimenggunakan *Unified Modeling Language* (UML) yang dirancang dengan konsep*Object-Oriented Programming* (OOP). Pemodelan UML yang digunakan sebagai berikut:

a. *Bussiness Process*

*Bussiness Process* merupakan diagram yang dapat menggambarkan proses dari sebuah sistem yang meliputi *Input, Output,* dan *goal* yang merupakan tujuan dari sebuah sistem yang dibangun.

#### b. *Use Case Diagram*

*Usecase diagram* menggambarkan fungsionalitas dari sebuah sistem dan interaksi antara *user* dengan sistem, dan dapat menggambarkan hak akses *user*

#### c. *Scenario*

*Scenario* digunakan untuk menjelaskan fitur yang ada pada *use case diagram*.

#### d. *Sequence Diagram*

*Sequence diagram* digunakan untuk menggambarkan interaksi antar objek pada sebuah sistem yang berupa pesan.

#### e. *Activity Diagram*

*Activity diagram* digunakan untuk menggambarkan urutan aktivitas yang dilakukan pada sebuah proses sistem.

#### f. *Class Diagram*

*Class diagram* menggambarkan struktur dan deskripsi *class*, *package* dan objek beserta hubungan satu sama lain seperti pewaris, asosiasi dan lain-lain.

#### *g. Entity Relationship Diagram*

*Entity Relationship diagram* digunakan untuk menggambarkan struktur *database* yang akan dibangun pada sistem.

#### 3. Implementasi

Tahap implementasi merupakan tahap pengimplementasian desain ke dalam kode program. Dengan melakukan penulisan kode program menggunkan bahasa pemrograman *Page Hyper Text Pre-Processor* (PHP). Sedangkan untuk memanajemen basis data menggunakan DMBS *MySQL*.

#### 4. Pengujian

Pada tahap ini dilakukan uji coba sistem yang telah dibangun. Pengujian ini dilakukan menggunakan metode *Black Box*. Metode ini dipilih karena menurut Jalote (2005), metode *Black Box* merupakan salah satu metode yang dilakukan bertujuan untuk menguji spesifikasi sistem yang telah dibangun.Kegiatan ini dilakukan berdasarkan skenario yang sudah ada, dari skenario tersebut dibuat [daftar interaksi pengguna dengan sistem kemudian dilakukan uji coba dengan](http://repository.unej.ac.id/)  sistem dan ditentukan berhasil atau tidaknya melakukan interaksi tersebut.

5. Pemeliharaan

Perangkat lunak yang telah selesai akan mengalami perubahan. Perubahan biasanya berupa *error* sehingga diperlukan perbaikan dan pemeliharaan kepada sistem. Perubahan ini dilakukan supaya sistem bersifat dinamis.

#### **3.4 Gambaran Sistem**

Sistem Informasi Peramalan Persediaan Daging Ayam merupakan sistem peramalan untuk membantu pihak Swiwings Jember dalam meramalkan persediaan daging ayam berdasarkan penjualan produk untuk menentukan

kuantitas daging ayam yang di perlukan. Metode yang digunakan dalam penelitian ini adalah *Weight Moving Average.* 

Terdapat 3 aktor dalam sistem informasi peramalan kebutuhan persediaan daging ayam yaitu kasir, penyetok, dan pemilik. Sistem ini juga mempunyai masukkan data dan keluaran data, masukan data berupa penjualan produk, data profil pengguna, data produk dan data pembelian daging ayam. Sedangkan [keluaran data berupa rekap penjualan, rekap pembelian daging ayam, hasil](http://repository.unej.ac.id/)  peramalan dari metode *Weight Moving Average* dan *Safety Stock,* dan hasil perhitungan MAPE *(Mean Absolute Precentage Error).*
#### **BAB 4 PENGEMBANGAN SISTEM**

Bab ini akan membahas tentang pengembangan sistem informasi peramalan kebutuhan persediaan daging ayam berdasarkan penjualan pada produk ayam Swiwings dengan metode *Weight Moving Average*. Tahap pengembangan dilaksanakan berdasarkan model *waterfall*, dimulai dari analisis kebutuhan fungsional dan non-fungsional sistem, pembuatan desain sistem, dan pengujian.

#### **4.1 Analisis Kebutuhan Sistem**

Tahap analisis kebutuhan sistem merupakan tahapan yang penting dalam [pengembangan sebuah sistem informasi. Seluruh kebutuhan didefinisikan pada](http://repository.unej.ac.id/)  tahap kebutuhan fungsional dan kebutuhan non-fungsional.

### **4.1.1 Kebutuhan Fungsional**

Kebutuhan fungsional berisi proses-proses yang akan diakomodir oleh sistem. Kebutuhan fungsional dari aplikasi ini adalah sebagai berikut:

- 1. Sistem mampu megelola data pegawai (melihat, menambah, mengubah, menghapus).
- 2. Sistem mampu mengelola data produk (melihat, menambah, mengubah, menghapus).
- 3. Sistem mampu mengelola data transaksi Penjualan (melihat, menambah, mengubah, menghapus)
- 4. Sistem mampu mengelolah data pembelian daging ayam (melihat, menambah, mengubah, menghapus).
- 5. Sistem mampu meramalkan penjualan produk.
- 6. Sistem mampu meramalkan kebutuhan daging ayam.
- 7. Sistem mampu mnghitung *Safety Stok* kebutuhan dagingayam.
- 8. Sistem mampu menampilkan grafik peramalan dan data *real* penjualan produk.
- 9. Sistem mampu menampilkan grafik penjualan produk.
- 10. Sistem mampu menampilkan grafik peramalan kebutuhan daging ayam dan data *real* daging ayam yang digunakan.

#### **4.1.2 Kebutuhan Non-fungsional**

Kebutuhan non-fungsional merupakan hal yang dibutuhkan oleh sistem untuk mendukung aktivitas sistem sesuai dengan kebutuhan fungsional yang telah disusun. Kebutuhan non-fungsional menitikberatkan pada properti perilaku oleh sistem. Kebutuhan non-fungsional aplikasi ini sebagai berikut:

- 1. Sistem dapat dijalankan oleh beberapa *software web browser* diantaranya *Internet Explorer 9*, *Google Chrome*, dan *MozillaFirefox*.
- 2. Sistemmemiliki tampilan antarmuka yang mudah dipahami.

#### **4.2 Desain Sistem**

Desain sistem yang dibuat meliputi *input output diagram, use case diagram*, *usecase scenario*, *squaence diagram*, *activity diagram*, *class diagram*, dan ERD.

#### **4.2.1** *Input Ouput Diagram*

*Bussiness Process* adalah suatu kumpulan aktivitas yang terstruktur untuk [mencapai suatu tujuan tertentu atau untuk menghasilkan sebuah produk. Ada](http://repository.unej.ac.id/)  beberapa komponen di dalamnya, meliputi data yang menjadi masukan (*input*), data masukan yang kemudian diolah menjadi data keluaran (*output*), media yang digunakan (*uses*), tujuan yang ingin dicapai (*goal*). *Bussiness Process* sistem ini dapat pada Gambar 4.1.

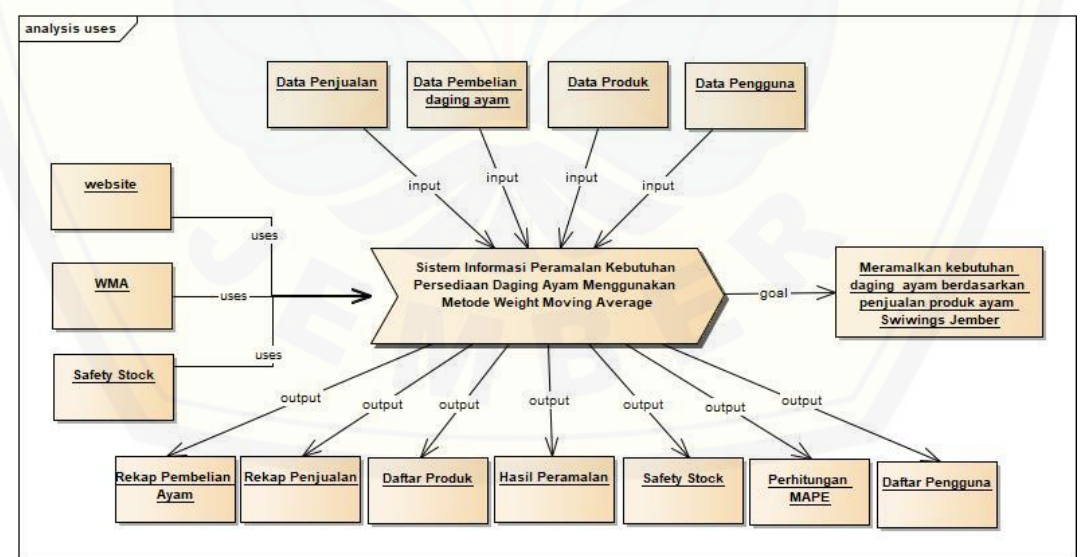

Gambar 4.4 *Input Output Diagram*

### **4.2.2** *Use Case Diagram*

*Use case diagram* merupakan pemodelan yang dibuat untuk dapat menggambarkan interaksi antara aktor dengan sistem informasi yang akan dibangun. Melalui *use casediagram* dapat diketahui interaksi yang dapat dilakukan aktor terhadap sistem sesuai dengan hak akses yang dimiliki oleh masing-masing aktor atau pengguna. *Use case diagram* sistem ini dapat dilihat [pada Gambar 4.2.](http://repository.unej.ac.id/)

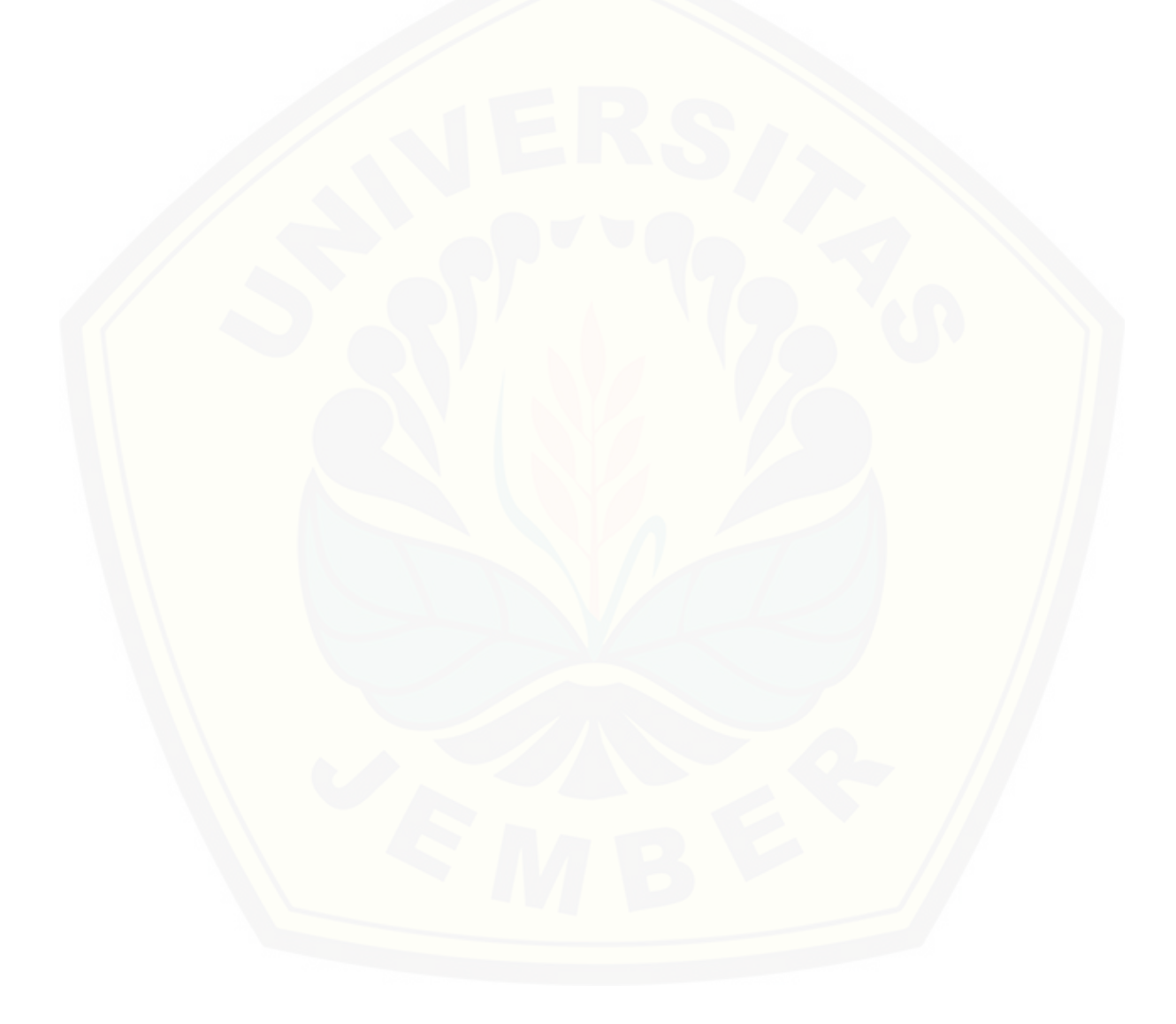

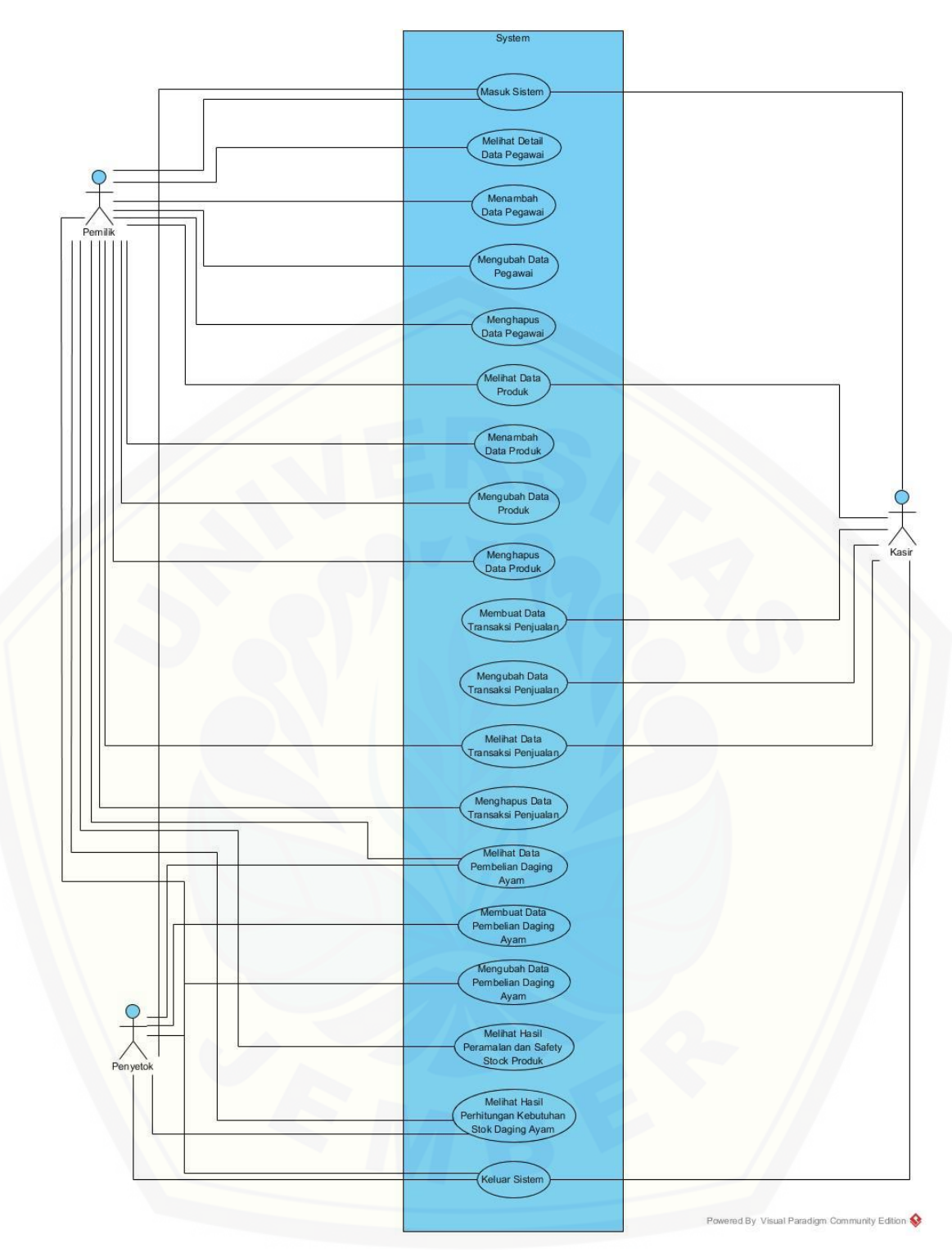

Gambar 4.5 Use Case Diagram

Penjelasan tentang definisi aktor dan definisi *use case* dalam *use case* diagram pada Gambar 4.2 akan dijelaskan dibawah ini.

1. Definisi Aktor

Definisi aktor merupakan penjelasan tentang aktor-aktor sebagai pengguna dari sistem informasi peramalan kebutuhan persediaan daging ayam berdasarkan penjualan pada produk ayam Swiwings dengan metode *Weight Moving Average* yang akan dibangun. Terdapat 3 aktor seperti yang dijelaskan pada Tabel 4.1.

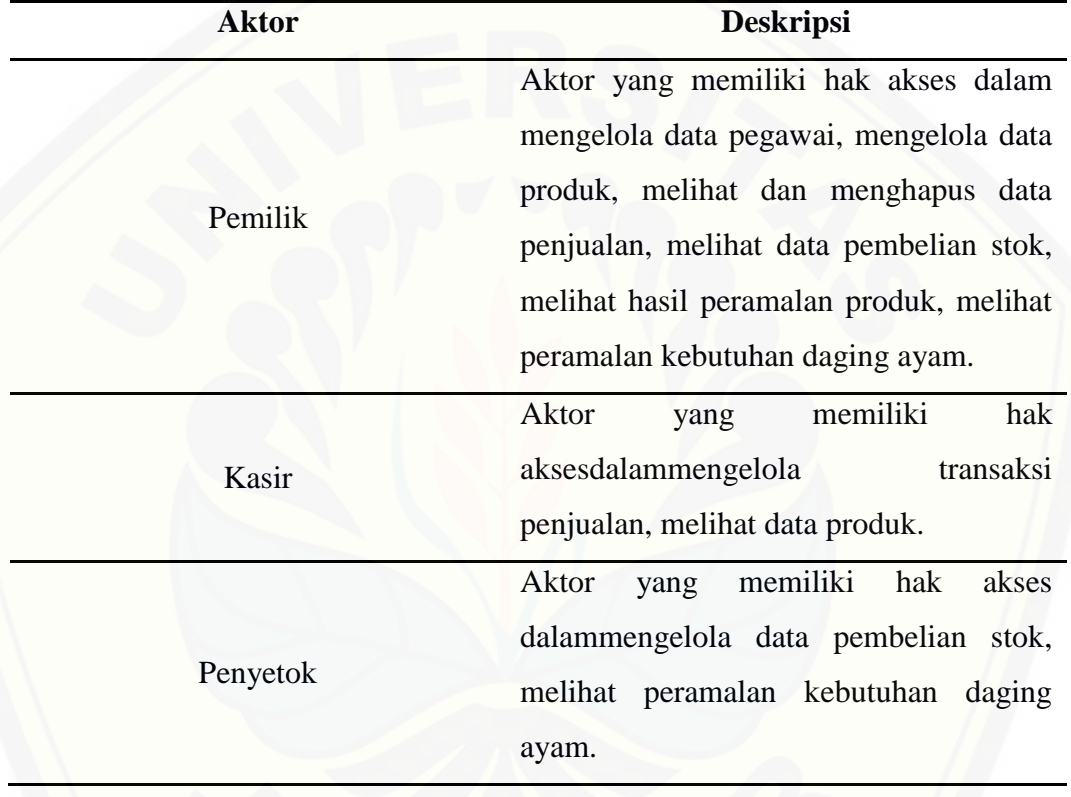

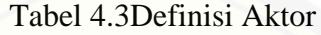

### 2. Definisi *Use Case*

Definisi *use case* merupakan penjelasan dari masing-masing *use case* atau [fitur-fitur dari sistem yang akan dibangun. Terdapat 3](http://repository.unej.ac.id/) aktor seperti yang dijelaskan pada Tabel 4.2.

| No.              | <b>Use Case</b>     | <b>Deskripsi</b>                                  |
|------------------|---------------------|---------------------------------------------------|
| 1.               | Masuk sistem        | Menggambarkan<br>autentifikasi<br>untuk<br>proses |
|                  |                     | masuk ke sistem.                                  |
| 2.               | Melihat detail data | Menggambarkan proses melihat detail dari data     |
|                  | pegawai             | pegawai.                                          |
| 3.               | Menambah data       | Menggambarkan<br>menambah<br>data<br>proses       |
|                  | pegawai             | pegawai.                                          |
| $\overline{4}$ . | Mengubah data       | Menggambarkan proses mengubah data pegawai.       |
|                  | pegawai             |                                                   |
| 5.               | Menghapus data      | Menggambarkan<br>menghapus<br>data<br>proses      |
|                  | pegawai             | pegawai.                                          |
| 6.               | Melihat data produk | Menggambarkan proses melihat data produk.         |
|                  |                     |                                                   |
| 7.               | Menambah data       | Menggambarkan proses menambah data produk.        |
|                  | produk              |                                                   |
| 8.               | Mengubah data       | Menggambarkan proses mengubah data produk.        |
|                  | produk              |                                                   |
| 9.               | Menghapus data      | Menggambarkan proses menghapus data produk.       |
|                  | produk              |                                                   |
| 10.              | Membuat data        | Menggambarkan proses menambah data transaksi      |
|                  | transaksi penjualan | penjualan.                                        |
| 11.              | Mengubah data       | Menggambarkan proses mengubah data transaksi      |
|                  | transaksi penjualan | penjualan.                                        |
| 12.              | Melihat data        | Menggambarkan proses melihat data transaksi       |
|                  | transaksi penjualan | penjualan.                                        |
| 13.              | Menghapus data      | Menggambarkan<br>menghapus<br>proses<br>data      |
|                  | transaksi penjualan | transaksi penjualan.                              |
| 14.              | Melihat data        | Menggambarkan proses melihat data pembelian       |
|                  | pembelian daging    | daging ayam.                                      |
|                  | ayam                |                                                   |

Tabel 4.4 Definisi *Use Case*

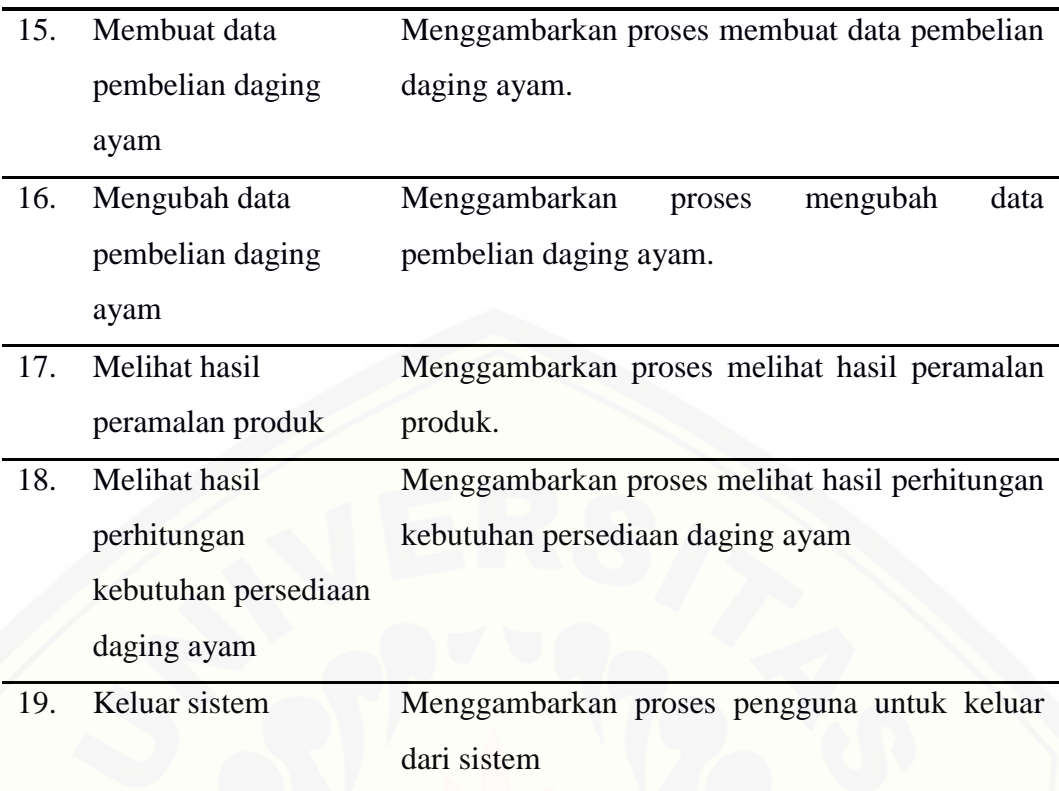

#### **4.2.3** *Use Case Scenario*

*Use Case Scenario* digunakan untuk menjelaskan alur sistem sesuai dengan yang ada pada *use case diagram* seperti Gambar 4.2.

1. Skenario *Use Case* Masuk sistem

Skenario *use case* masuk sistem merupakan alur dari aksi aktor dan reaksi sistem jika akan masuk dalam sistem. Penjelasan urutan aksi aktor dan reaksi sistem pada skenario utama dan skenario alternatif *use case* masuk sistem ditunjukkan pada Lampiran A.

2. Skenario *Use Case* Melihat Detail Data Pegawai

Skenario *use case* melihat detail data pegawai merupakan alur aksi aktor dan [reaksi sistem jika aktor akan melihat detail data pegawai. Penjelasan urutan aksi](http://repository.unej.ac.id/)  aktor dan reaksi sistem pada scenario *use case* melihat detail data pegawai ditunjukkan pada Lampiran A.

3. Skenario *Use Case* Menambah Data Pegawai

Skenario *use case* menambah data pegawai merupakan alur aksi dan reaksi sistem jika aktor akan menambah data pegawai. Penjelasan urutan aksi aktor dan

reaksi sistem pada skenario *use case* menambah data pegawai ditunjukkan pada Lampiran A.

4. Skenario *Use Case* Mengubah Data Pegawai

Skenario *use case*mengubah data pegawai merupakan alur aksi aktor dan reaksi sistem jika aktor akan mengubah data pegawai. Penjelasan urutan aksi aktor dan reaksi sistem pada skenario *use case* mengubah data pegawai ditunjukkan pada Lampiran A.

5. Skenario *Use Case* Menghapus Data Pegawai

Skenario *use case* menghapus data pegawai merupakan alur aksi aktor dan reaksi sistem jika aktor akan menghapus data pegawai. Penjelasan urutan aksi aktor dan reaksi sistem pada skenario *use case* menghapus data pegawai ditunjukkan pada Lampiran A.

6. Skenario *Use Case* Melihat Data Produk

Skenario *use case* melihat data produk merupakan alur aksi aktor dan reaksi sistem jika aktor akan melihat data produk. Penjelasan urutan aksi aktor dan reaksi sistem pada skenario *use case* melihat data produk ditunjukkan pada Lampiran A.

7. Skenario *Use Case* Menambah Data Produk

Skenario *use case* menambah data produk merupakan alur aksi aktor dan [reaksi sistem jika aktor akan menambah data produk. Penjelasan urutan aksi aktor](http://repository.unej.ac.id/)  dan reaksi sistem pada skenario *use case* menambah data produk ditunjukkan pada Lampiran A.

8. Skenario *Use Case* Mengubah Data Produk

Skenario *use case* mengubah data produk merupakan alur aksi aktor dan reaksi sistem jika aktor akan mengubah data produk. Penjelasan urutan aksi aktor dan reaksi sistem pada skenario *use case* mengubah data produk ditunjukkan pada Lampiran A.

9. Skenario *Use Case* Menghapus Data Produk

Skenario *use case* menghapus data produk merupakan alur aksi aktor dan reaksi sistem jika aktor akan menghapus data produk. Penjelasan urutan aksi aktor dan reaksi sistem pada skenario *use case* menghapus data produk ditunjukkan pada Lampiran A.

#### 10. Skenario *Use Case* Menambah Data Transaksi Penjualan

Skenario *use case* menambah data transaksi penjualan merupakan alur aksi aktor dan reaksi sistem jika aktor akan menambah data transaksi penjualan. Penjelasan urutan aksi aktor dan reaksi sistem pada skenario *use case* menambah data transaksi penjualan ditunjukkan pada Lampiran A.

11. Skenario *Use Case* Mengubah Data Transaksi Penjualan

Skenario *use case* mengubah data transaksi penjualan merupakan alur aksi [aktor dan reaksi sistem jika aktor akan mengubah data transaksi penjualan.](http://repository.unej.ac.id/)  Penjelasan urutan aksi aktor dan reaksi sistem pada skenario *use case* mengubah data transaksi penjualan ditunjukkan pada Lampiran A.

12. Skenario *Use Case* Melihat Data Transaksi Penjualan

Skenario *use case* melihat data transaksi penjualan merupakan alur aksi dan reaksi sistem jika aktor akan melihat data transaksi penjualan. Penjelasan aturan aksi aktor dan reaksi sistem pada skenario *use case* melihat data transaksi penjualan ditunjukkan pada Lampiran A.

13. Skenario *Use Case* Menghapus Data Transaksi Penjualan

Skenario *use case* menghapus data transaksi penjualan merupakan alur aksi dan reaksi sistem jika aktor akan menghapus data transaksi penjualan. Penjelasan aturan aksi aktor dan reaksi sistem pada skenario *use case* menghapus data transaksi penjualan ditunjukkan pada Lampiran A.

14. Skenario *Use Case* Melihat Data Pembelian Bahan

Skenario *use case* melihat data pembelian Bahan merupakan alur aksi dan reaksi sistem jika aktor akan melihat data pembelian Bahan. Penjelasan aturan aksi aktor dan reaksi sistem pada pada skenario *use case* melihat data pembelian bahan ditunjukkan pada Lampiran A.

15. Skenario *Use Case* Membuat Data Pembelian Bahan

Skenario *use case* membuat data pembelian bahan merupakan alur aksi dan reaksi sistem jika aktor akan membuat data pembelian bahan. Penjelasan aturan aksi aktor dan reaksi sistem pada pada skenario *use case* membuat data pembelian bahan ditunjukkan pada Lampiran A.

16. Skenario *Use Case* Mengubah Data Pembelian Bahan

Skenario *use case* mengubah data pembelian bahan merupakan alur aksi dan reaksi sistem jika aktor akan mengubah data pembelian bahan. Penjelasan aturan aksi aktor dan reaksi sistem pada pada skenario *use case* mengubah data pembelian bahan ditunjukkan pada Lampiran A.

17. Skenario *Use Case* Melihat Data Hasil Peramalan produk

Skenario *use case* melihat data hasil peramalan produk merupakan alur aksi [dan reaksi sistem jika aktor akan melihat data pembelian stok. Penjelasan aturan](http://repository.unej.ac.id/)  aksi aktor dan reaksi sistem pada pada skenario *use case* melihat data hasil peramalan produk ditunjukkan pada Tabel 4.3.

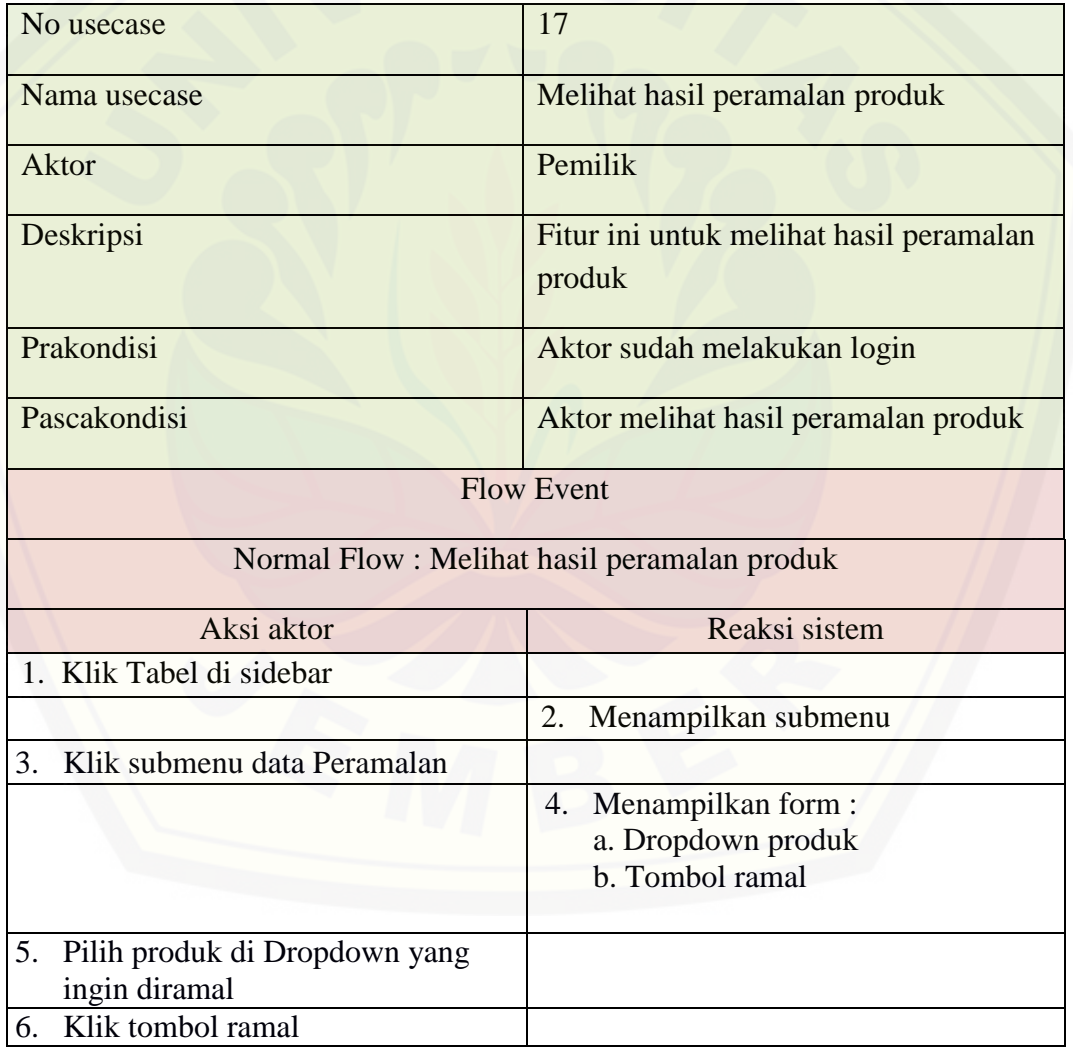

Tabel 4.3 Skenario melihat hasil peramalan produk

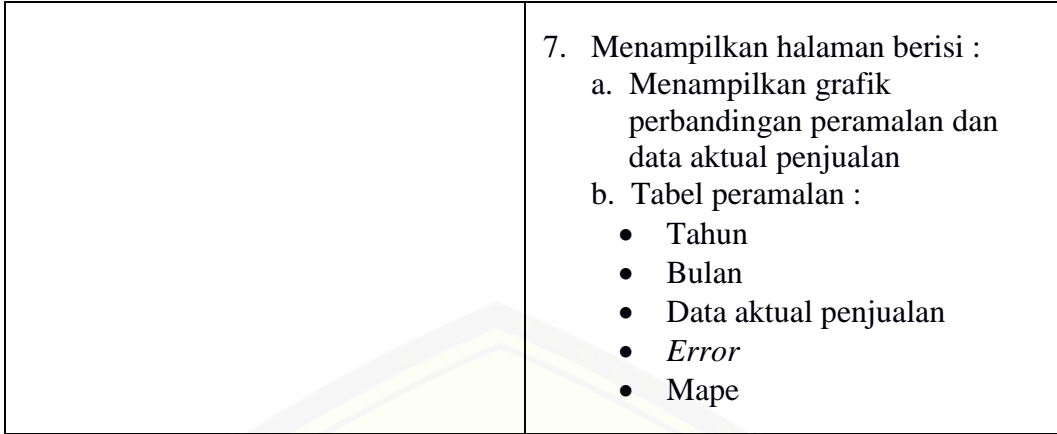

18. Skenario *Use Case* Melihat hasil perhitungan kebutuhan persediaan daging ayam

Skenario *use case* melihat hasil perhitungan kebutuhan persediaan daging ayam [merupakan alur aksi dan reaksi sistem jika aktor akan melihat hasil](http://repository.unej.ac.id/)  perhitungan kebutuhan persediaan daging ayam. Penjelasan aturan aksi aktor dan reaksi sistem pada pada skenario *use case* melihat hasil perhitungan kebutuhan persediaan daging ayam ditunjukkan pada Tabel 4.4.

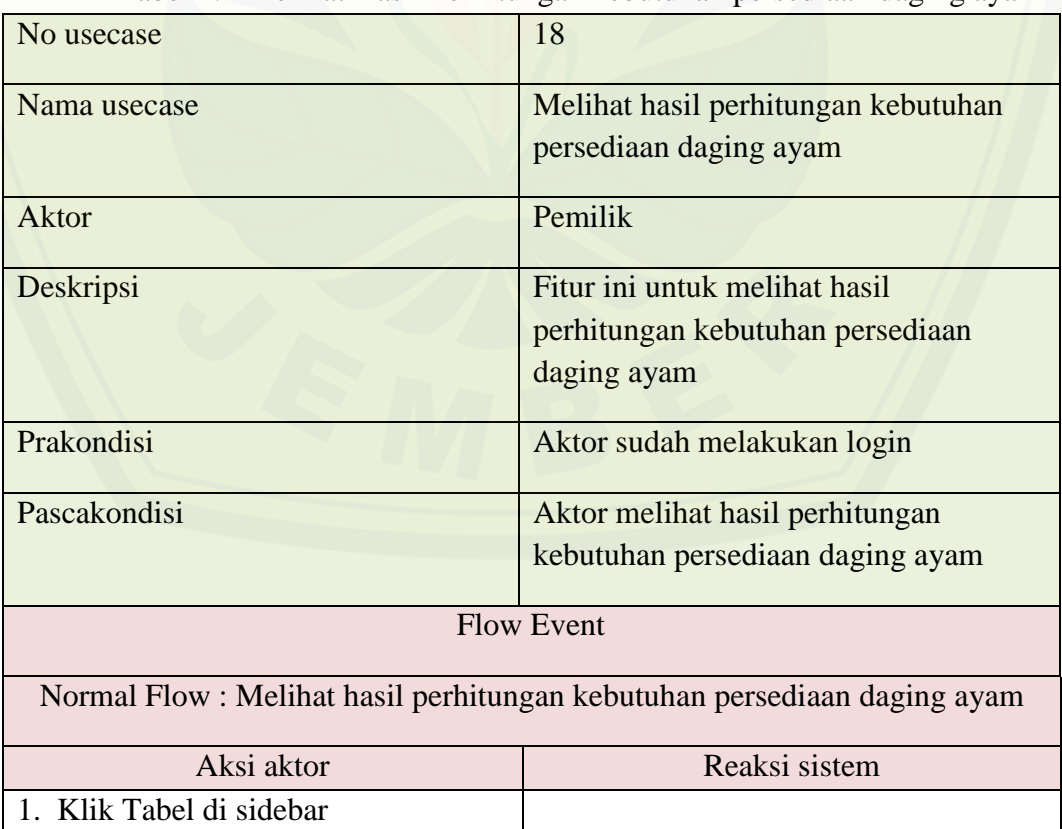

Tabel 4.4 Melihat Hasil Perhitungan kebutuhan persediaan daging ayam

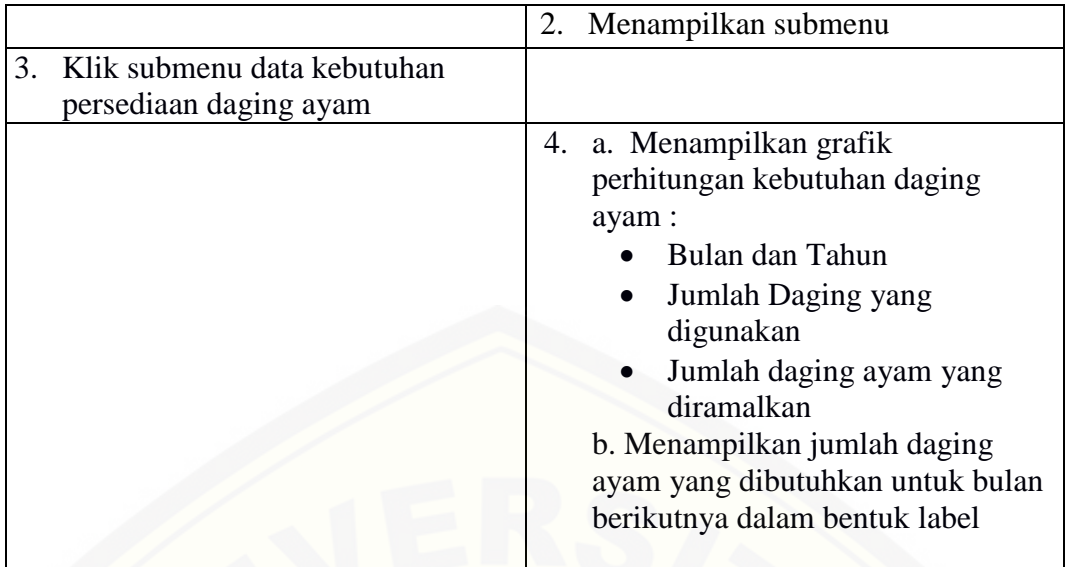

### 19. Skenario *Use Case* Keluar Sistem

Skenario *use case* keluar sistem merupakan alur aksi dan reaksi sistem jika aktor akan keluar dari sistem. Penjelasan aturan aksi aktor dan reaksi sistem pada pada skenario *use case* keluar sistem stok ditunjukkan pada Lampiran A.

#### **4.2.4** *Sequence Diagram*

*Sequence diagram* adalah diagram yang digunakan untuk menggambarkan [interaksi yang terjadi antar objek di dalam sistem yang disusun pada sebuah](http://repository.unej.ac.id/)  urutan dan rangkaian waktu pada sistem informasi peramalan kebutuhan persediaan daging ayam berdasarkan penjualan pada produk ayam Swiwings dengan metode *Weight Moving Average* dan *Safety Stock*.

1. *Sequence Diagram* Masuk Sistem

Penggambaran *sequence diagram* masuk sistem digunakan untuk menjelaskan fungsi atau *method* yang dibuat seperti yang ditunjukkan pada Lampiran B.

2. *Sequence Diagram* Melihat Detail Data Pegawai

Penggambaran *sequence diagram* melihat detail data pegawai digunakan untuk menjelaskan fungsi atau *method* yang dibuat seperti yang ditunjukkan pada Lampiran B

#### 3. *Sequence Diagram* Menambah Data Pegawai

Penggambaran sequence diagram menambah data pegawai digunakan untuk menjelaskan fungsi atau *method* yang dibuat seperti yang ditunjukkan pada Lampiran B.

4. *Sequence Diagram* Mengubah Data Pegawai

Penggambaran *sequence diagram* mengubah data pegawai digunakan untuk menjelaskan fungsi atau *method* yang dibuat seperti yang ditunjukkan pada Lampiran B.

5. *Sequence diagram* Menghapus Data Pegawai

Penggambaran *sequence diagram* menghapus data pegawai digunakan untuk menjelaskan fungsi atau *method* [yang dibuat seperti yang ditunjukkan pada](http://repository.unej.ac.id/)  Lampiran B.

6. *Sequence diagram* Melihat Data Produk

Penggambaran *sequence diagram* melihat data produk digunakan untuk menjelaskan fungsi atau *method* yang dibuat seperti yang ditunjukkan pada Gambar 4.3.

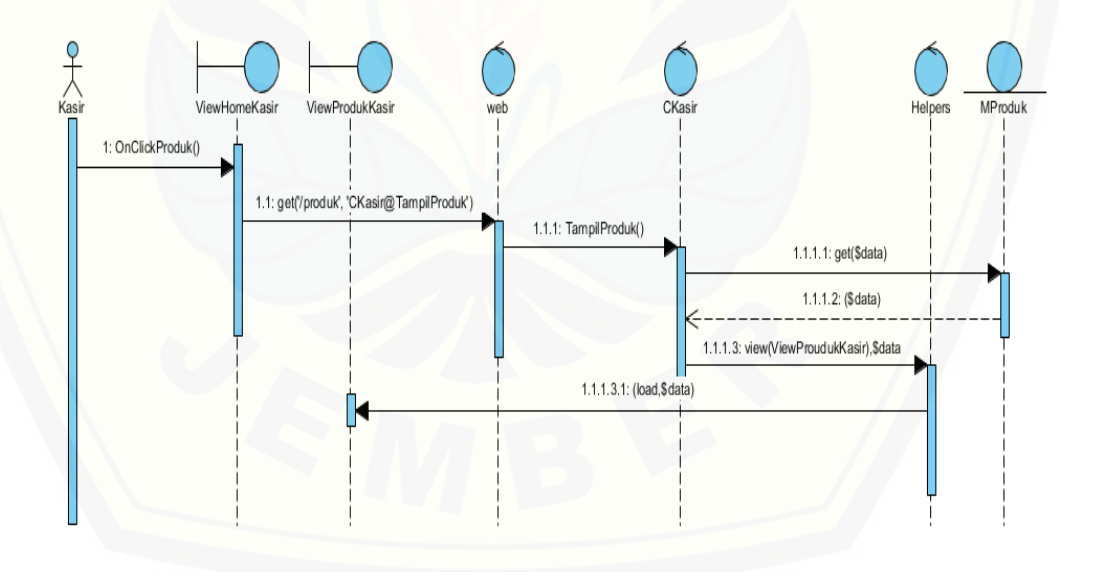

Gambar 4.3 *Sequence Diagram* Melihat Data Produk

#### 7. *Sequence diagram* Membuat Data Produk

Penggambaran *sequence diagram* membuat data produk digunakan untuk menjelaskan fungsi atau *method* yang dibuat seperti yang ditunjukkan pada Lampiran B.

8. *Sequence diagram* Mengubah Data Produk

Penggambaran *sequence diagram* mengubah data produk digunakan untuk menjelaskan fungsi atau *method* [yang dibuat seperti yang ditunjukkan pada](http://repository.unej.ac.id/)  Lampiran B.

9. *Sequence diagram* Menghapus Data Produk

Penggambaran *sequence diagram* menghapus data produk digunakan untuk menjelaskan fungsi atau *method* yang dibuat seperti yang ditunjukkan pada Lampiran B

10. *Sequence diagram* Membuat Data Transaksi Penjualan

Penggambaran *sequence diagram* membuat data transaksi penjualan digunakan untuk menjelaskan fungsi atau *method* yang dibuat seperti yang ditunjukkan pada Lampiran B.

11. *Sequence diagram* Mengubah Data Transaksi Penjualan

Penggambaran *sequence diagram* mengubah data transaksi penjualan digunakan untuk menjelaskan fungsi atau *method* yang dibuat seperti yang ditunjukkan pada Lampiran B.

12. *Sequence diagram* Melihat Data Transaksi Penjualan

Penggambaran *sequence diagram* melihat data transaksi penjualan digunakan untuk menjelaskan fungsi atau *method* yang dibuat seperti yang ditunjukkan pada Lampiran B.

13. *Sequence diagram* Menghapus Data Transaksi Penjualan

Penggambaran *sequence diagram* mennghapus data transaksi penjualan digunakan untuk menjelaskan fungsi atau *method* yang dibuat seperti yang ditunjukkan pada Lampiran B.

14. *Sequence diagram* Melihat Data Pembelian Daging Ayam

Penggambaran *sequence diagram* melihat data pembelian daging ayam digunakan untuk menjelaskan fungsi atau *method* yang dibuat seperti yang ditunjukkan pada Lampiran B.

15. *Sequence diagram* Membuat Data Pembelian Daging Ayam

Penggambaran *sequence diagram* membuat data pembelian daging ayam digunakan untuk menjelaskan fungsi atau *method* yang dibuat seperti yang ditunjukkan pada Lampiran B.

16. *Sequence diagram* Mengubah Data Pembelian daging ayam

Penggambaran *sequence diagram* mengubah data pembelian daging ayam digunakan untuk menjelaskan fungsi atau *method* yang dibuat seperti yang ditunjukkan pada Lampiran B.

17. *Sequence diagram* Melihat Hasil Peramalan Produk

Penggambaran *sequence diagram* melihat hasil peramalan produk digunakan untuk menjelaskan fungsi atau *method* yang dibuat seperti yang ditunjukkan pada Lampiran B.

18. *Sequence diagram* Melihat Hasil Perhitungan Kebutuhan Persediaan Daging Ayam

Penggambaran *sequence diagram* melihat hasil perhitungan kebutuhan persediaan [daging ayam digunakan untuk menjelaskan fungsi atau](http://repository.unej.ac.id/) *method* yang dibuat seperti yang ditunjukkan pada Gambar 4.4.

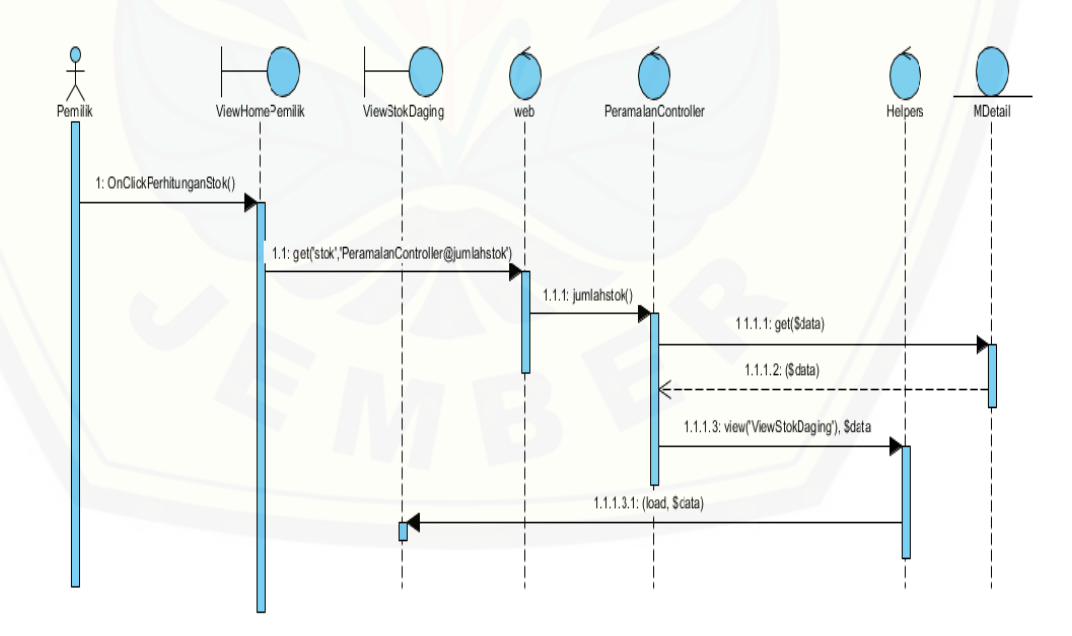

Gambar 4.4 *Sequence Diagram* Melihat Hasil Perhitungan Kebutuhan Persediaan Daging Ayam

#### 19. *Sequence diagram* Keluar Sistem

Penggambaran *sequence diagram* keluar sistem digunakan untuk menjelaskan fungsi atau *method* yang dibuat seperti yang ditunjukkan pada Lampiran B.

#### **4.2.5** *Activity Diagram*

*Activity diagram* menggambarkan alur aktivitas pada sistem informasi peramalan kebutuhan persediaan daging ayam berdasarkan penjualan pada produk ayam Swiwings dengan metode *Weight Moving Average* dan *Safety Stock*.

1. *Activity Diagram* Masuk Sistem

*Activity diagram* masuk sistem dilakukan oleh semua aktor. *Activity diagram* masuk sistem menjelaskan tentang bagaimana sistem dapat menjalankan fungsi melakukan autentifikasi hak akses semua aktor dalam menggunakan sistem, proses lengkapnya dapat dilihat pada Lampiran C.

2. *Activity Diagram* Melihat Detail Data Pegawai

*Activity diagram* melihat detail data pegawai dilakukan oleh pemilik. *Activity diagram* melihat detail data pegawai mejelaskan tentang bagaimana sistem dapat melihat detail data pegawai yang dilakukan oleh pemilik, proses lengkapnya dapat dilihat pada Lampiran C.

3. *Activity Diagram* Menambah Data Pegawai

*Activity Diagram* menambah data pegawai dilakukan oleh pemilik. *Activity diagram* menambah data pegawai menjelaskan tentang bagaimana sistem dapat [menambah data pegawai yang dilakukan oleh pemilik, proses lengkapanya dapat](http://repository.unej.ac.id/)  dilihat pada Lampiran C.

4. *Activity Diagram* Mengubah Data Pegawai

*Activity diagram* mengubah data pegawai dilakukan oleh pemilik. *Activity diagram* mengubah data pegawai menjelaskan tentang bagaimana sistem dapat mengubah data pegawai yang dilakukan oleh pemilik, proses lengkapnya dapat dilihat pada Lampiran C.

5. *Activity Diagram* Menghapus Data Pegawai

*Activity diagram* Menghapus data pegawai dilakukan oleh pemilik. *Activity diagram* mengubah data pegawai menjelaskan tentang bagaimana sistem dapat menghapus data pegawai yang dilakukan oleh pemilik, proses lengkapnya dapat dilihat pada Lampiran C.

#### 6. *Activity Diagram* Melihat Data Produk

*Activity diagram* melihat data produk dilakukan oleh pemilik dan kasir. *Activity diagram* melihat data produk menjelaskan tentang bagaimana sistem dapat melihat data produk yang dilakukan oleh pemilik dan kasir, proses lengkapnya dapat dilihat pada Lampiran C.

#### 7. *Activity Diagram* Menambah Data Produk

*Activity diagram* menambah data produk dilakukan oleh pemilik. *Activity diagram* menambah data produk menjelaskan tentang bagaimana sistem dapat menambah data produk yang dilakukan oleh pemilik, proses lengkapnya dapat dilihat pada Lampiran C.

8. *Activity Diagram* Mengubah Data Produk

*Activity diagram* mengubah data produk dilakukan oleh pemilik. *Activity diagram* mengubah data produk menjelaskan tentang bagaimana sistem dapat mengubah data produk yang dilakukan oleh pemilik, proses lengkapnya dapat dilihat pada Lampiran C.

9. *Activity Diagram* Menghapus Data Produk

*Activity diagram* menghapus data produk dilakukan oleh pemilik. *Activity diagram* menghapus data produk menjelaskan tentang bagaimana sistem dapat menghapus data produk yang dilakukan oleh pemilik, proses lengkapnya dapat dilihat pada Lampiran C.

10. *Activity Diagram* Membuat Data Transaksi Penjualan

*Activity diagram* membuat data transaksi penjualan dilakukan oleh kasir. *Activity diagram* membuat data transaksi penjualan menjelaskan tentang [bagaimana sistem dapat membuat data transaksi penjualan yang dilakukan oleh](http://repository.unej.ac.id/)  kasir, proses lengkapnya dapat dilihat pada Lampiran C.

11. *Activity Diagram* Mencetak Data Transaksi Penjualan

*Activity Diagram* mencetak data transaksi dilakukan oleh kasir. *Activity diagram* mencetak data transaksi penjualan menjelaskan tentang bagaimana sistem dapat mencetak data transaksi penjualan yang dilakukan oleh kasir, proses lengkapnya dapat dilihat pada Lampiran C.

#### 12. *Activity Diagram* Melihat Data Transaksi Penjualan

*Activity Diagram* melihat data transaksi penjualan dilakukan oleh pemilik dan kasir. *Activity diagram* melihat data transaksi penjualan menjelaskan tentang bagaimana sistem dapat melihat data transaksi penjualan yang dilakukan oleh pemilik dan kasir, proses lengkapnya dapat dilihat pada Lampiran C.

#### 13. *Activity Diagram* Menghapus Data Transaksi Penjualan

*Activity Diagram* menghapus data transaksi dilakukan oleh kasir. *Activity diagram* menghapus data transaksi penjualan menjelaskan tentang bagaimana [sistem dapat menghapus data transaksi penjualan yang dilakukan oleh kasir,](http://repository.unej.ac.id/)  proses lengkapnya dapat dilihat pada Lampiran C.

14. *Activity Diagram* Melihat Data Pembelian Daging Ayam

*Activity Diagram* melihat data pembelian daging ayam dilakukan oleh penyetok dan pemilik. *Activity diagram* melihat data pembelian daging ayam menjelaskan tentang bagaimana sistem dapat melihat data pembelian daging ayam yang dilakukan oleh penyetok dan pemilik, proses lengkapnya dapat dilihat pada Lampiran C.

15. *Activity Diagram* Membuat Data Pembelian Daging Ayam

*Activity Diagram* membuat data pembelian daging ayam dilakukan oleh penyetok. *Activity diagram* membuat data pembelian daging ayam menjelaskan tentang bagaimana sistem dapat melihat pembelian daging ayam yang dilakukan oleh penyetok, proses lengkapnya dapat dilihat pada Lampiran C.

16. *Activity Diagram* Mengubah Data Pembelian Daging Ayam

*Activity Diagram* mengubah data pembelian daging ayam dilakukan oleh penyetok. *Activity diagram* mengubah data pembelian daging ayam menjelaskan tentang bagaimana sistem dapat mengubah data pembelian daging ayam yang dilakukan oleh penyetok, proses lengkapnya dapat dilihat pada Lampiran C.

17. *Activity Diagram* Melihat Hasil Peramalan

*Activity Diagram* melihat hasil peramlan dilakukan oleh pemilik. *Activity diagram* melihat hasil peramlan menjelaskan tentang bagaimana sistem dapat melihat hasil peramlan yang dilakukan oleh pemilik, proses lengkapnya dapat dilihat pada Gambar 4.5.

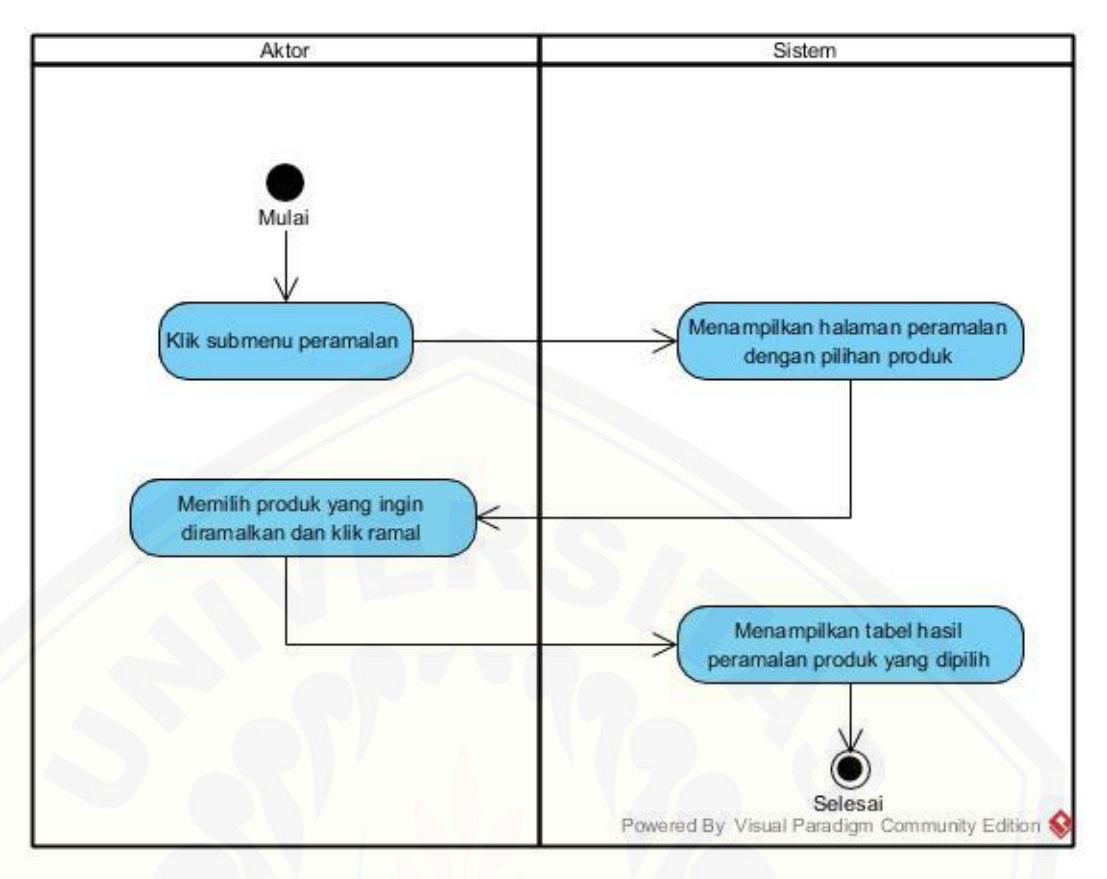

Gambar 4.5 *Activity Diagram* peramalan produk

### 18. *Activity Diagram* Melihat Hasil Perhitungan Kebutuhan Persediaan Daging Ayam

*Activity Diagram* melihat hasil perhitungan kebutuhan Persediaan daging ayam dilakukan oleh penyetok dan pemilik. *Activity diagram* melihat hasil perhitungan kebutuhan persediaan daging ayam menjelaskan tentang bagaimana sistem dapat melihat hasil perhitungan kebutuhan persediaan daging ayam yang [dilakukan oleh penyetok dan pemilik, proses lengkapnya dapat dilihat pada](http://repository.unej.ac.id/)  Gambar 4.6.

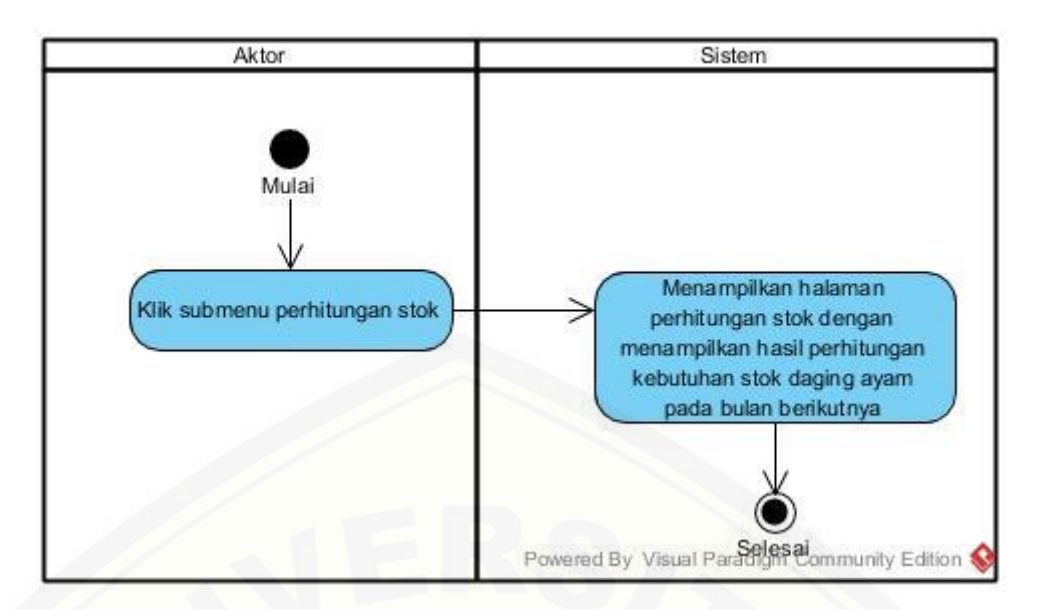

Gambar 4.6 *Activity Diagram* Melihat Hasil Perhitungan Kebutuhan Persediaan Daging Ayam

### 19. *Activity Diagram* Keluar Sistem

*Activity Diagram* keluar sistem dilakukan oleh semua aktor. *Activity diagram* keluar sistem menjelaskan tentang bagaimana proses keluar dari sistem yang dilakukan oleh semua aktor, proses lengkapnya dapat dilihat pada Lampiran C.

### **4.2.6** *Class Diagram*

*Class diagram* menggambarkan hubungan antarkelas yang digunakan untuk membangun suatu sistem. *Class diagram* pada sistem informasi peramalan [kebutuhan persediaan daging ayam berdasarkan penjualan produk dengan metode](http://repository.unej.ac.id/)  peramalan *Weight Moving Average* dan *Safety Stock* dapat dilihat pada Gambar 4.7.

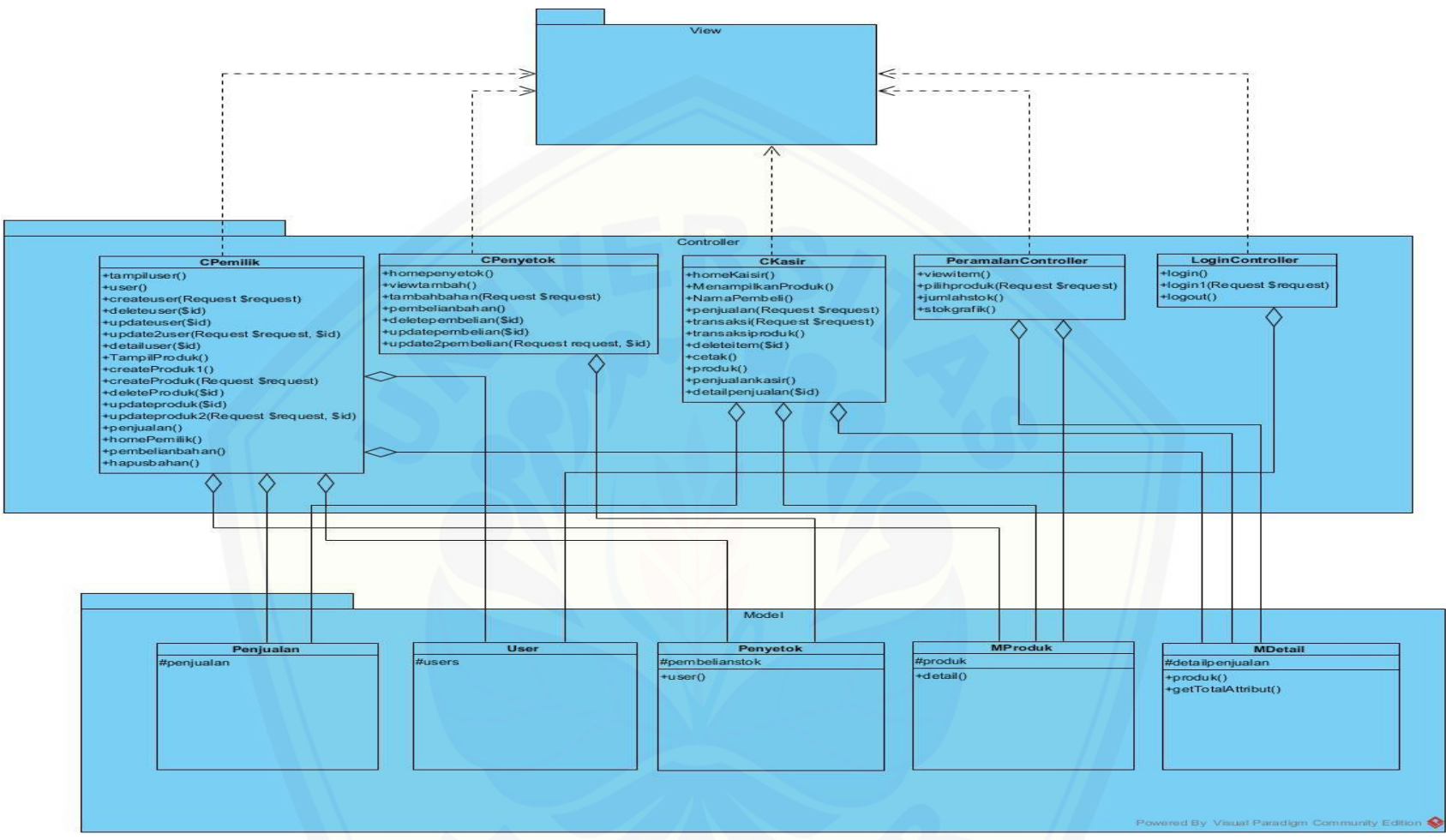

Gambar 4.6 *[Class Diagram](http://repository.unej.ac.id/)*

#### **4.2.7** *Entity Relationship Diagram* **(ERD)**

ERD merupakan gambaran komponen dan struktur *database* yang digunakan dalam pembangunan sistem. ERD pada Sistem informasi peramalan kebutuhan persediaan daging ayam berdasarkan penjualan produk dengan metode peramalan *weight moving average* dan dioptimasi dengan metode *safety stock* dapat dilihat pada Gambar 4.8.

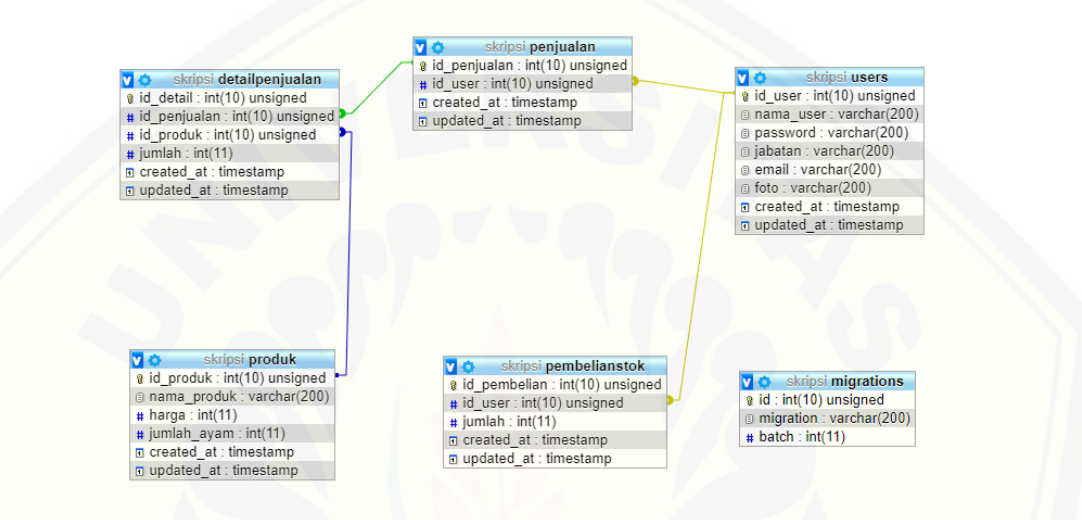

Gambar 4.8 *Entity Relationship Diagram*

#### **4.3 Implementasi Sistem**

Setelah tahap desain telah selesai dilakukan, desain tersebut diimplementasikan ke dalam kode program dalam tahap penulisan kode program [atau implementasi sistem. Tahap implementasi dalam sistem ini menggunakan](http://repository.unej.ac.id/)  bahasa pemrograman PHP untuk menangani *back-end* atau logika dari sistem serta memakai HTML dan CSS di bagian *front-end* atau tampilan antar muka. Selain itu untuk framework yang dipakai dalam implementasi sistem adalah *framework Laravel* versi 5.5 dengan menggunakan *database* MySQL*.*

Sistem informasi peramalan kebutuhan persediaan daging ayam berdasarkan penjualan produk dengan metode peramalan *Weight Moving Average* dan dioptimasi dengan metode *safety stock* (studi kasus: Swiwings Jember) ini dibangun dengan *pattern* MVC sehingga kode program terbagi menjadi 3 bagian penting yakni Model*, View* dan *Controller.* Bagian utama dari sistem terletak pada

perhitungan menggunakan metode *Weight Moving Average dan Safety Stock.*  Kode perhitungan tersebut dapat dilihat pada Gambar 4.9 dan Gambar 4.10.

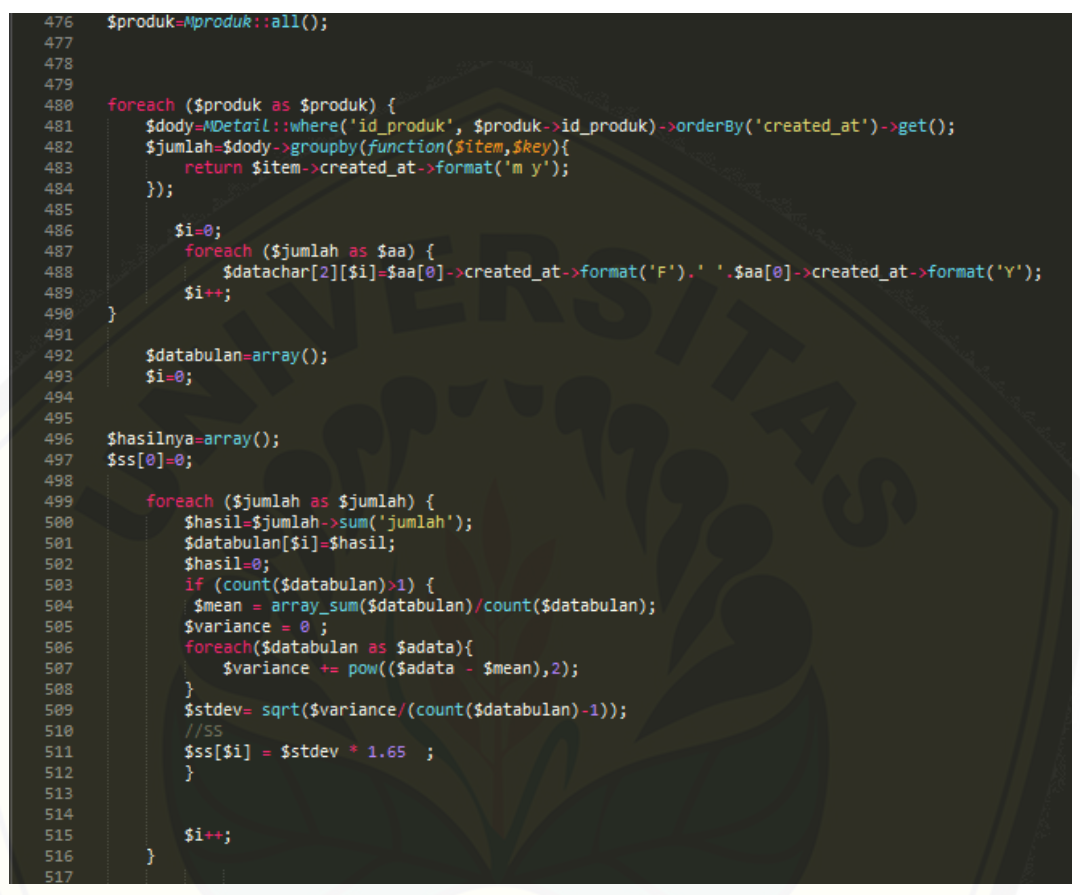

[Gambar 4.9 Kode Program Menggunakan Metode](http://repository.unej.ac.id/)*Weight Moving Average*dan

*Safety Stock.*

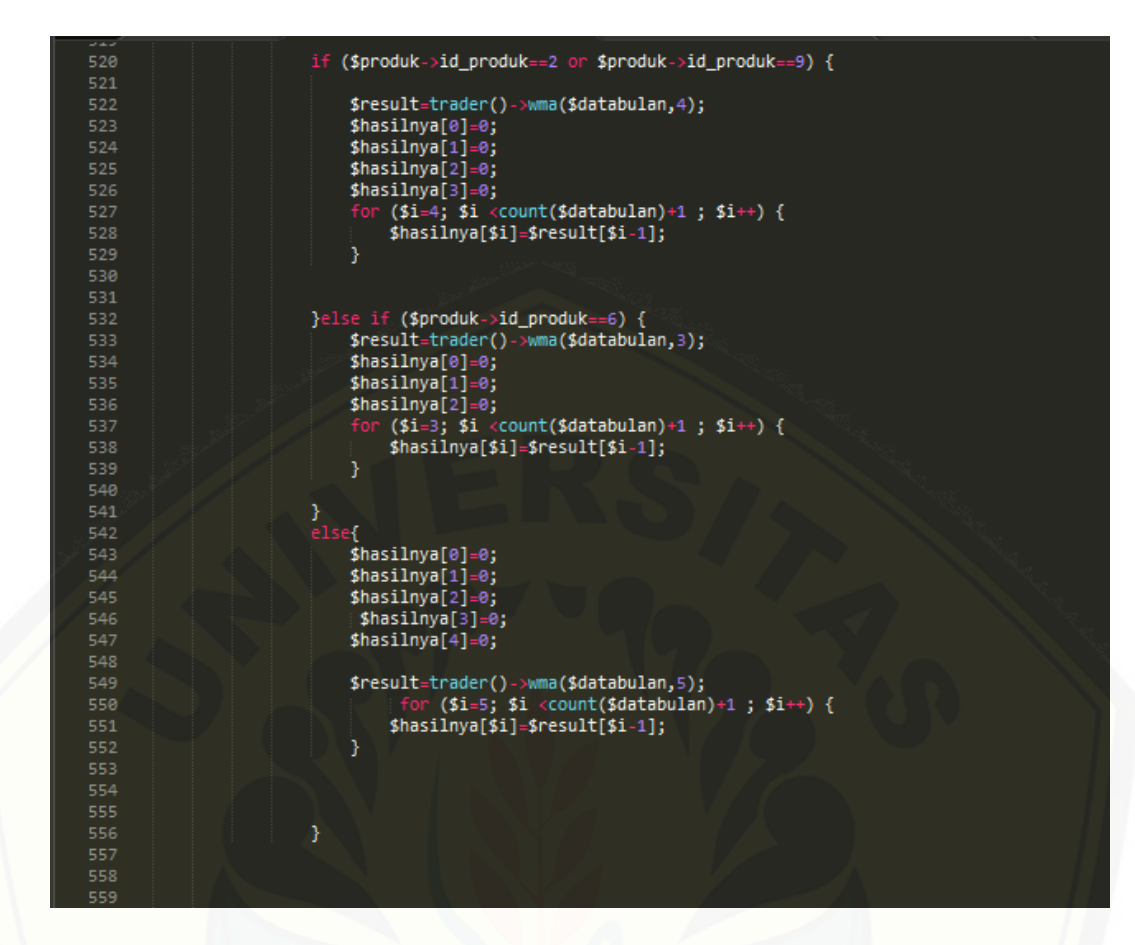

Gambar 4.10 Kode Program Menggunakan Metode *Weight Moving Average* dan *Safety Stock*

### **4.4 Pengujian Sistem**

Pengujian dilakukan untuk mengevaluasi aplikasi yang telah dibuat. Proses pengujian dilakukan dengan pengujian *blackbox*. Pengujian *black box* dilakukan untuk menguji sistem yang telah dibuat dari segi fungsional sistem dengan tujuan [untuk mengetahui apakah fungsi-fungsi sistem sesuai dengan kebutuhan](http://repository.unej.ac.id/)  pengguna. Pengujian sistem dilakukan secara berkala hingga sistem dinyatakan sudah memenuhi standar yang dibutuhkan. Hasil pengujian terdapat pada Lampiran D.

#### **BAB 6 PENUTUP**

Bab ini berisi tetang kesimpulan dan saran dari peneliti tentang penelitian yang telah dilakukan. Kesimpulan dan saran yang diberikan dapat digunakan sebagai acuan dalam penelitian selanjutnya.

#### **6.1 Kesimpulan**

Hasil dari penelitian yang dilakukan, dapat diambil kesimpulan sebagai berikut :

- 1. Metode *Weight Moving Average* digunakan untuk menghitung peramalan penjualan produk Meepo, Mekcik 4, Mekcik 8, Mekcik 12, Mekcik 16, Combo, Moni, Meeti dan Kabe pada periode Oktober 2018. Metode*Safety Stock*digunakan untuk mengoptimasi kebutuhan daging ayampada bulan berikutnya agar terhindar dari *stockouts*. Perhitungan kebutuhan daging ayam pada setiap bulan dengan menggunakan *Safety Stock* menghasilkan perhitungan yang optimal karena pada setiap bulannya tidak pernah terjadi *stockouts* dan tidak terjadi kelebihan bahan baku daging ayam yang signifikan. Hasil peramalan memiliki nilai error dibawah 10% sehingga nilai peramalan dapat dijadikan dasar perencanaan pengadaan daging ayam pada bulan berikutnya. Peramalan yang dihasilkan untuk jumlah kebutuhan daging ayam pada bulan Oktober 2018 adalah sebesar 1492 kg.
- [2. Sistem informasi peramalan kebutuhan persediaan daging ayam yang](http://repository.unej.ac.id/) dibangun berbasis web menghasilkan perhitungan peramalan yang sama dengan perhitungan peramalan manual.

#### **6.2 Saran**

Adapun saran yang diberikan untuk menjadi masukan sebagai bahan pertimbangan dalam rangka perbaikan sistem maupun penelitian selanjutnya adalah sebagai berikut:

1. Berdasarkan hasil wawancara didapatkan informasi bahwa Swiwings Jember memiliki banyak macam produk dan jenis bahan baku yang digunakan, Oleh karena itu diharapkan pada penelitian selanjutnya menambahkan peramalan

produk dan perhitungan bahan baku lainnya dengan memperluas batasan masalah. bahwa sistem mampu meramalkan semua macam produk dan semua jenis bahan baku yang digunakanolehSwiwings Jember

2. Apabila penelitian ini dikembangkan hal ini memunculkan kemungkinan penambahan metode baru karena ada kemungkinan pola data pada produk [lain memiliki pola data yang berbedasehingga sistem atau penelitian](http://repository.unej.ac.id/)  berikutnya mampu meramalkan semua produk dan menghitung kebutuhan bahan baku lainnya.

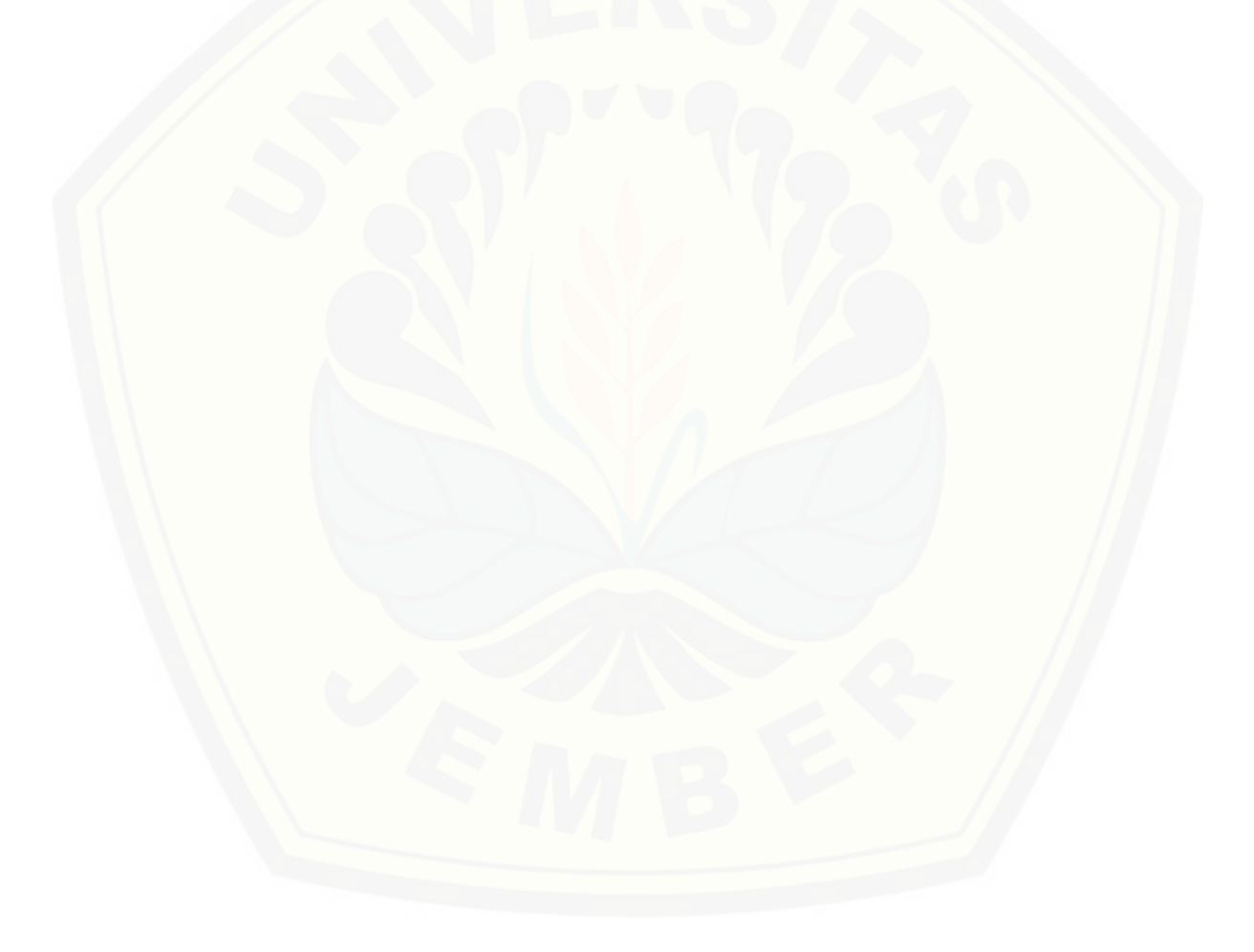

#### **DAFTAR PUSTAKA**

- Aziz, A. (2012). Pemanfaatan Teknologi Informasi dalam Pengembangan Bisnis Pos.
- Baroto, T., 2002. Perencanaan dan Pengendalian Produksi. Jakarta: Ghalia Indonesia.
- Ghofur, A. A., & Utami, W. D. (2013). Sistem Peramalan Untuk Pengadaan Material Unit Injection di PT. XYZ. *ISSN : 2089-9033* , 2(2).
- Hanke, J., & Wichers, D. (2005). *Business Forecasting Eight Edition*. New Jersey, Pearson Prentice Hall.
- Hayuningtyas, R. Y. (2017). Peramalan Persediaan Barang Menggunakan Metode Weight Moving Average dan Metode Double Exponential Smoothing.

Heizer, J., & Render, B. (2015). *Manajemen Operasi Edisi 11*.

- Ikka, A. L., Silvya, L. M., & Agusta, L. R. (2017). Analisis Pengaruh Kualitas Layanan Dan Kepuasan Pelanggan Terhadap Loyalitas Pada Restoran Fastfood Pizza Hut di Manado Town Square. EMBA , 1891-1900.
- Jatmiko, B. P. (2017). Kompetisi Bisnis Makanan Cepat Saji Makin Ketat*.* https://ekonomi.kompas.com/read/2017/06/11/124030726/kompetisi. bisnis.makanan.siap.saji.makin.ketat.
- [Junaldi, & Indriawati, K. \(2012\). Prediksi Daya Listrik Geothermal Power](http://repository.unej.ac.id/)  Plant Berdasarkan Metode Weighted Moving Average di PT. GEO DIPA ENERGI Unit Dieng. *Teknik Pomits* .

Kiseo, D. d. (2008). *Akuntansi Intermediet.* Jakarta: 12th ed Erlangga.

- Martiningtyas, N. (2004). *Buku Materi Kuliah STIKOM Statistika.* Surabaya: s.n.
- Nachrowi, U. H. (2006). *Pendekatan Populer dan Praktis Ekonometrika Untuk Analisis Ekonomi dan Keuangan.* Jakarta: Lembaga Penerbit Fakultas Ekonomi.

Prasetio, E., & Mardiana, I. (2014). Sistem Pendukung Keputusan Untuk Memprediksi Jumlah Pakaian dengan Menggunakan Metode Weight Moving Average dan Expoential Smoothing . *Teknik Informatika* .

Pressman, R. (2015). *Software Engeneering.* New York: McGraw-Hill.

- Raphella, S. A., Nathan, S. G., & Chitra, G. (2014). Inventory Management-A Case Study. *International Journal of Emerging Research in Management & Technology ISSN* , 2278-9359.
- [Shinta, S. S., Susanto, & Wivian, R. \(2015\). Sistem Peramalan Persediaan](http://repository.unej.ac.id/)  Barang dengan Weight Moving Average.
- Spyros, M., & Wheelwright, S. (2016). *Forcasting "Method and Aplication" (3rd ed.).* New York: Prentice Hall.
- Stice. (2009). *Akutansi Keuangan Menengah.* Jakarta: 16th ed. Salemba Empat.
- Zainun, N., & Majid, M. (2003). *Low Cost House Demand Prediction.* Malaysia: Universitas Teknologi Malaysia.

### **LAMPIRAN**

### **A. SKENARIO**

Skenario Masuk Sistem

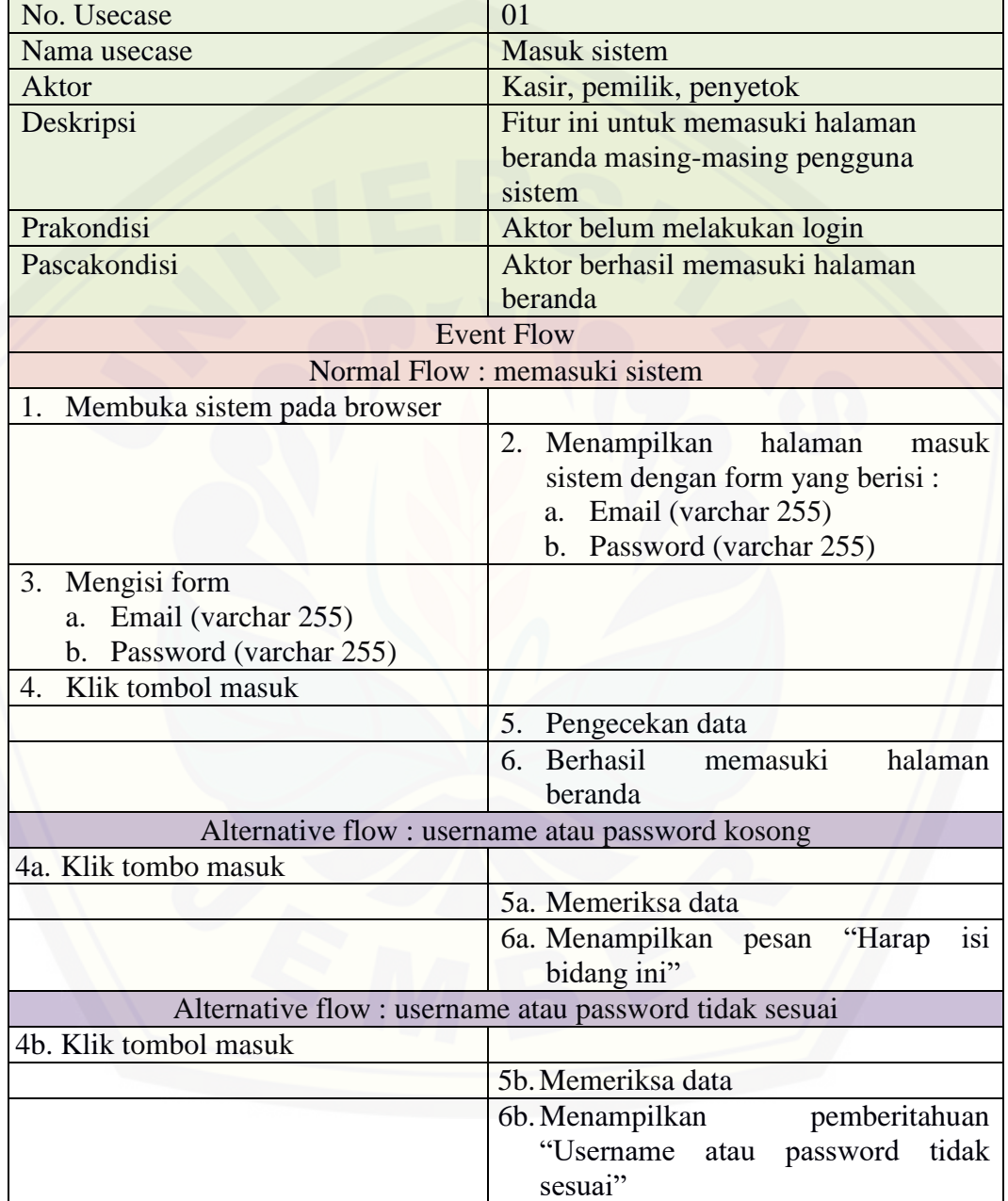

### Skenario Melihat Detail Data Pegawai

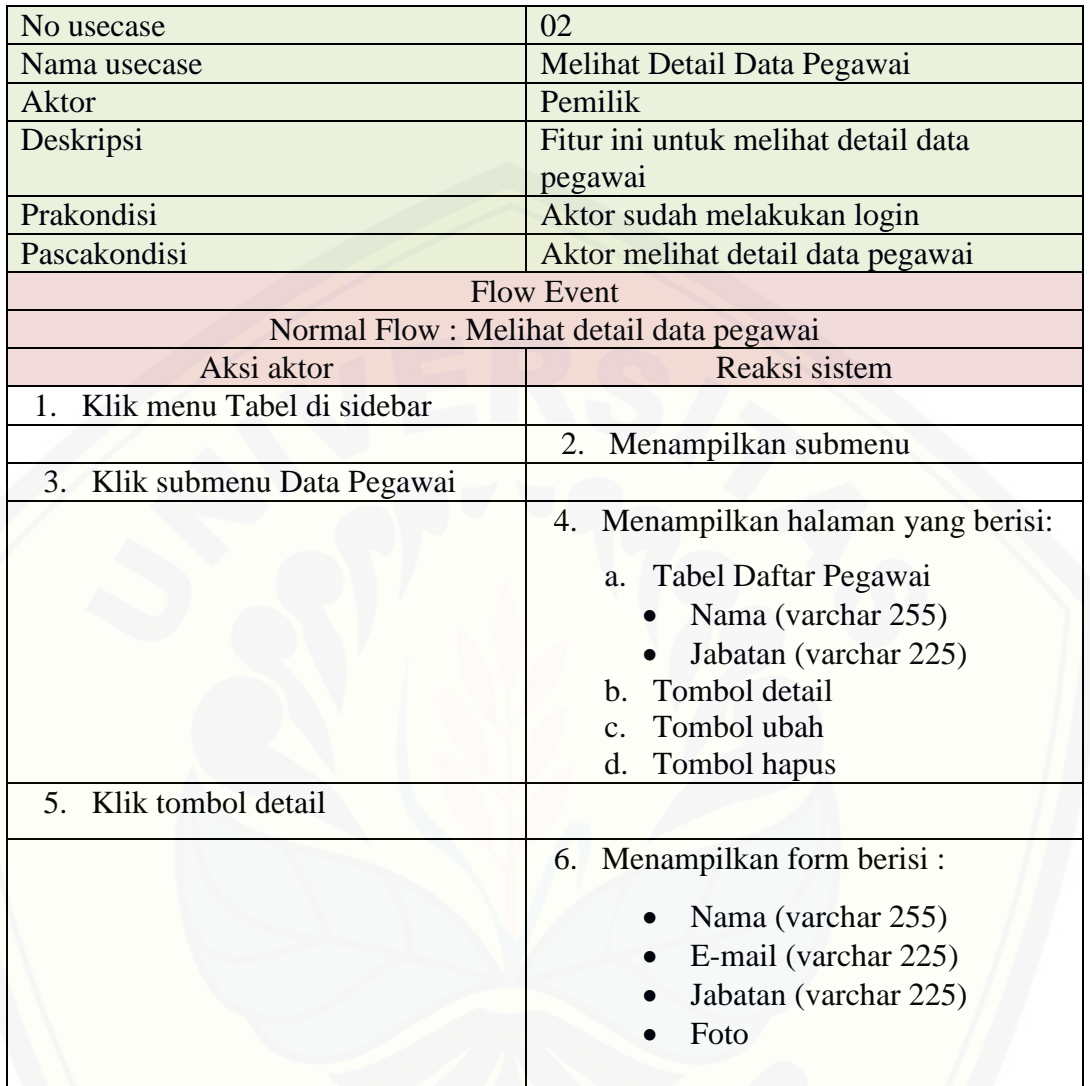

### Skenario Menambah Data Pegawai

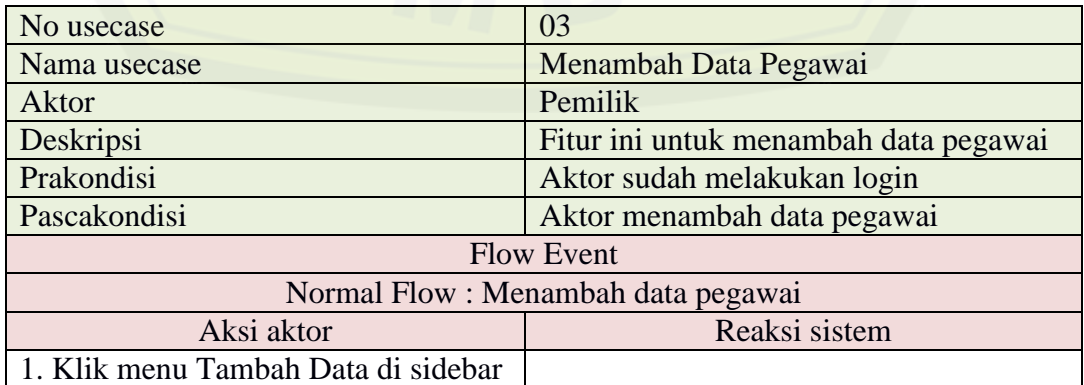

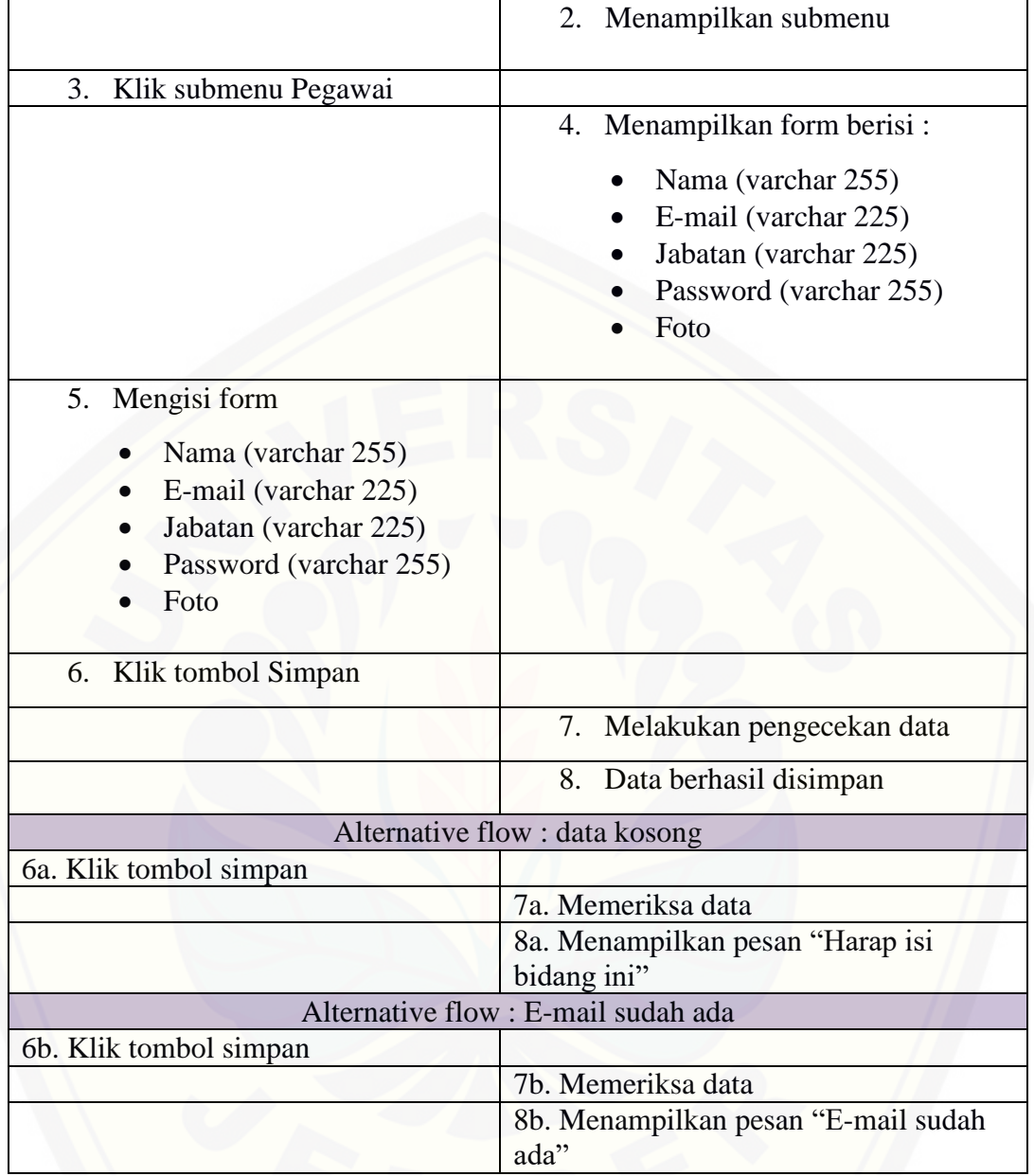

### Skenario Mengubah Data Pegawai

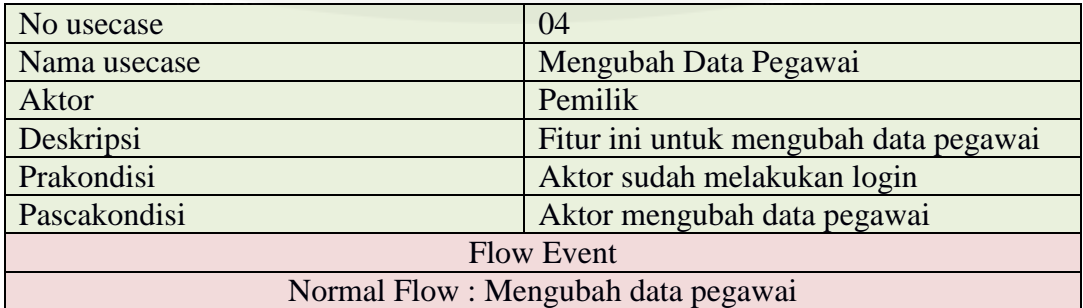

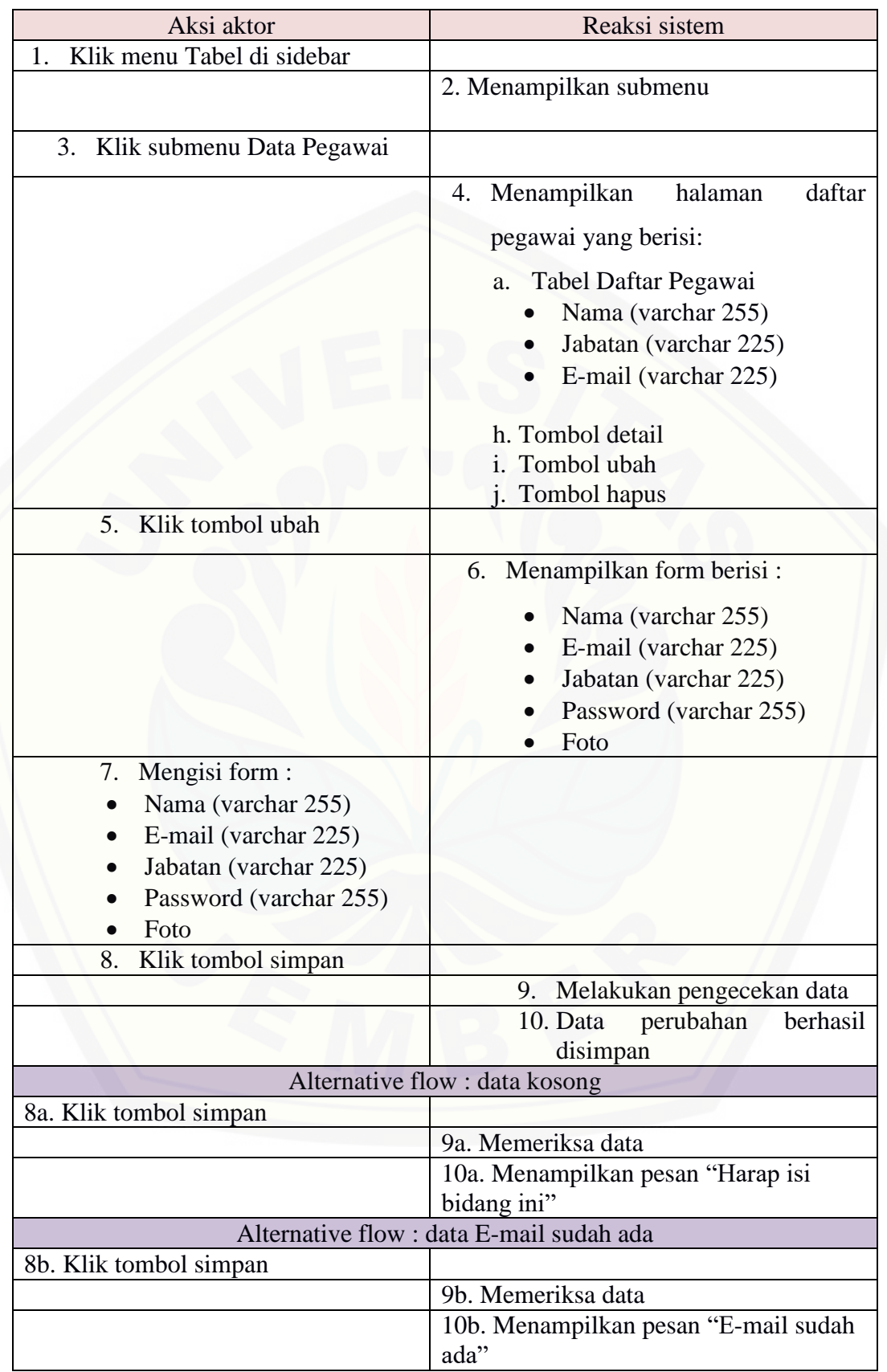

### Skenario Menghapus Data Pegawai

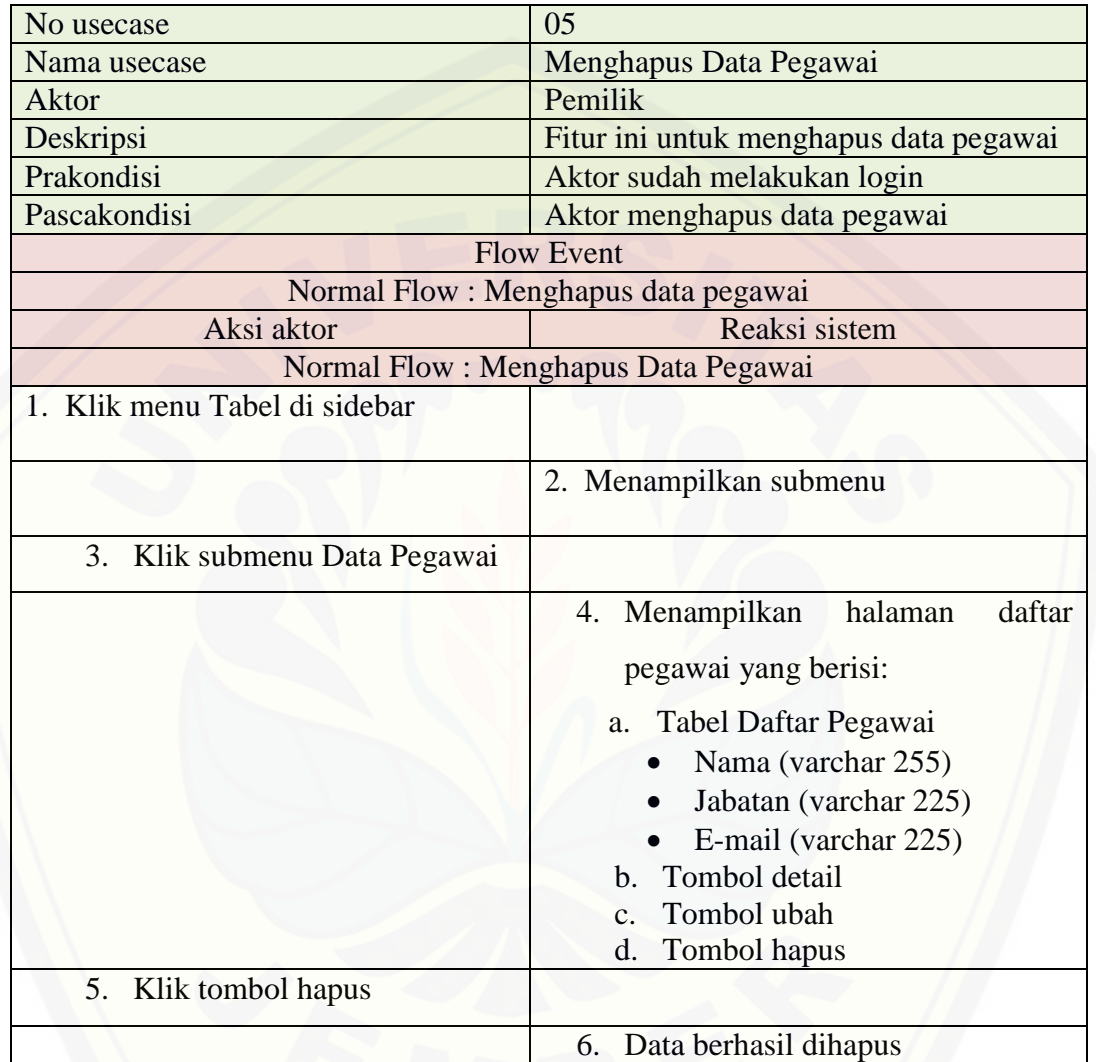

### Skenario Melihat Data Produk

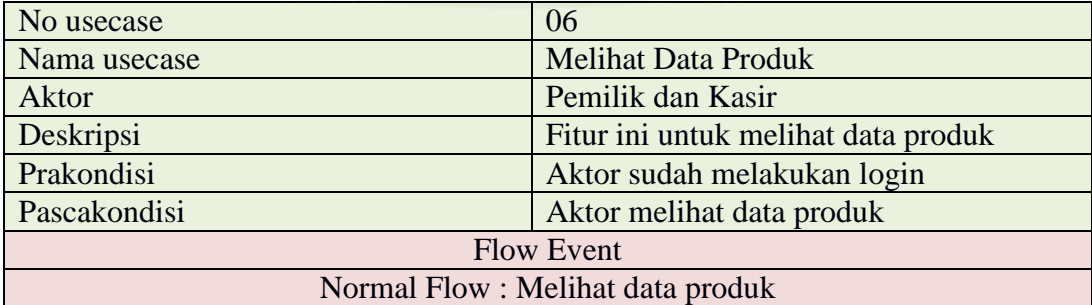

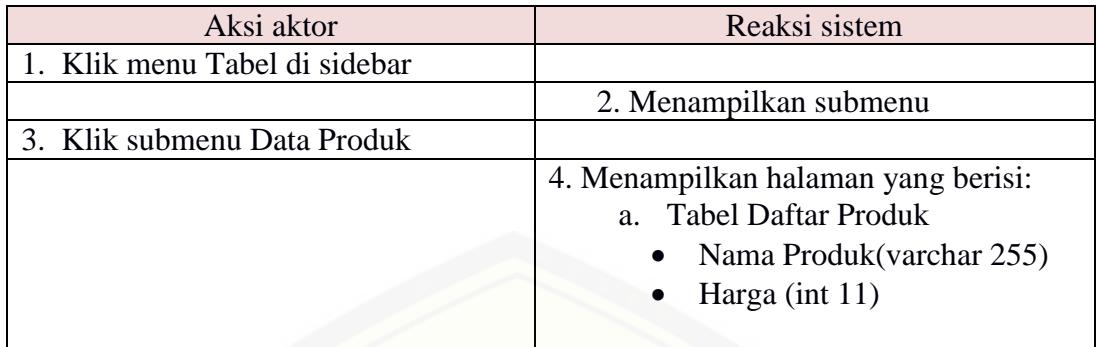

Skenario Menambah Data Produk

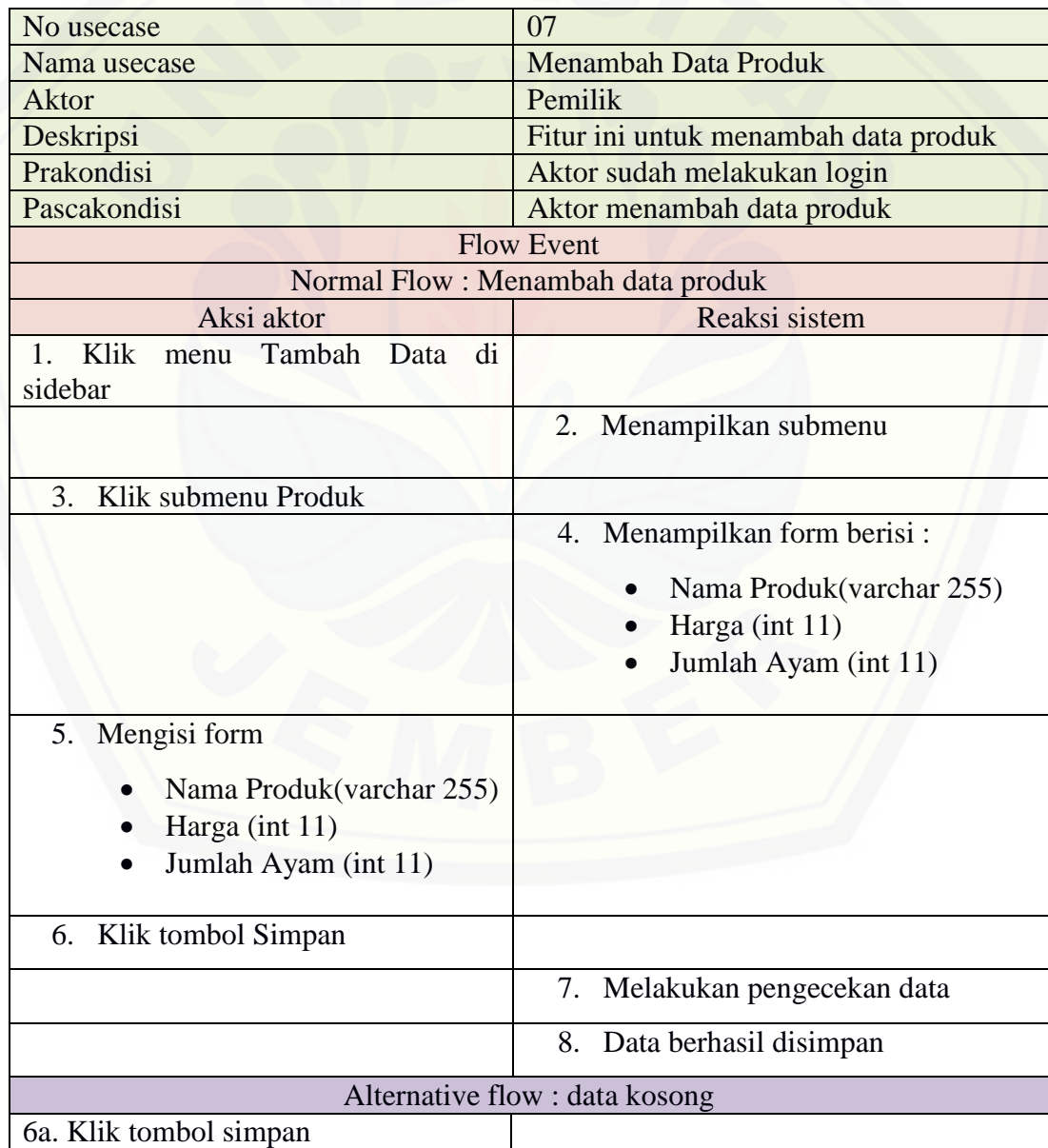

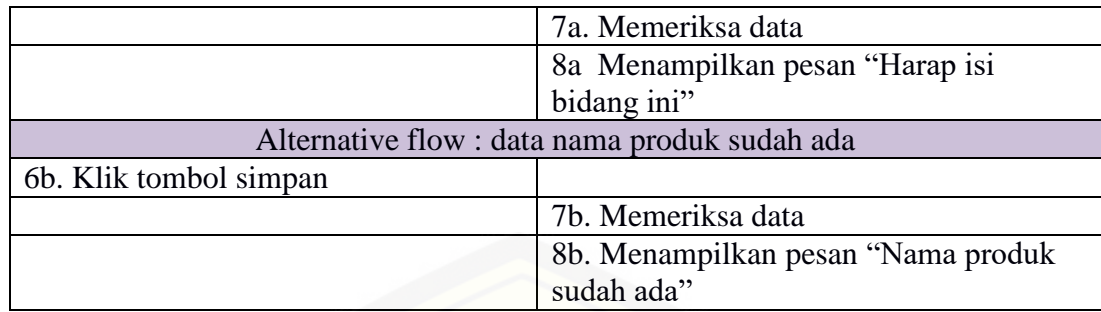

Skenario Mengubah Data Produk

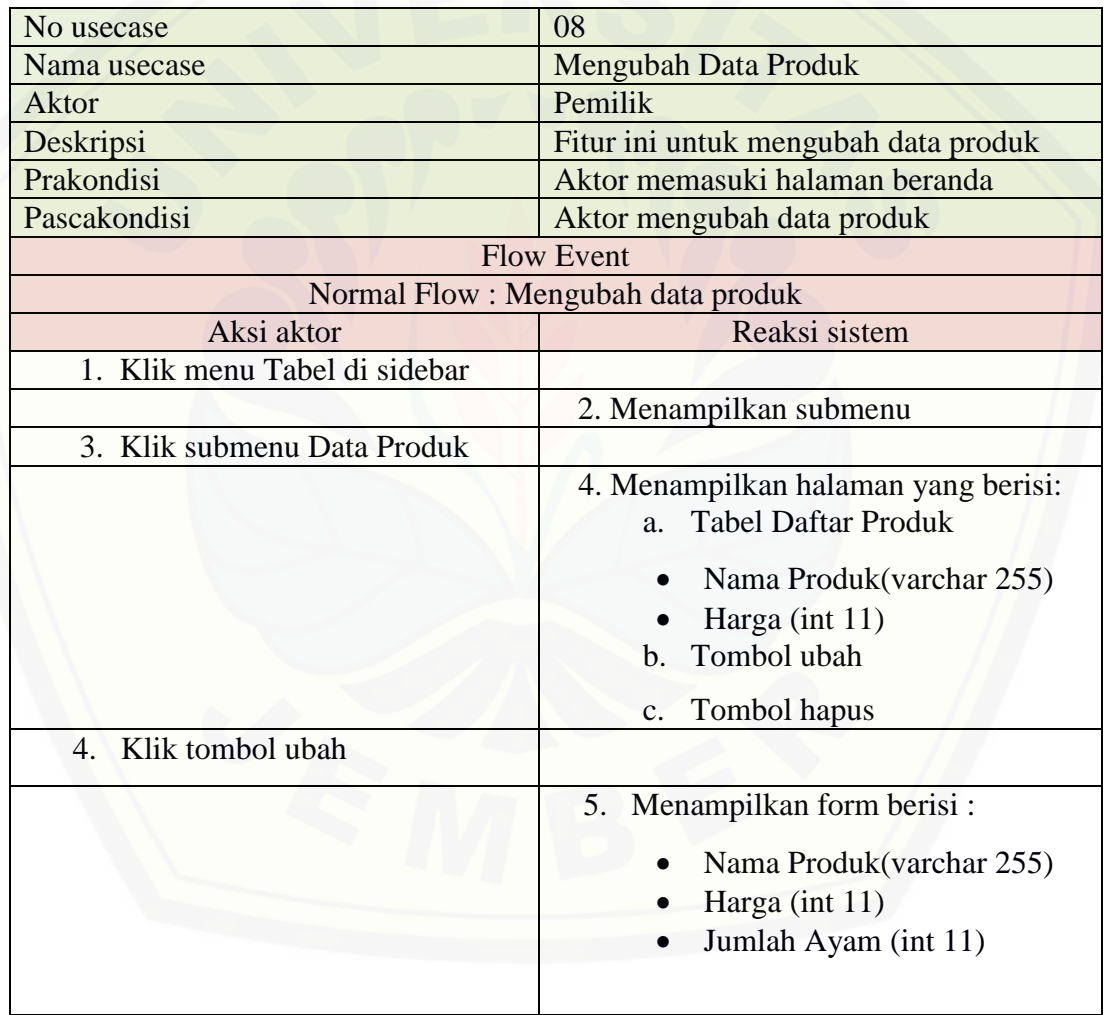

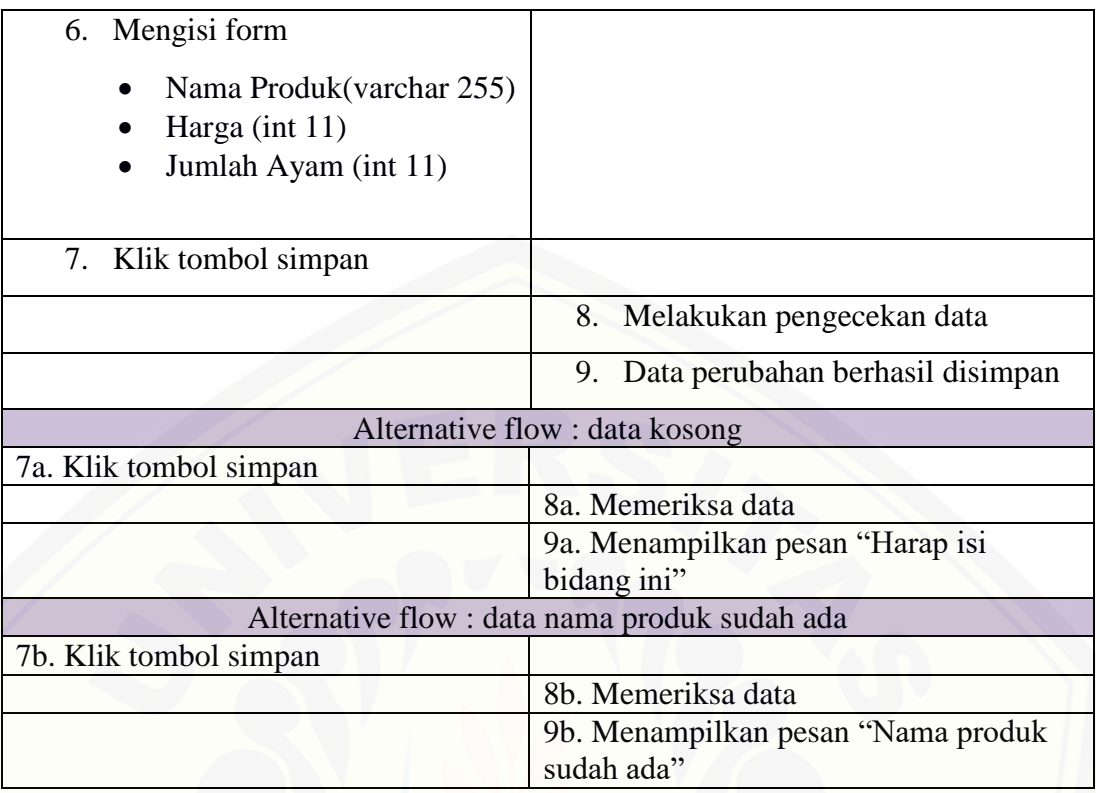

### Skenario Menghapus Data Produk

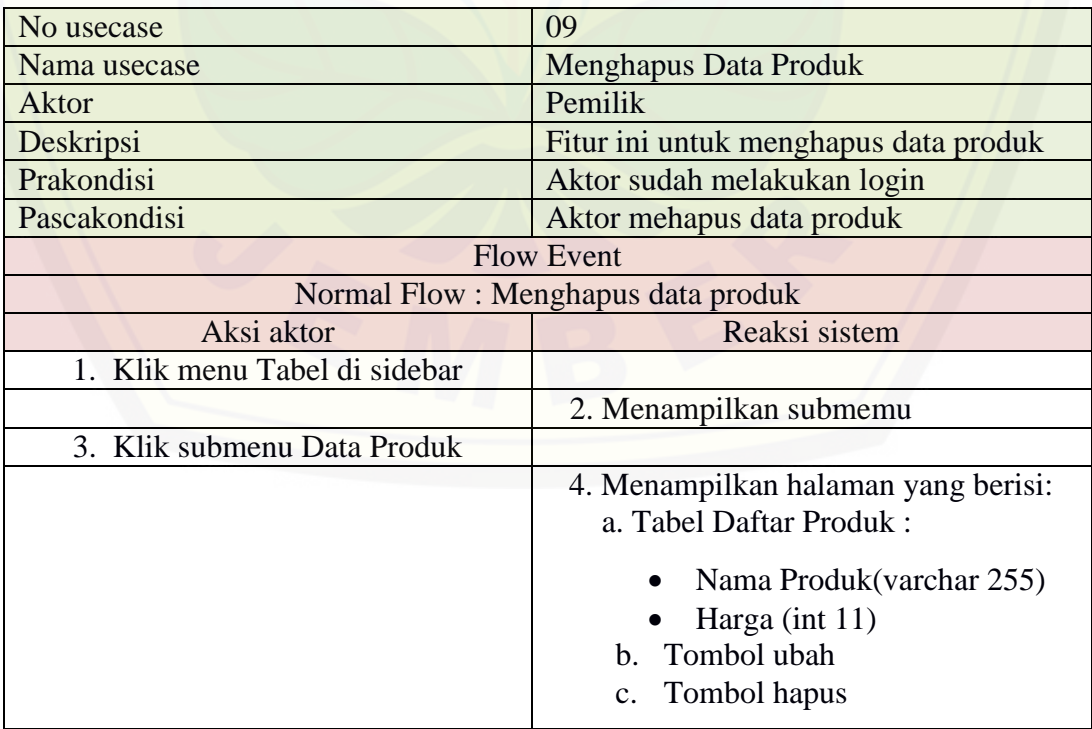
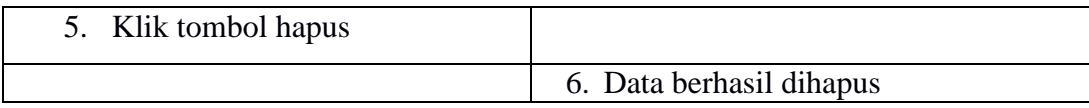

#### Skenario Membuat Data Transaksi Penjualan

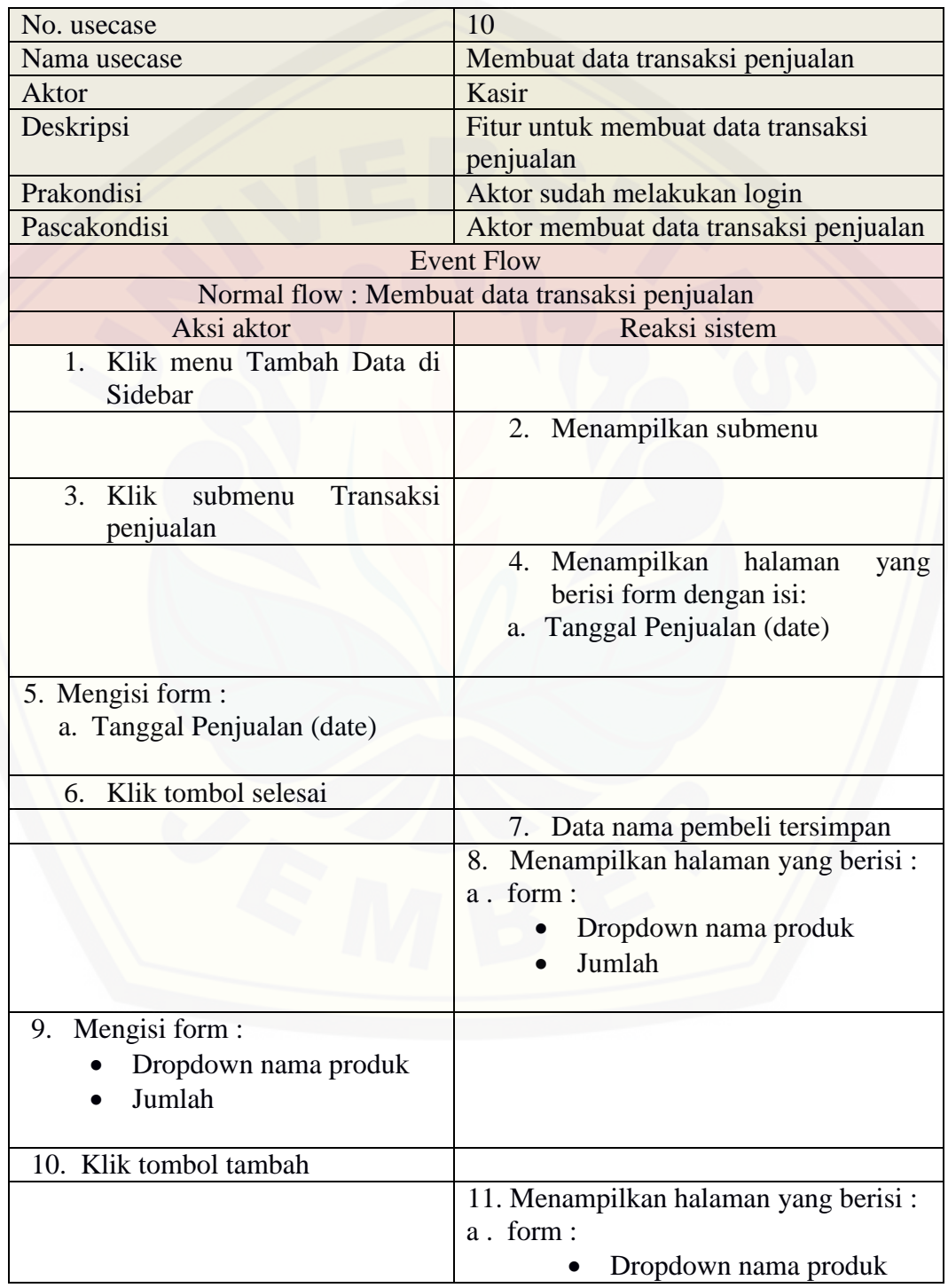

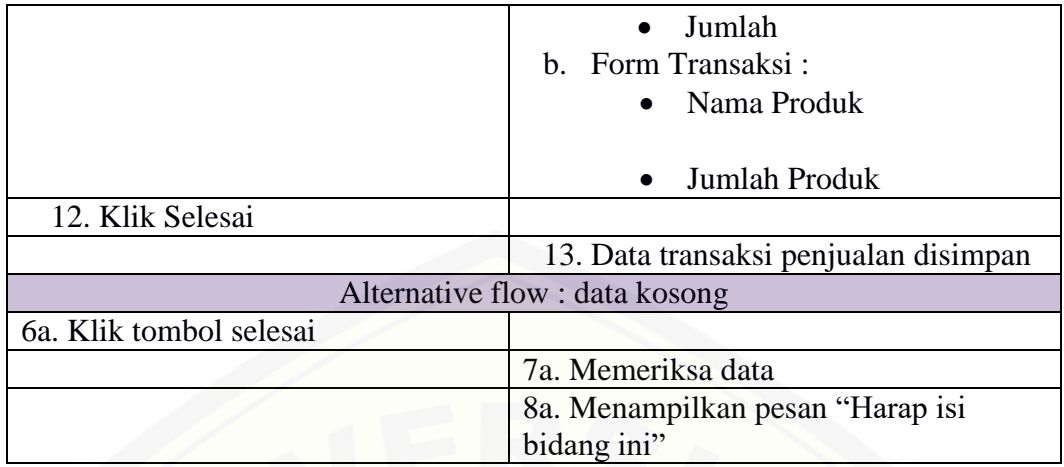

Skenario Mengubah Data Transaksi Penjualan

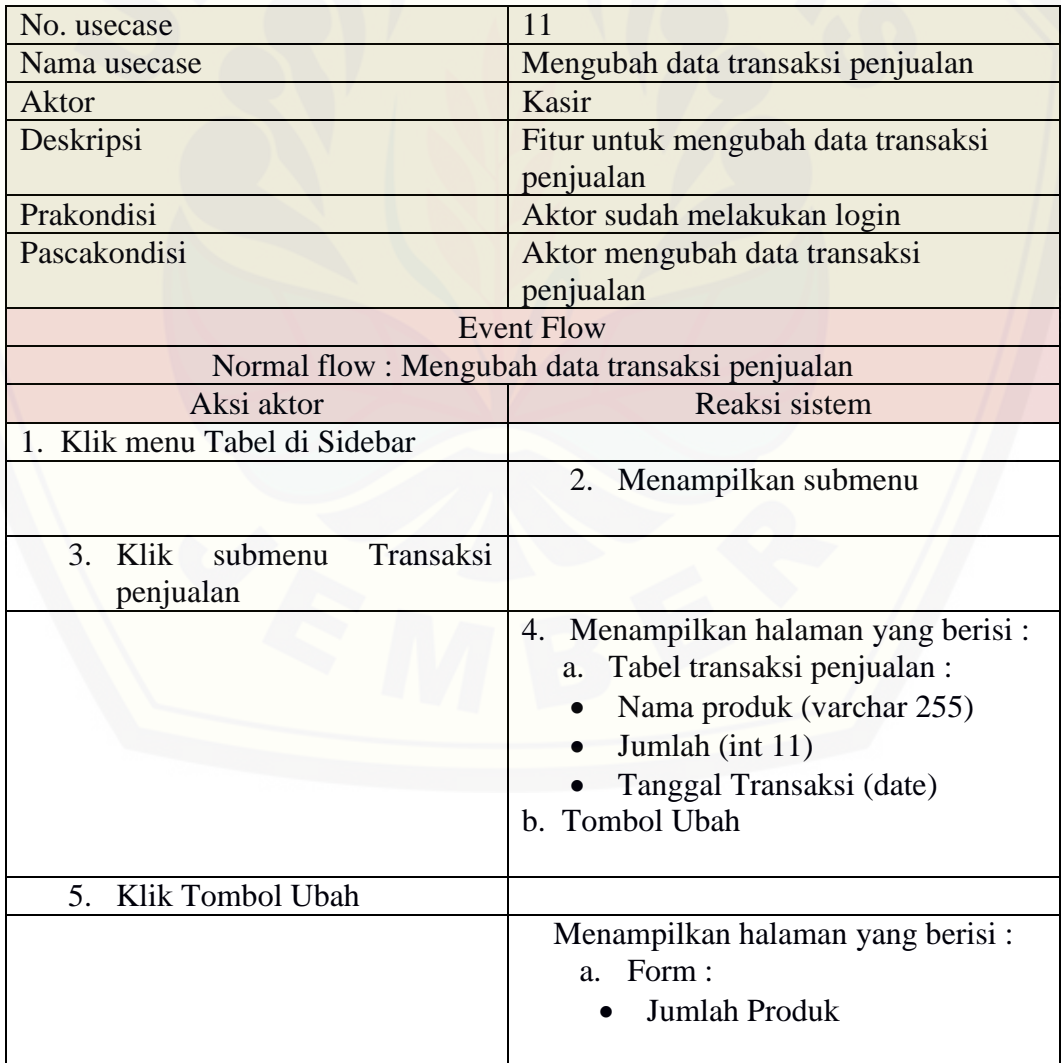

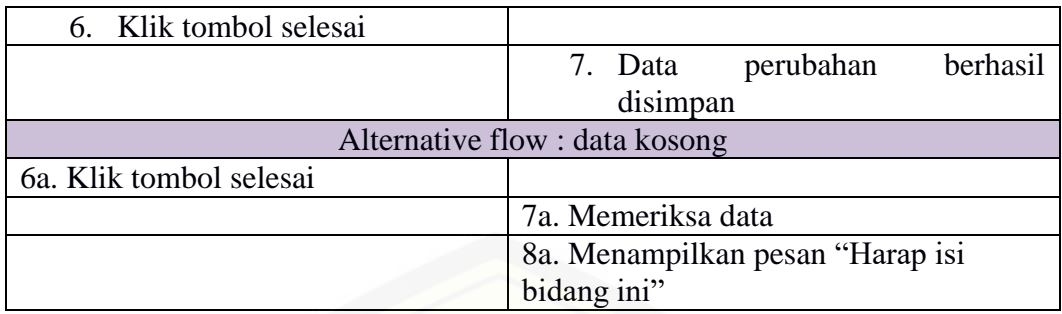

Skenario Melihat Data Transaksi Penjualan

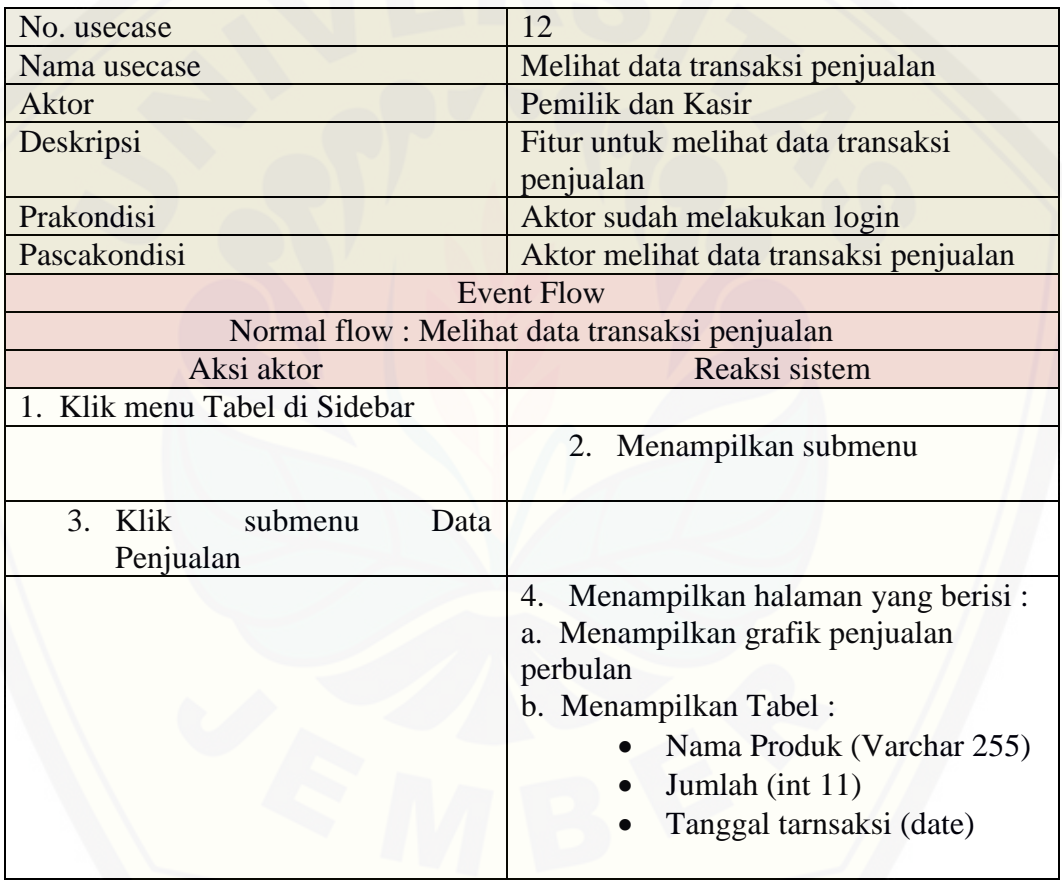

### Skenario Menghapus Data Transaksi Penjualan

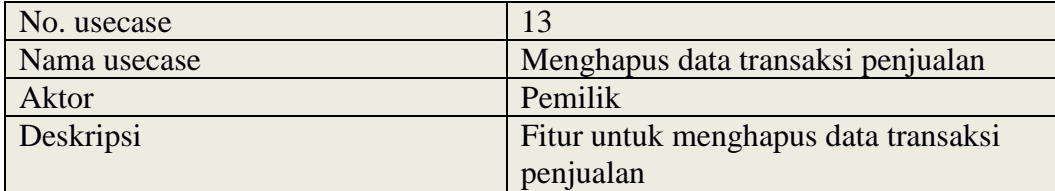

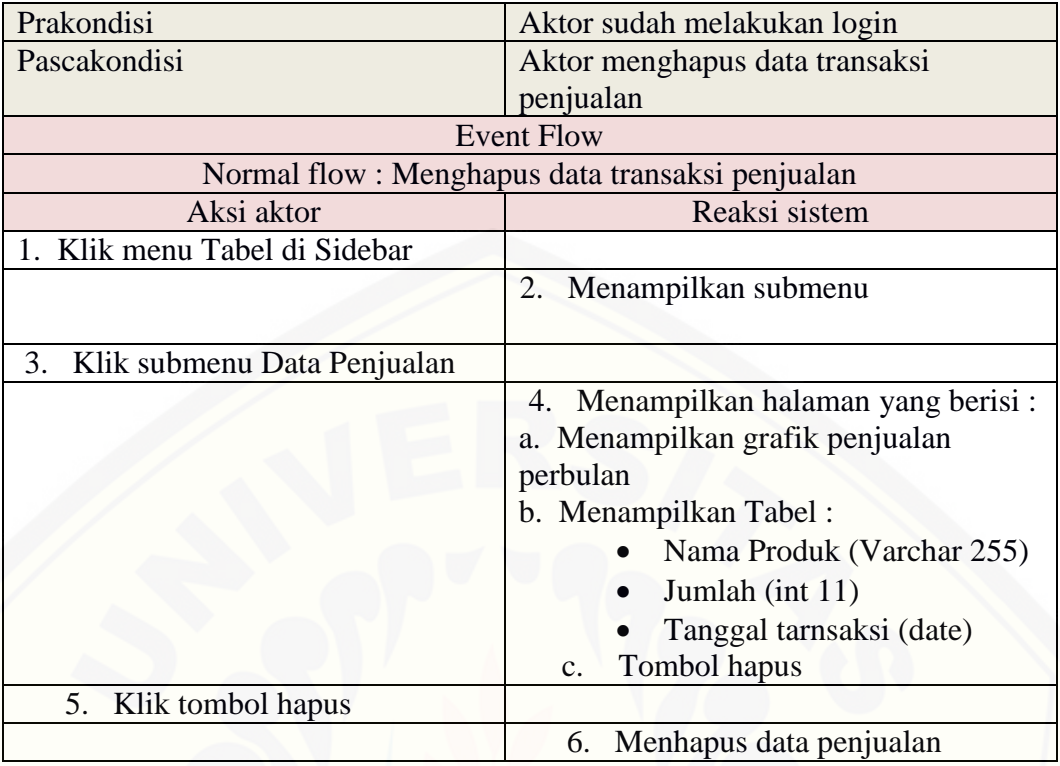

### Skenario MelihatData Pembelian Daging Ayam

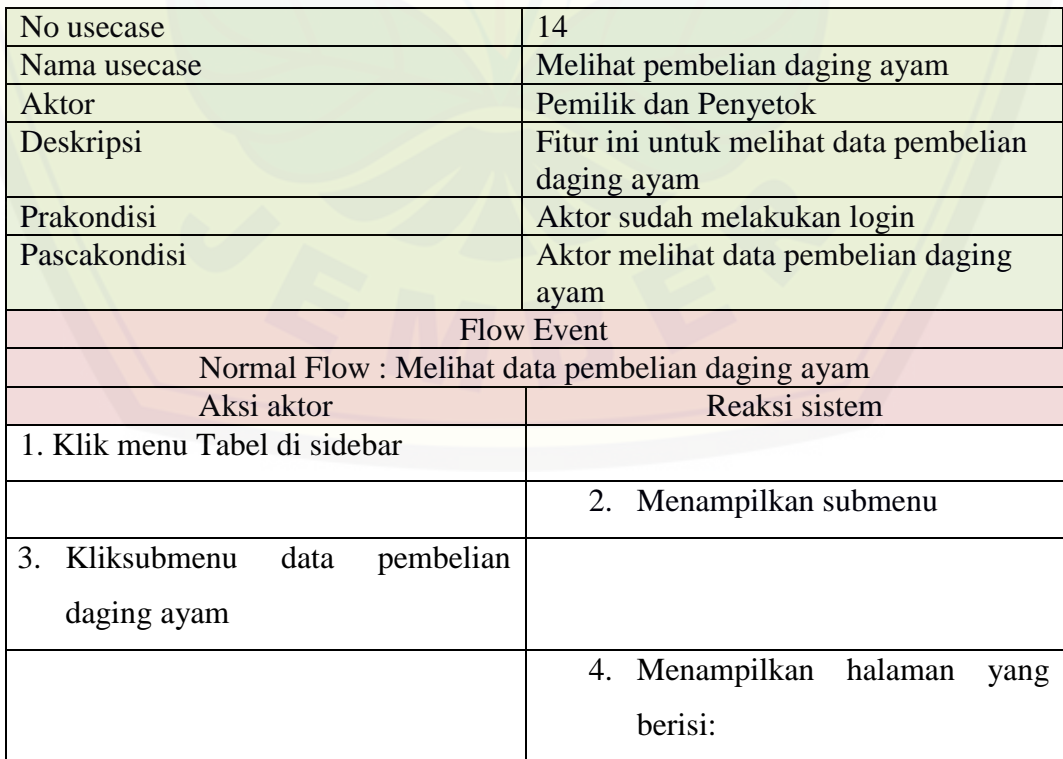

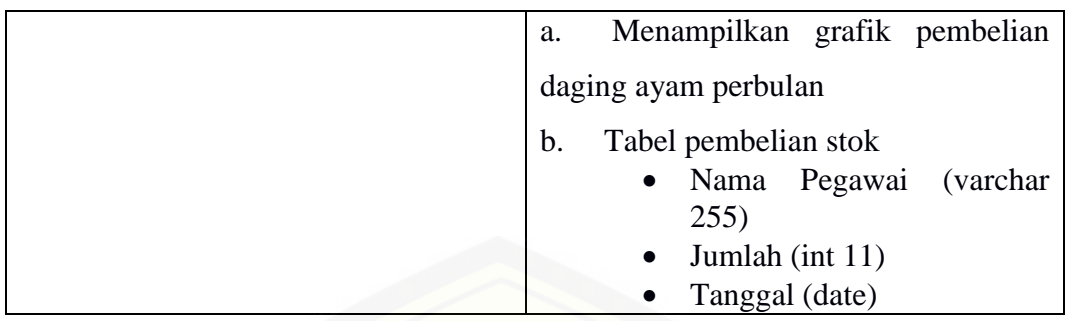

Skenario MembuatData Pembelian Daging Ayam

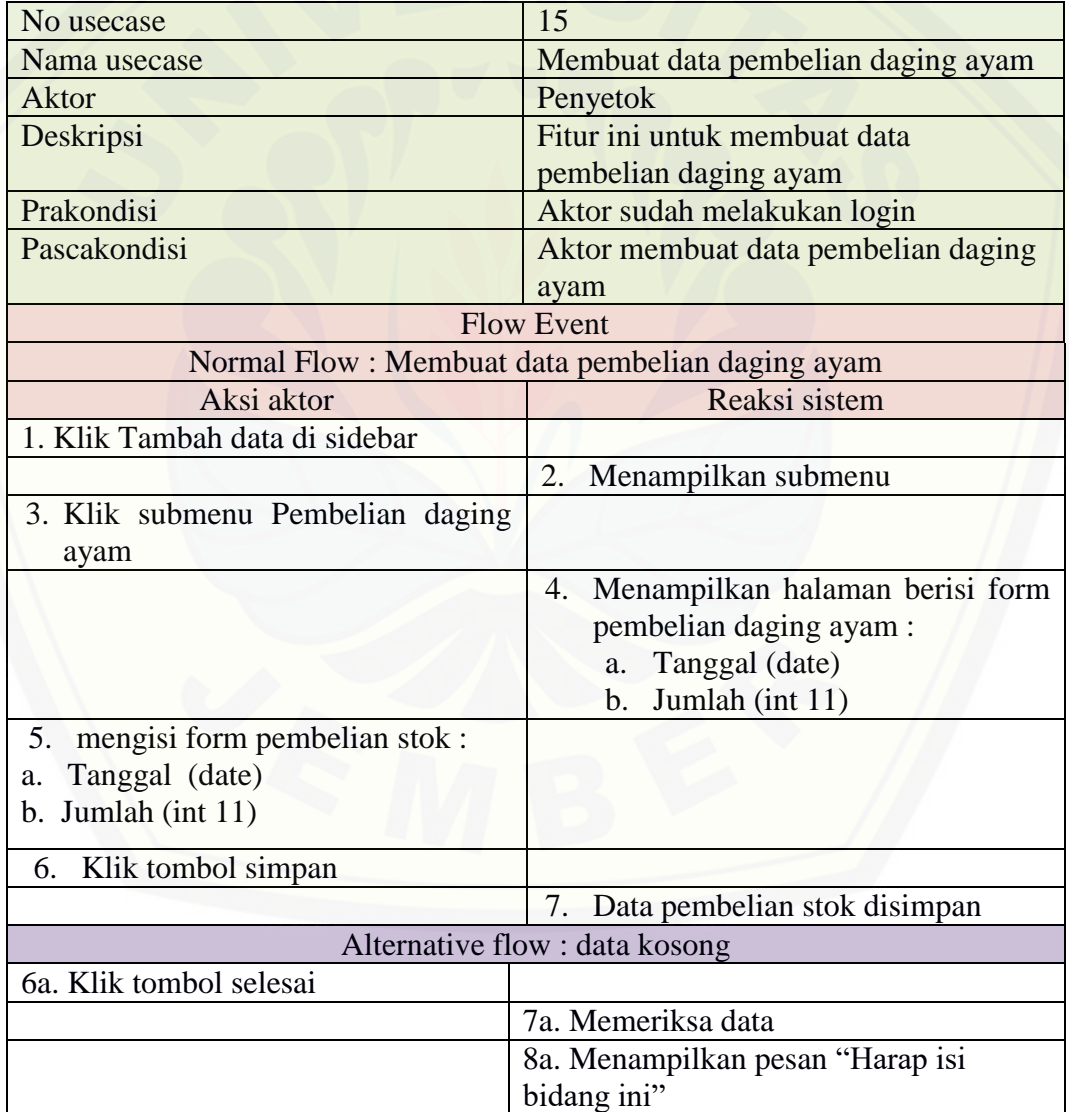

Skenario Mengubah Data Pembelian Daging Ayam

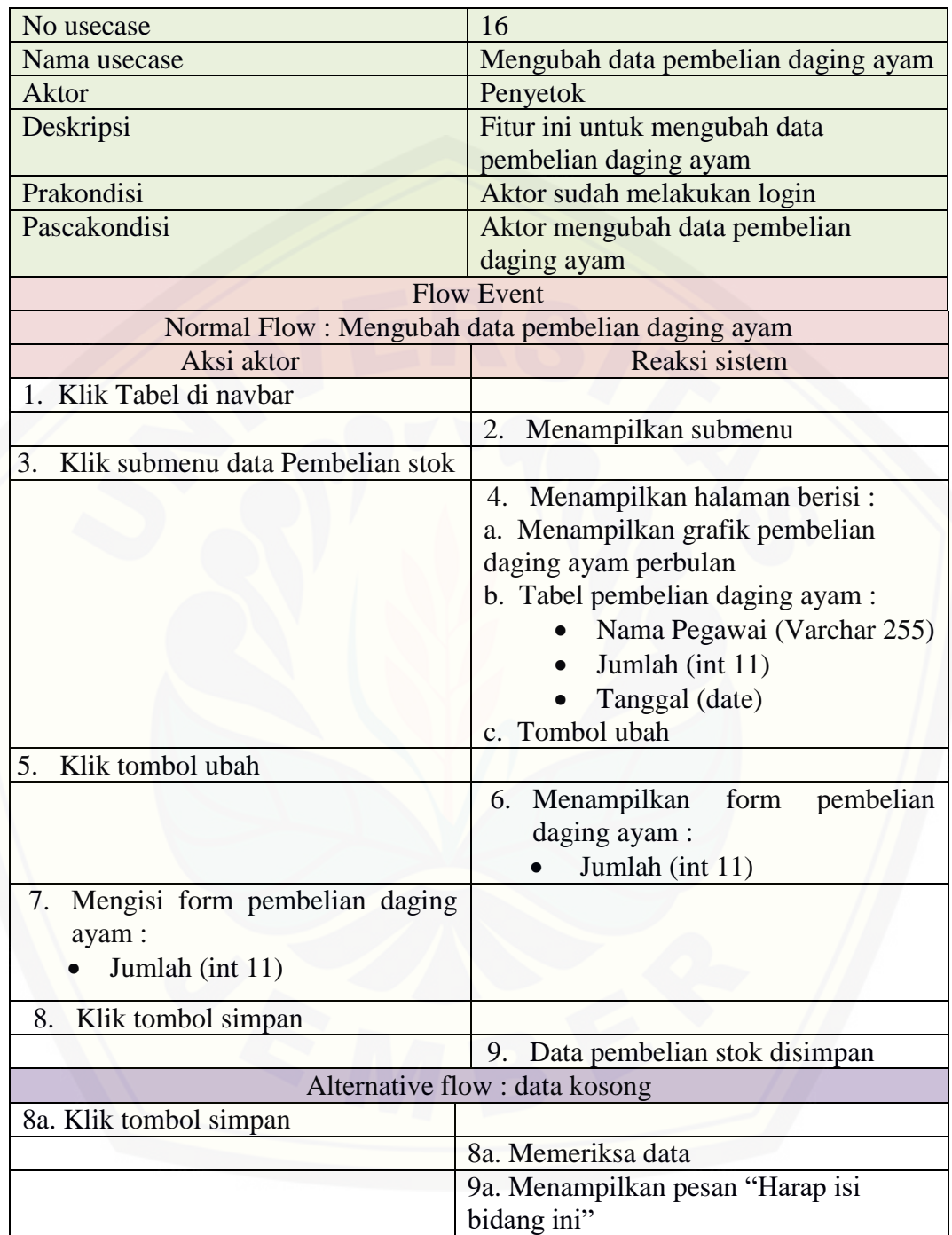

Skenario Melihat Hasil Peramalan Produk

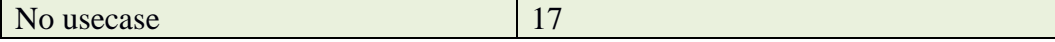

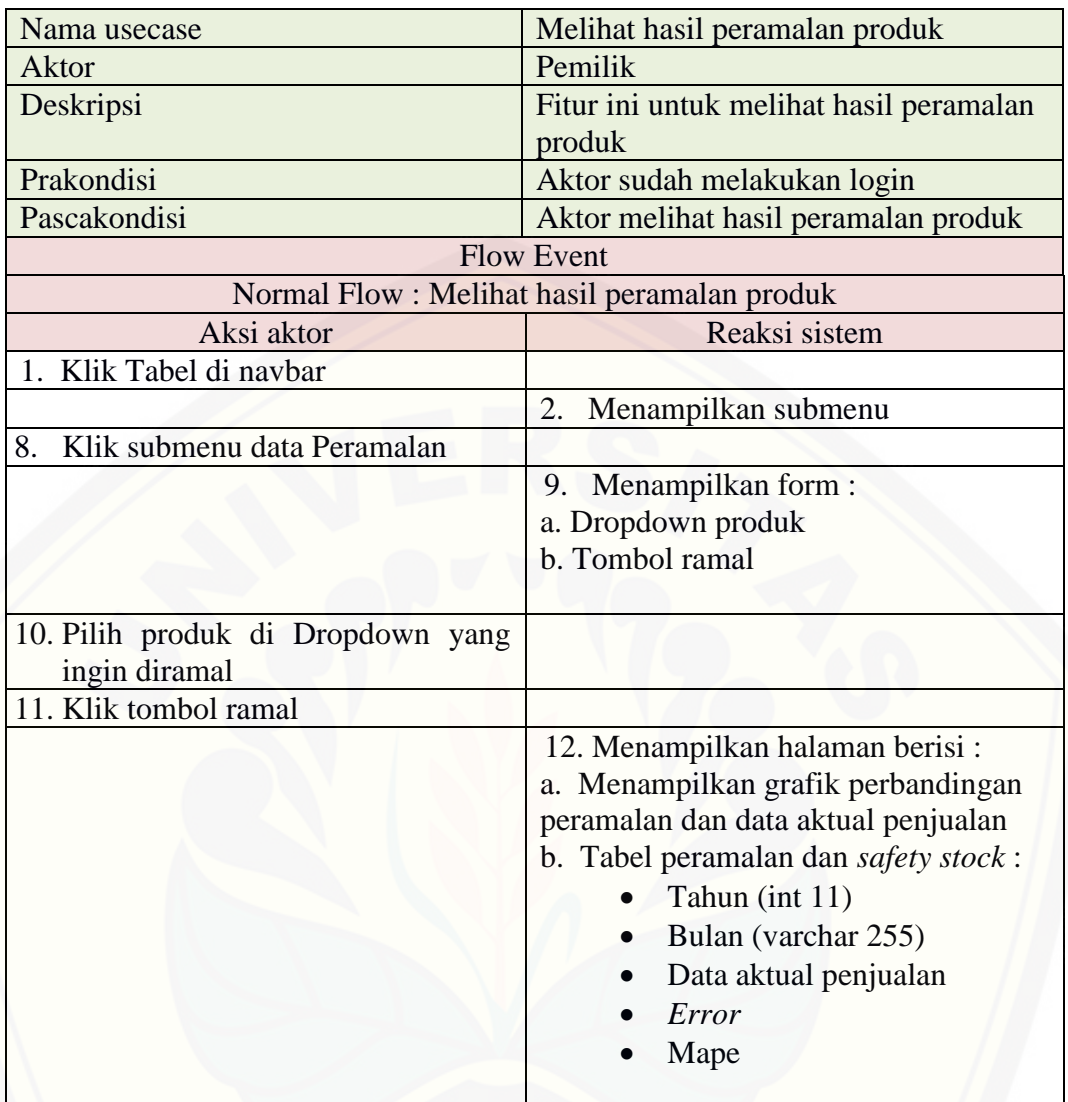

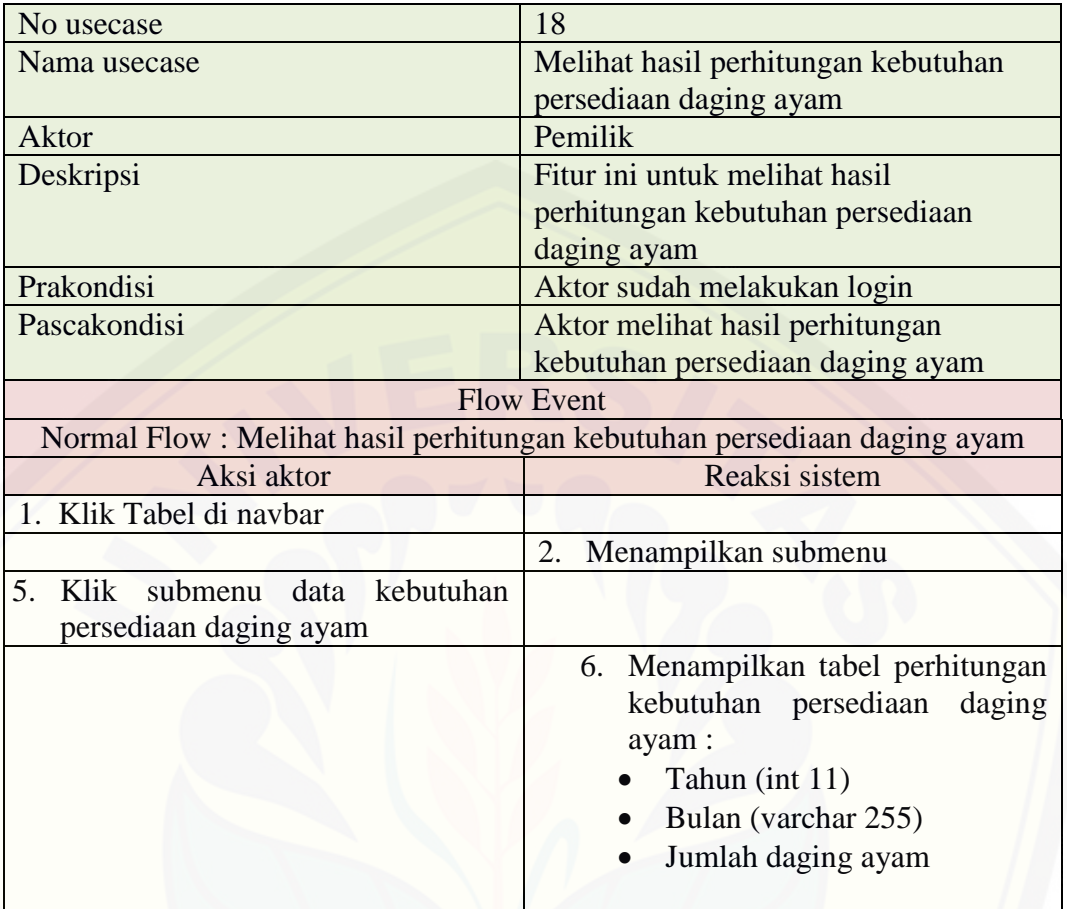

Skenario Melihat Hasil Perhitungan kebutuhan persediaan daging ayam

#### Skenario Keluar Sistem

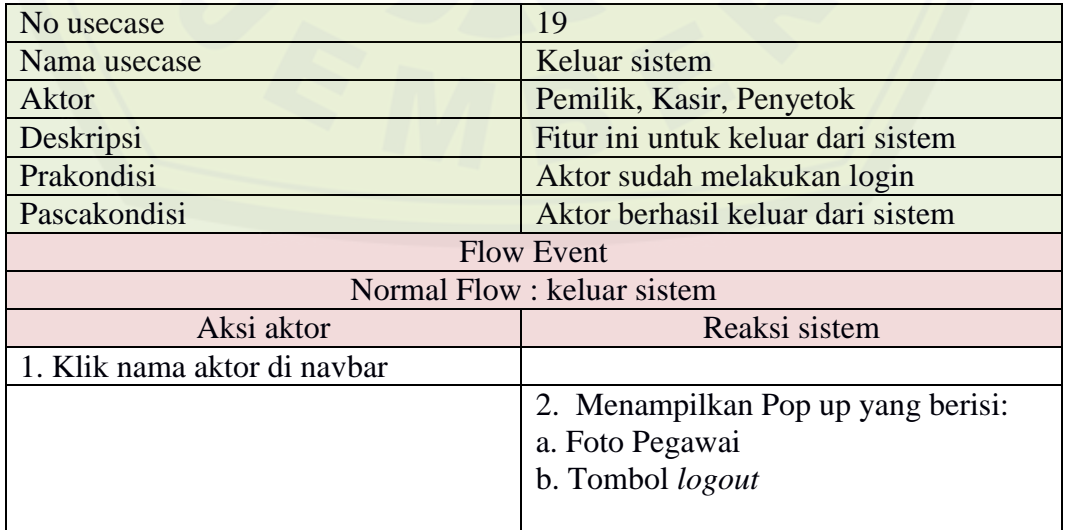

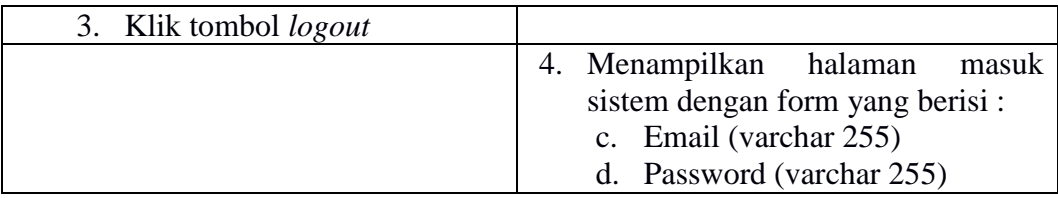

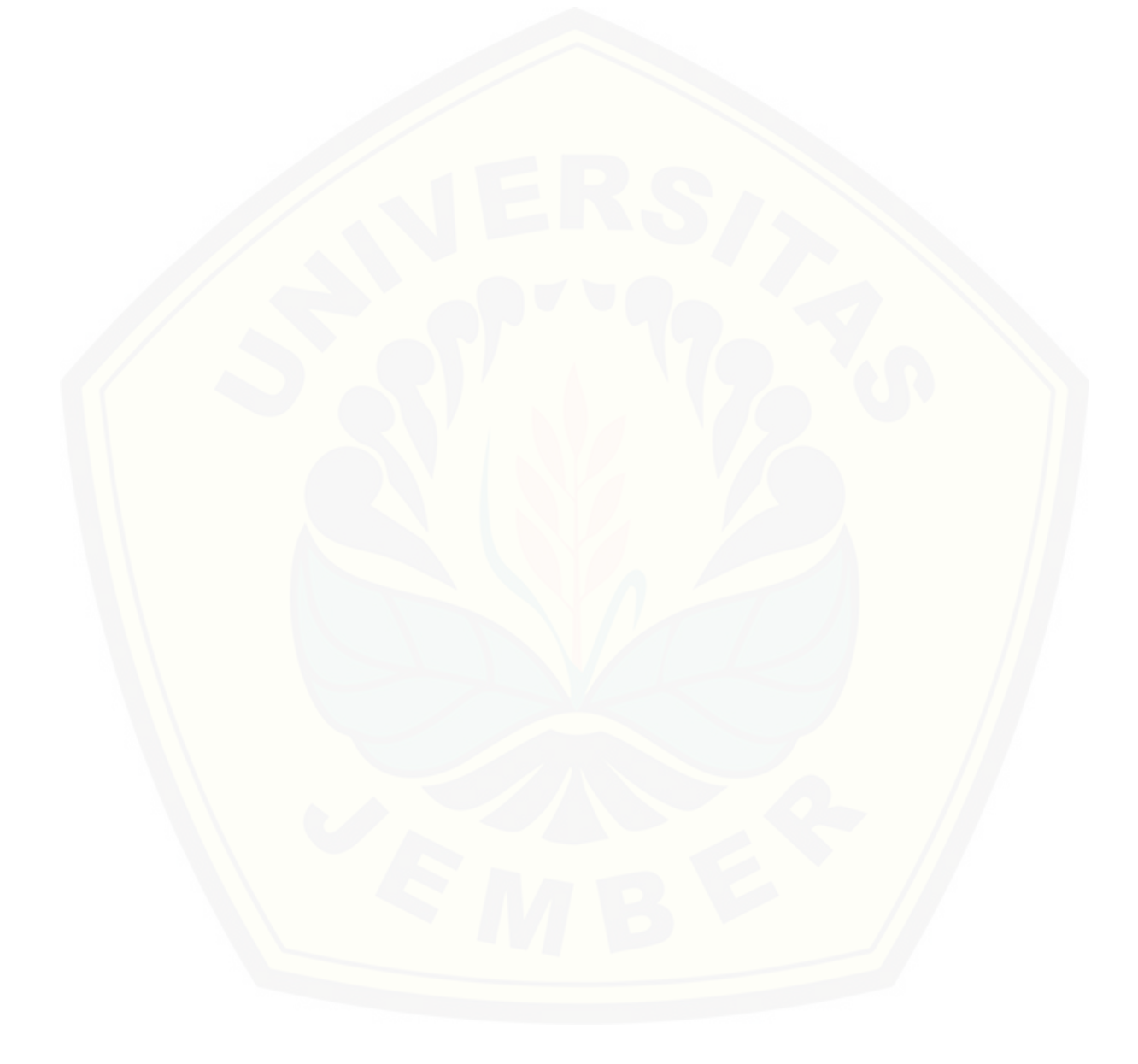

### *B.* **DIAGRAM** *SEQUENCE*

### Sequence Masuk Sistem

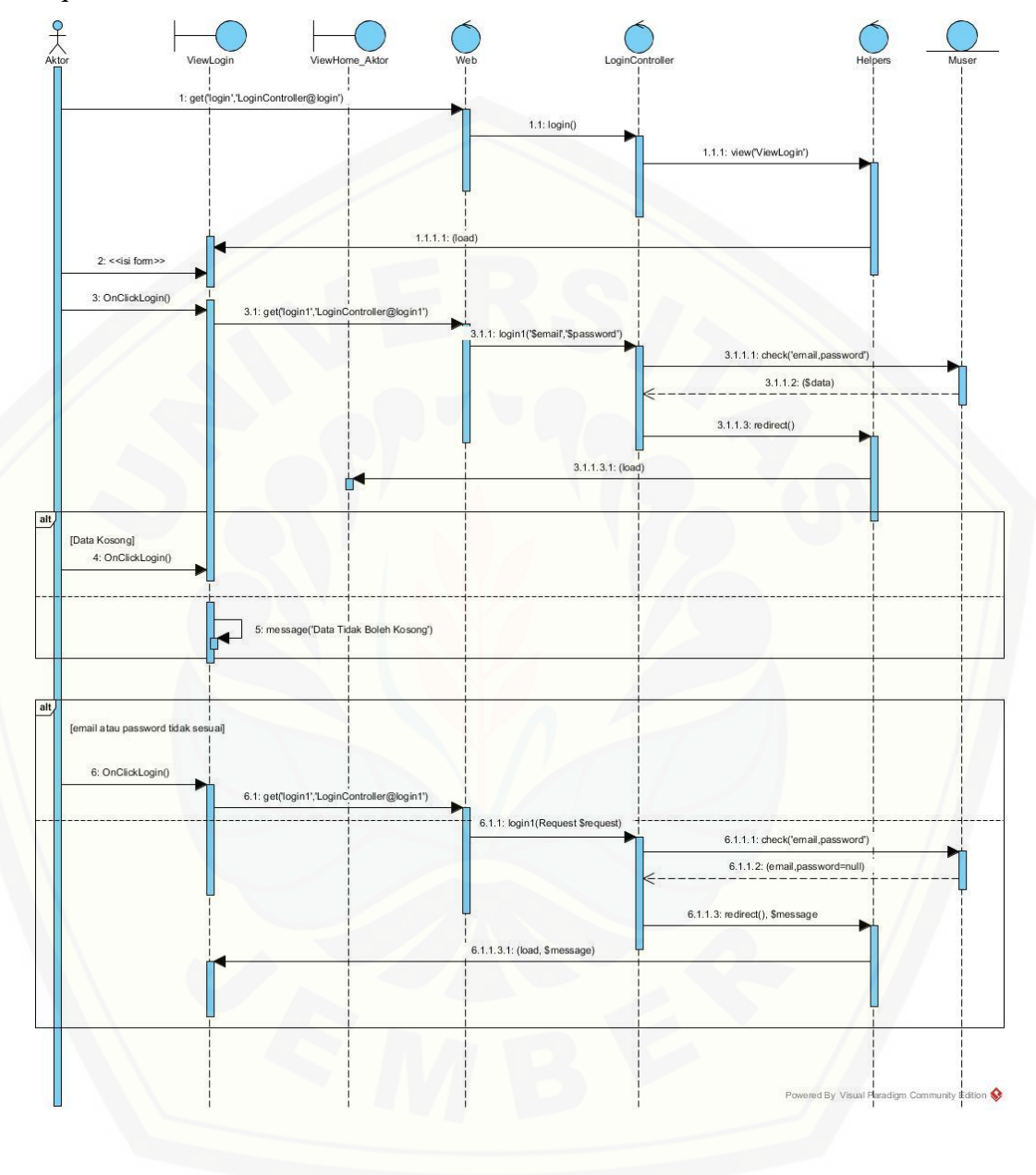

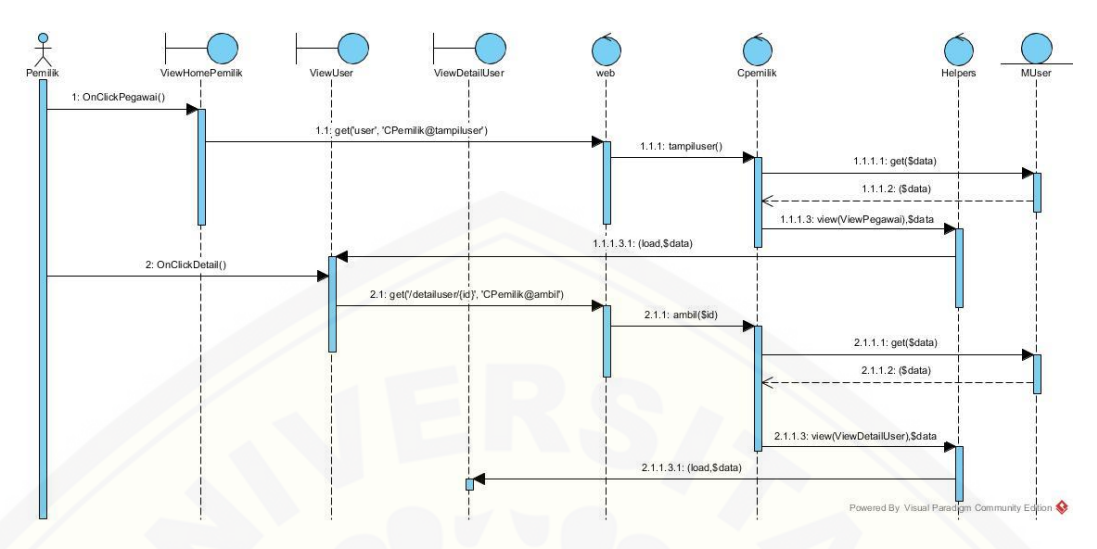

Sequence Melihat Detail Data Pegawai

[Sequence Menambah Data Pegawai](http://repository.unej.ac.id/)

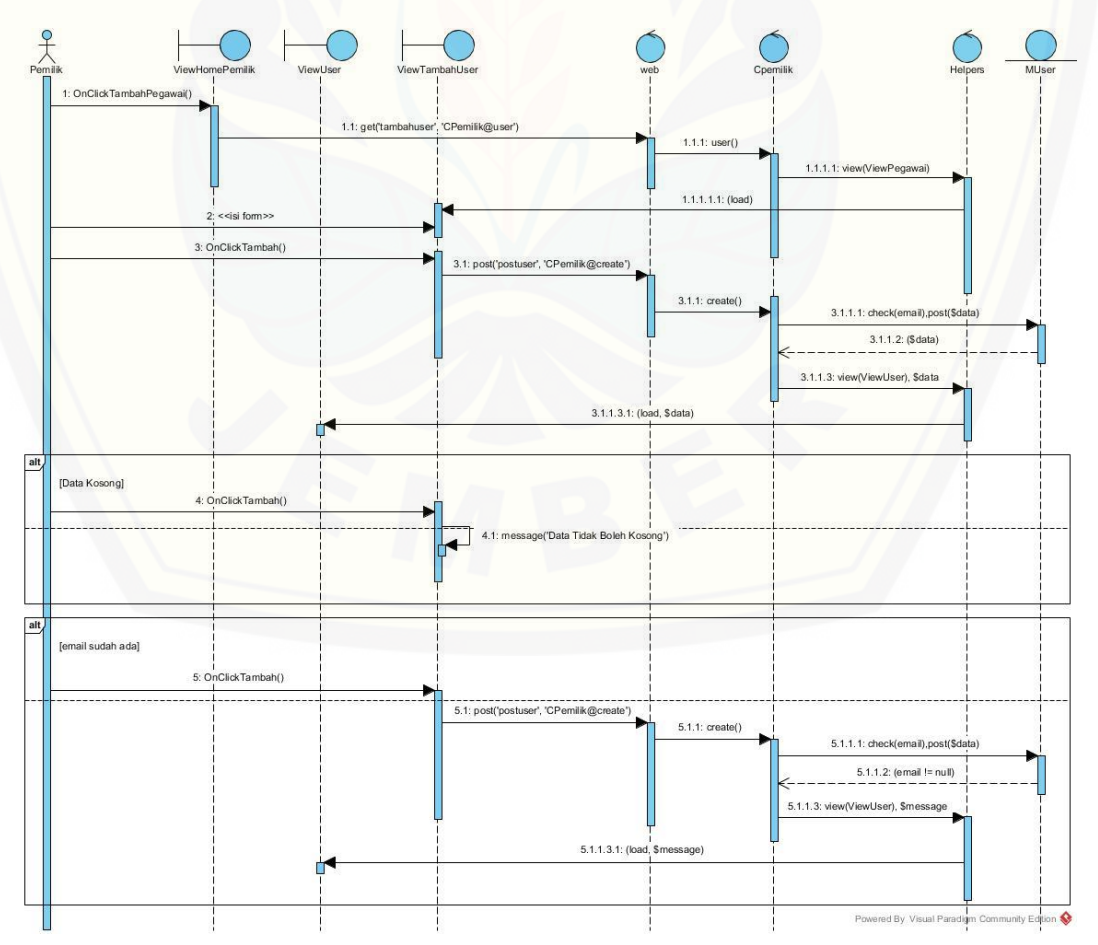

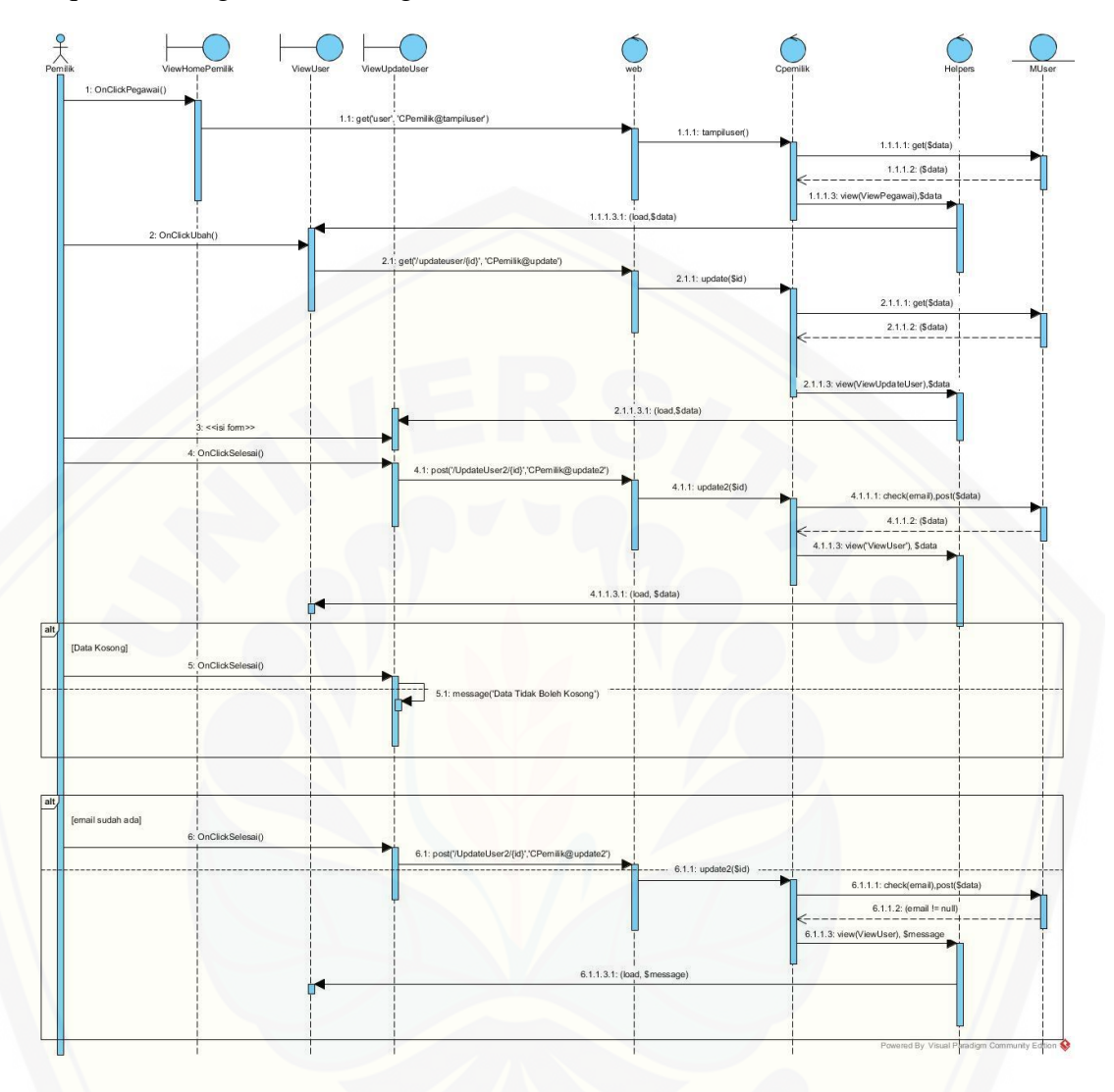

### Sequence Mengubah Data Pegawai

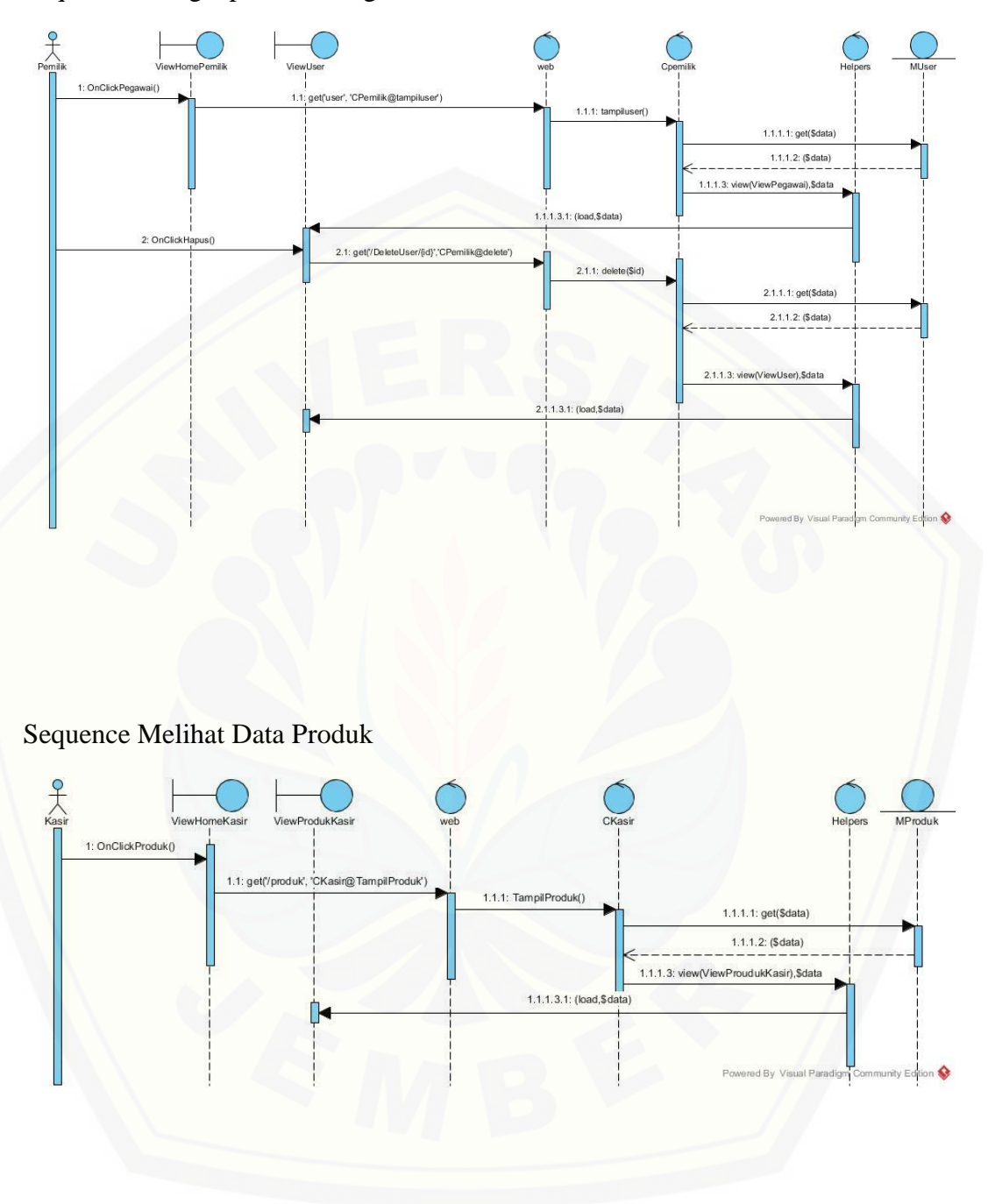

Sequence Menghapus Data Pegawai

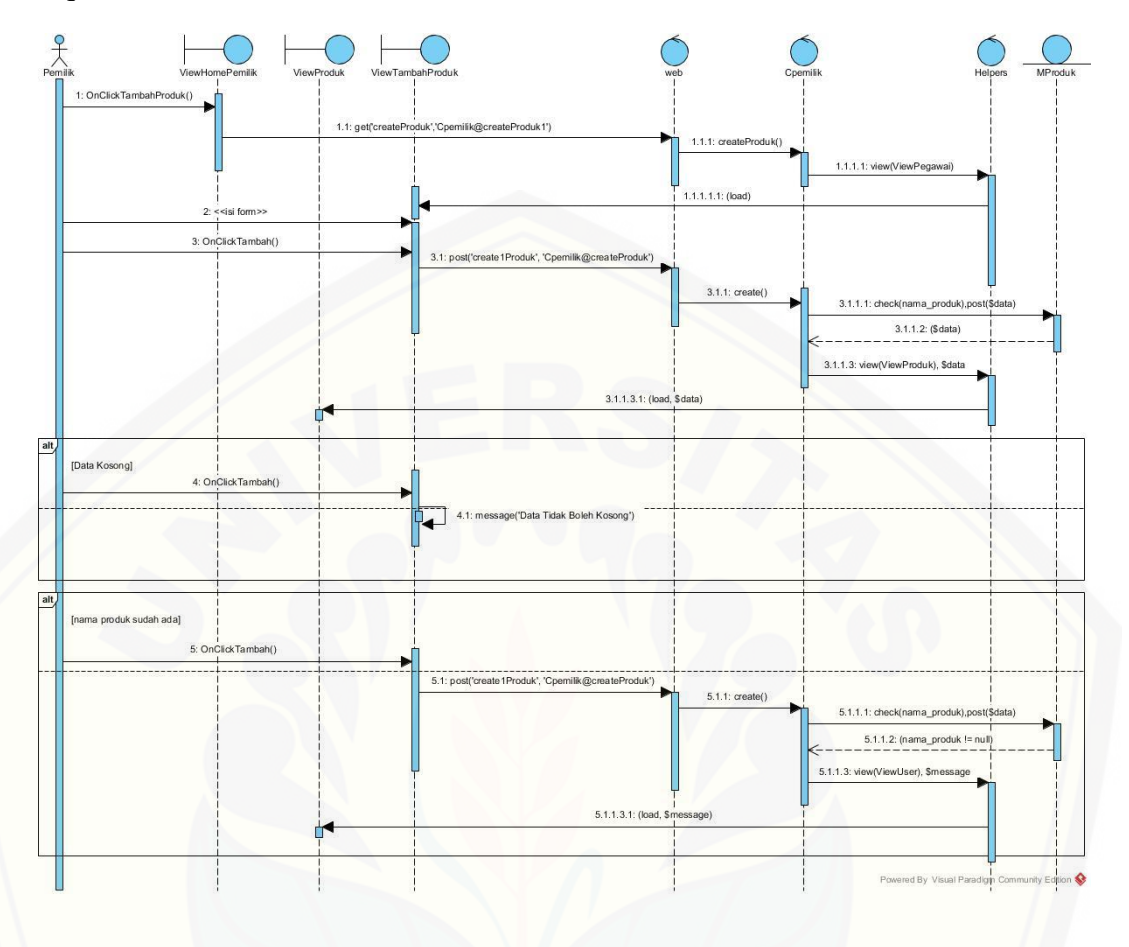

### Sequence Menambah Data Produk

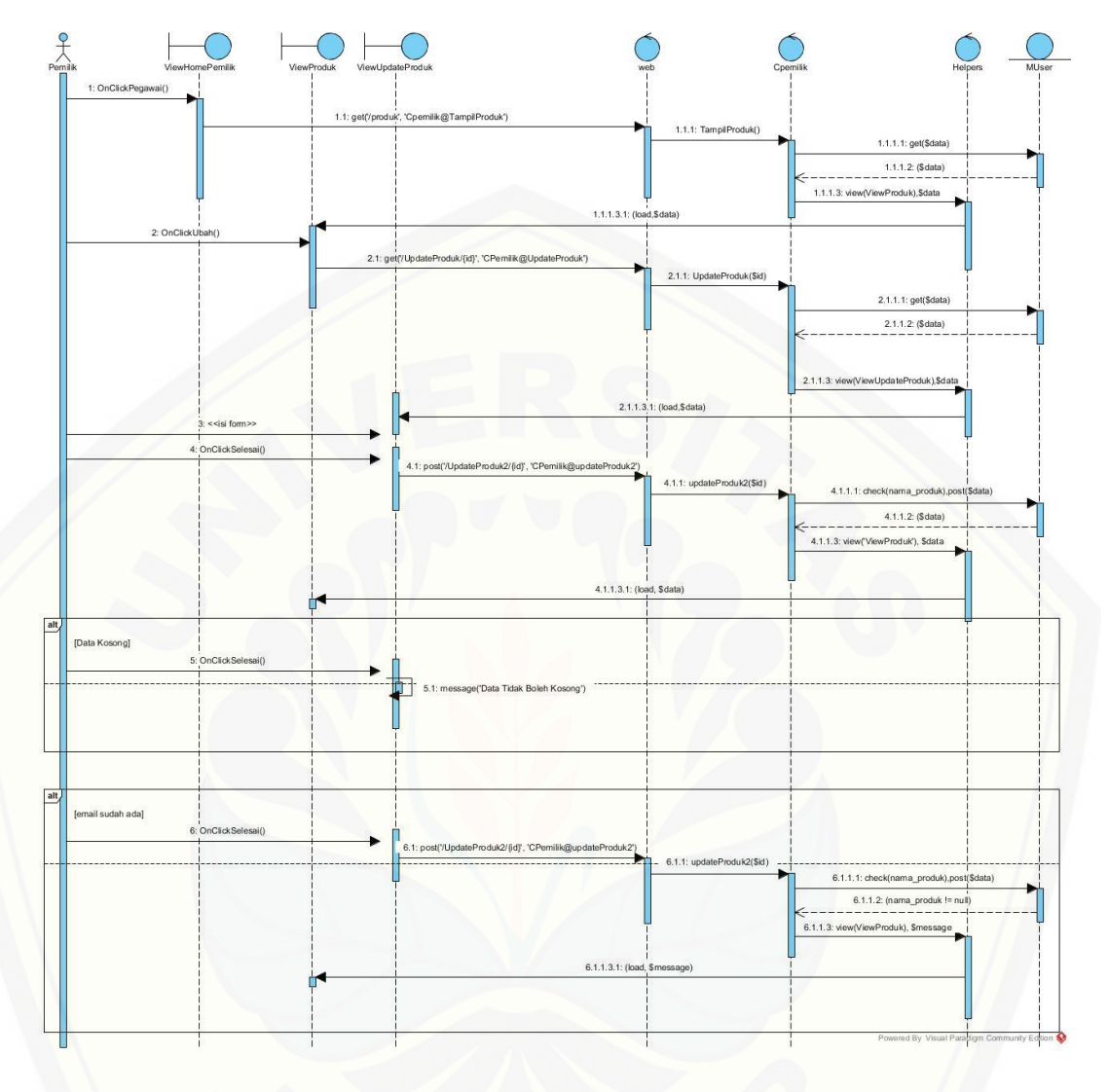

### Sequence Mengubah Data Produk

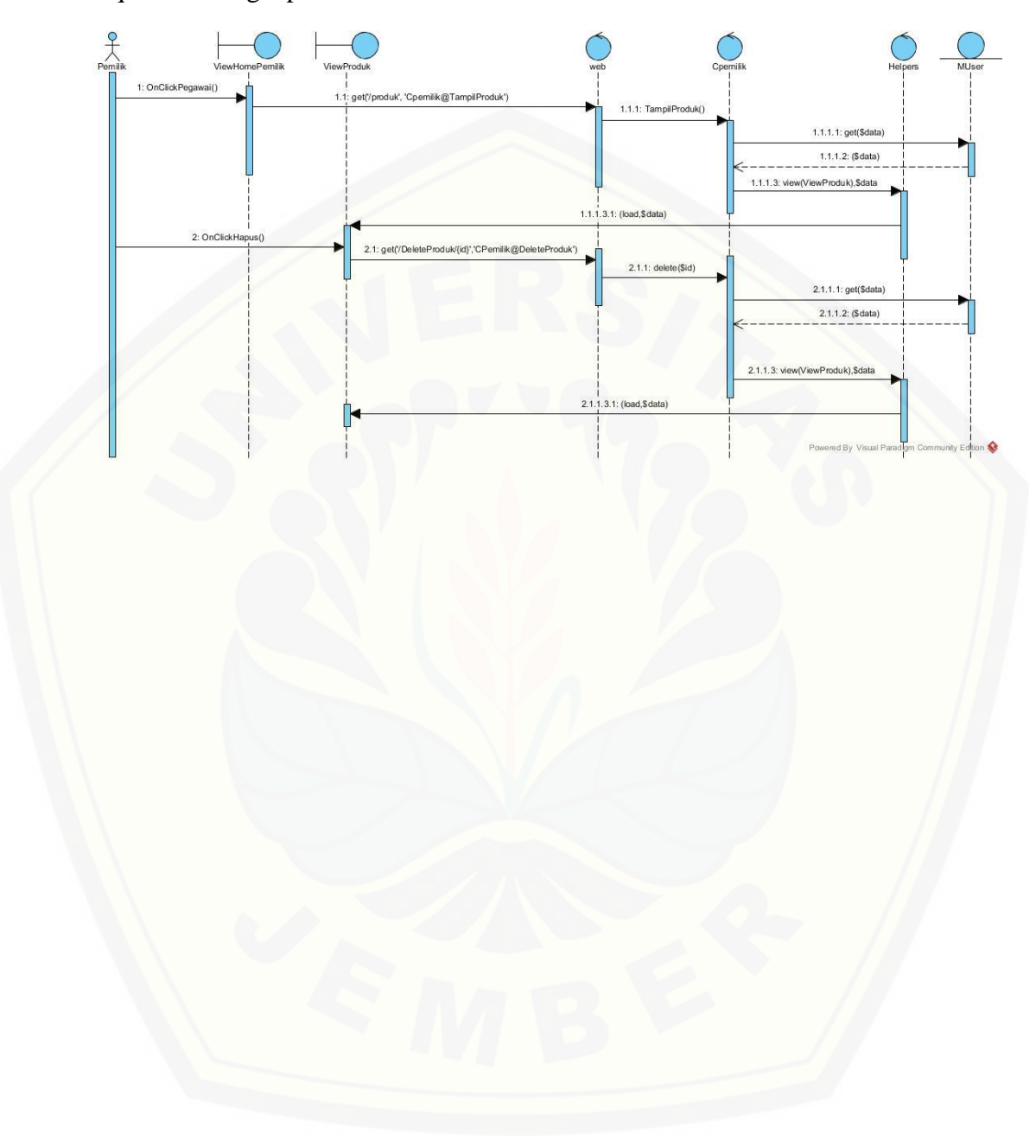

Sequence Menghapus Data Produk

Sequence Membuat Data Transaksi Penjualan

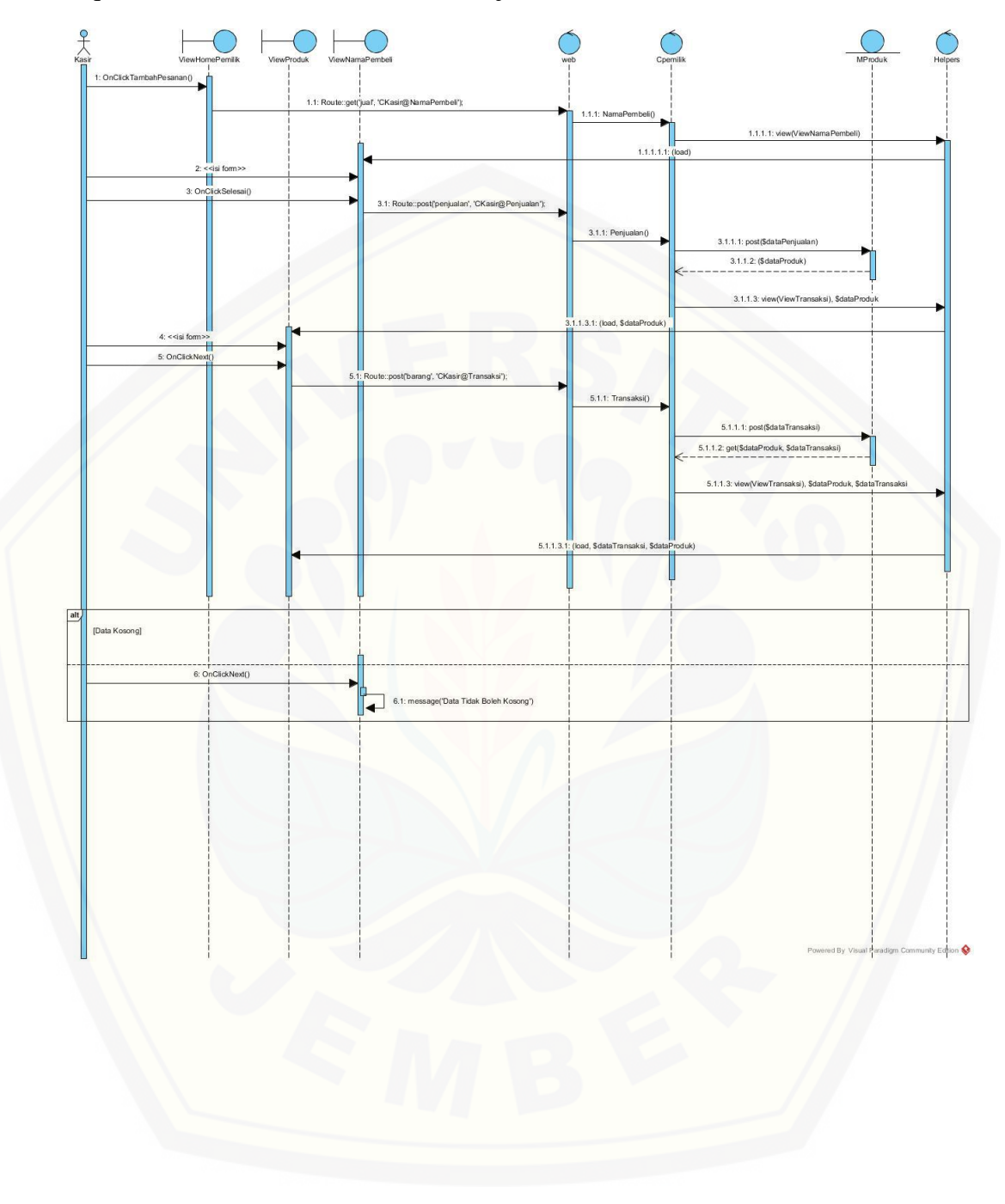

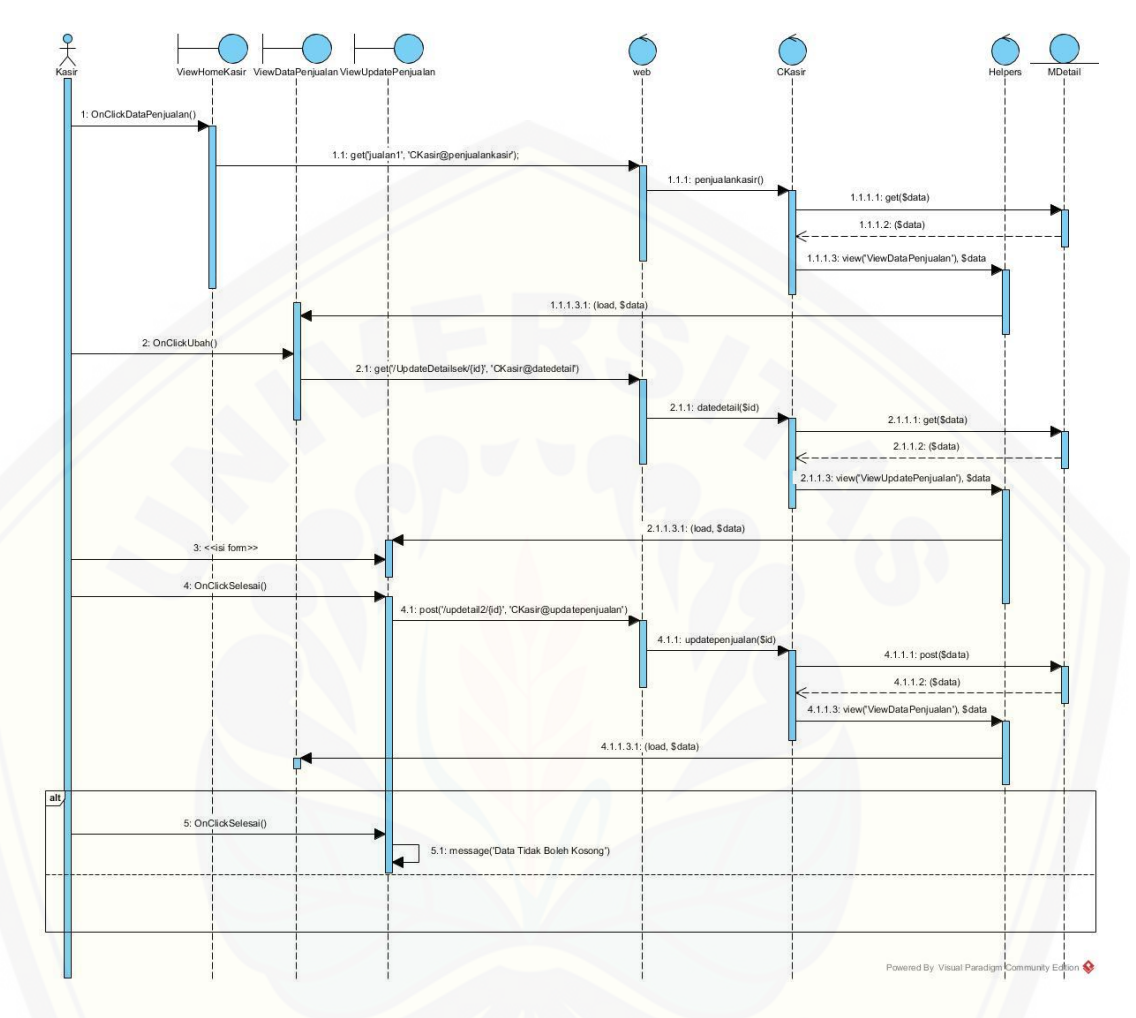

### Sequence Mengubah Data Transaksi Penjualan

### Sequence Melihat Data Transaksi Penjualan

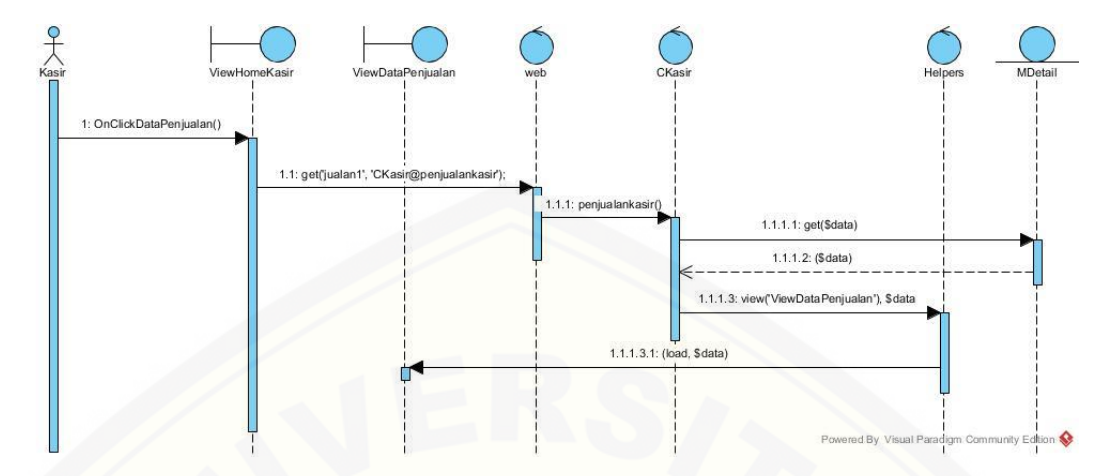

[Sequence Menghapus Data Transaksi Penjualan](http://repository.unej.ac.id/)

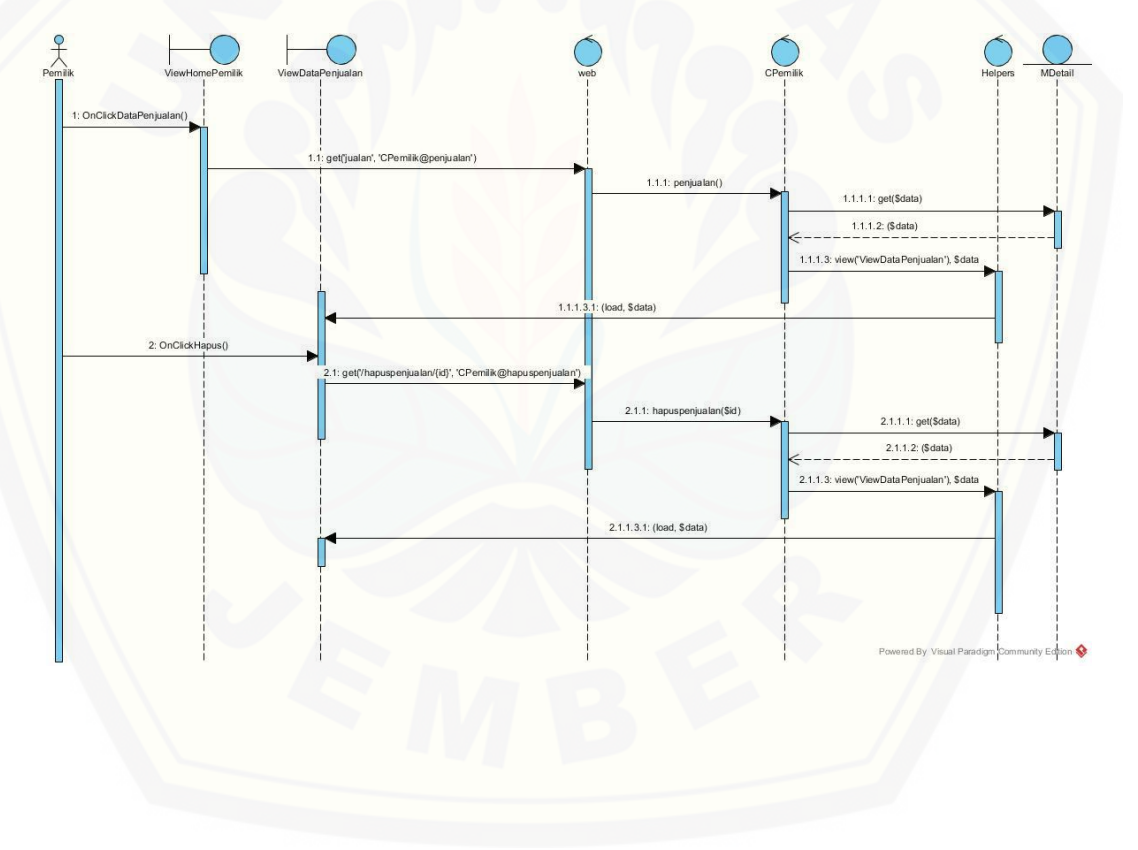

### Sequence Melihat Data Pembelian Daging Ayam

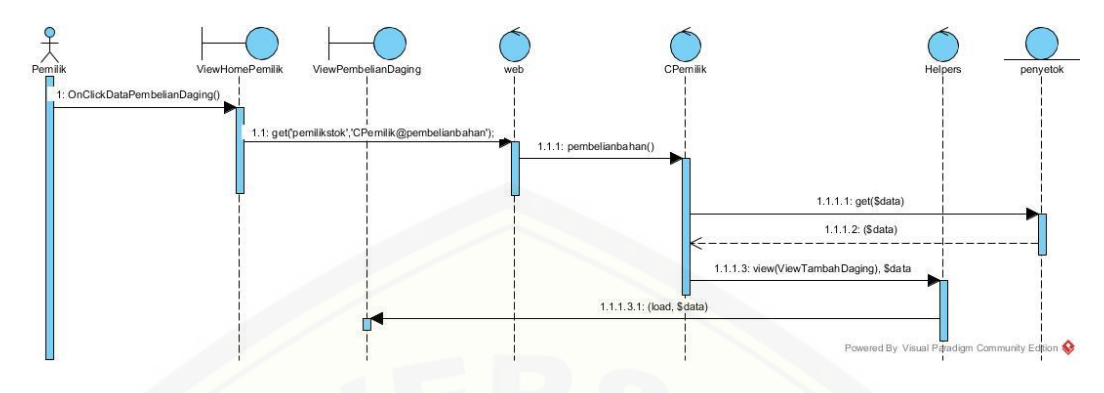

[Sequence Membuat Data Pembelian Daging Ayam](http://repository.unej.ac.id/)

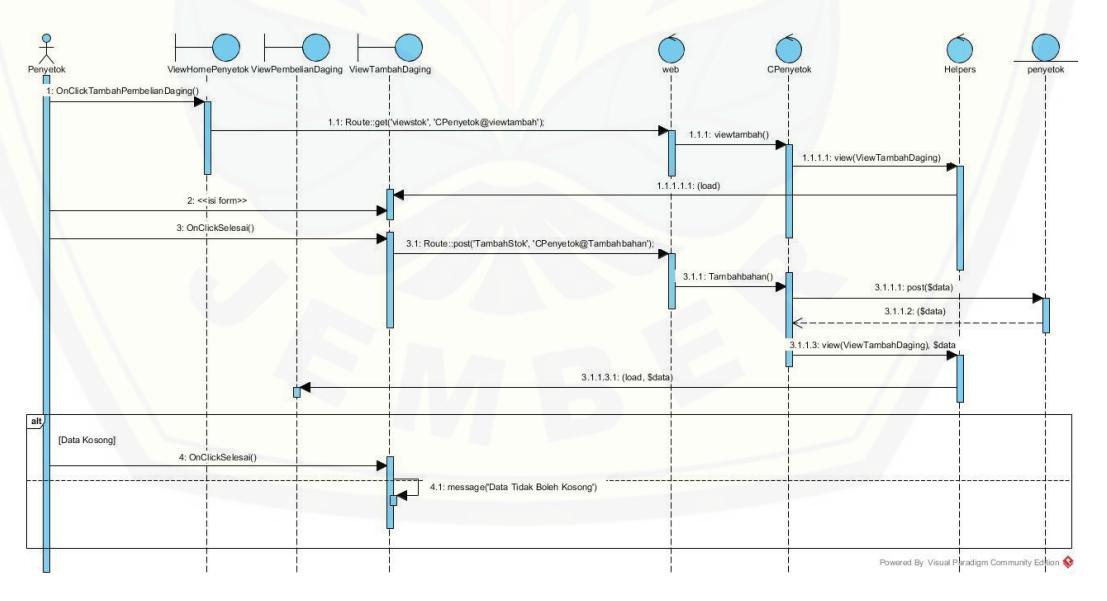

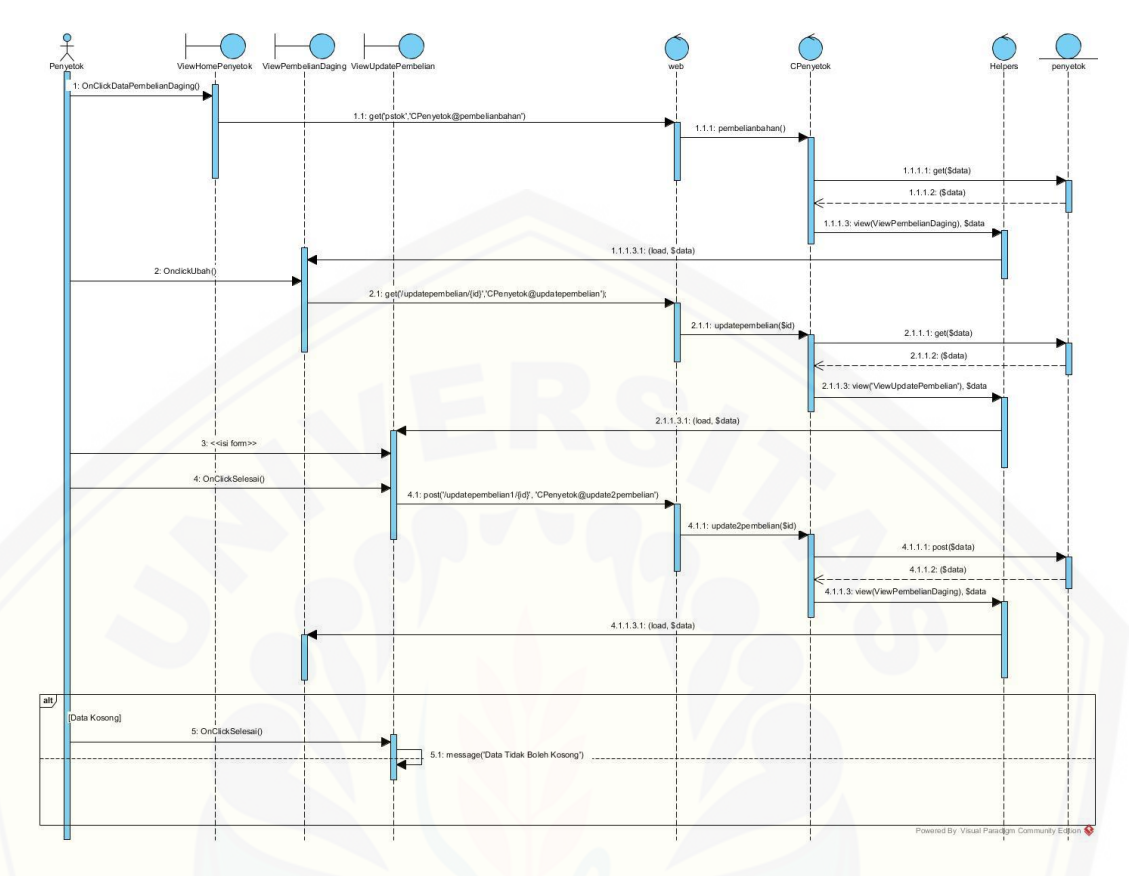

Sequence Mengubah Data Pembelian Daging Ayam

[Sequence Melihat Hasil Peramalan Produk](http://repository.unej.ac.id/)

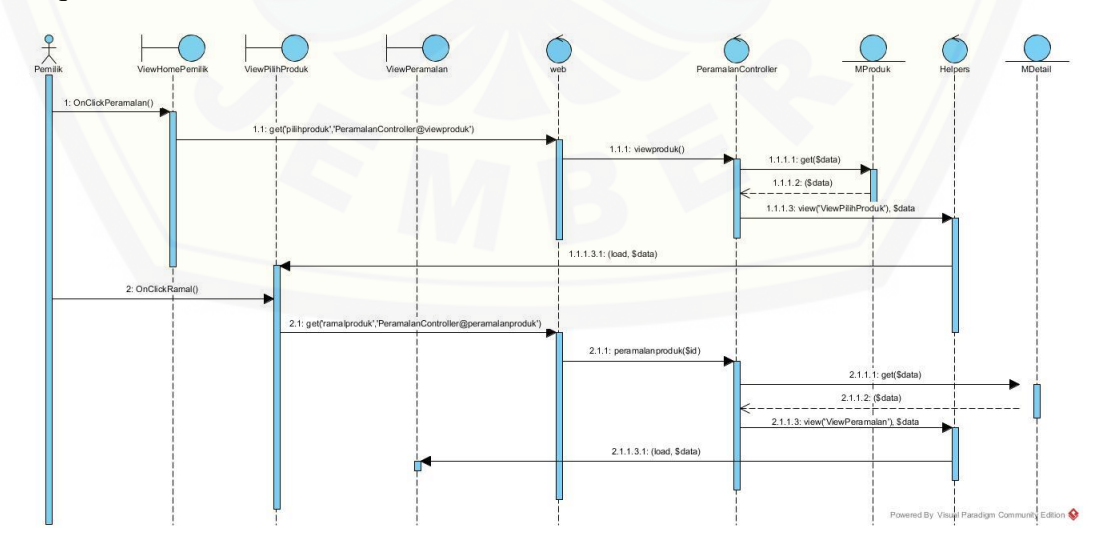

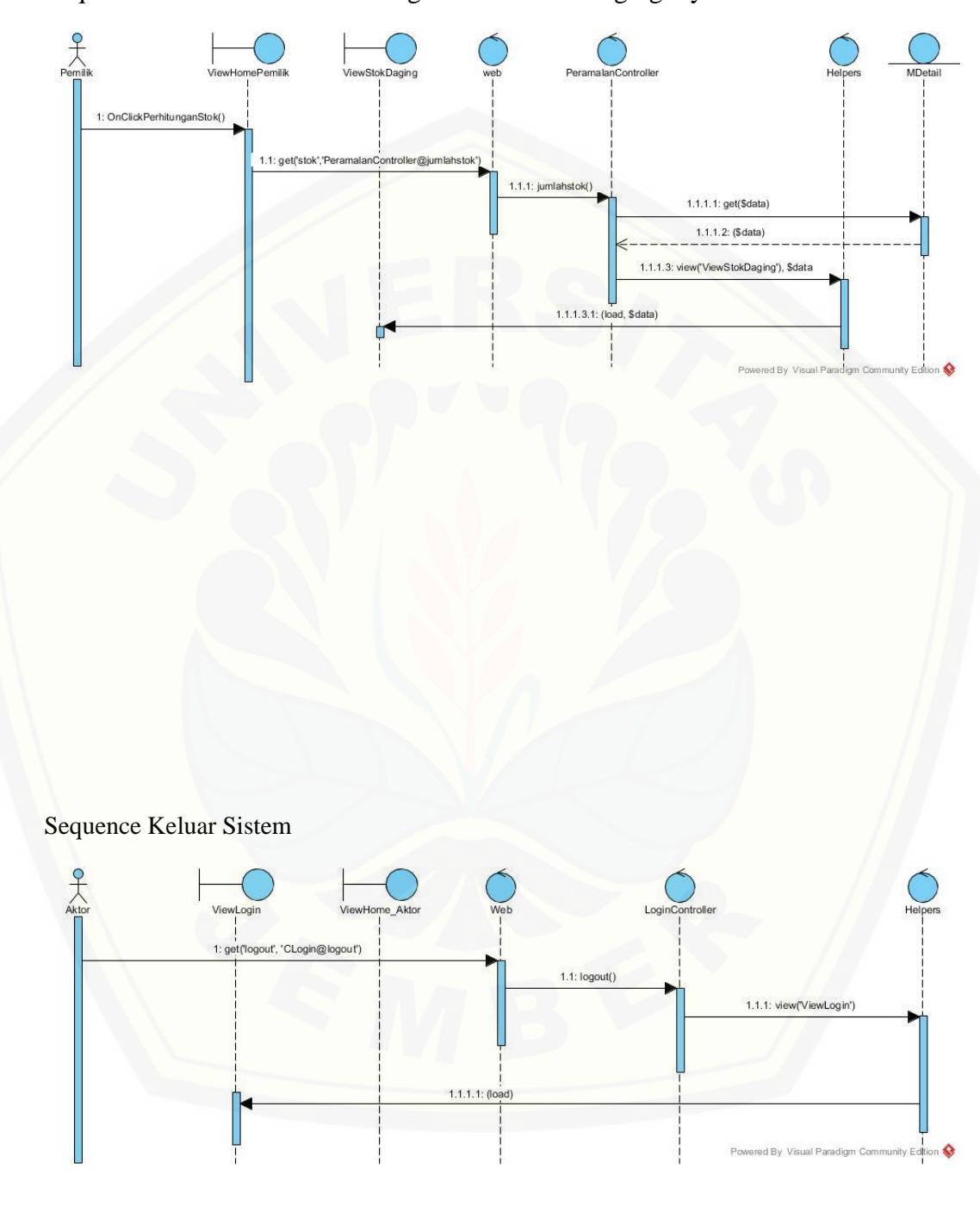

Sequence Melihat Hasil Perhitungan Kebutuhan Daging Ayam

#### **C. DIAGRAM** *ACTIVITY*

Sequence Masuk Sistem

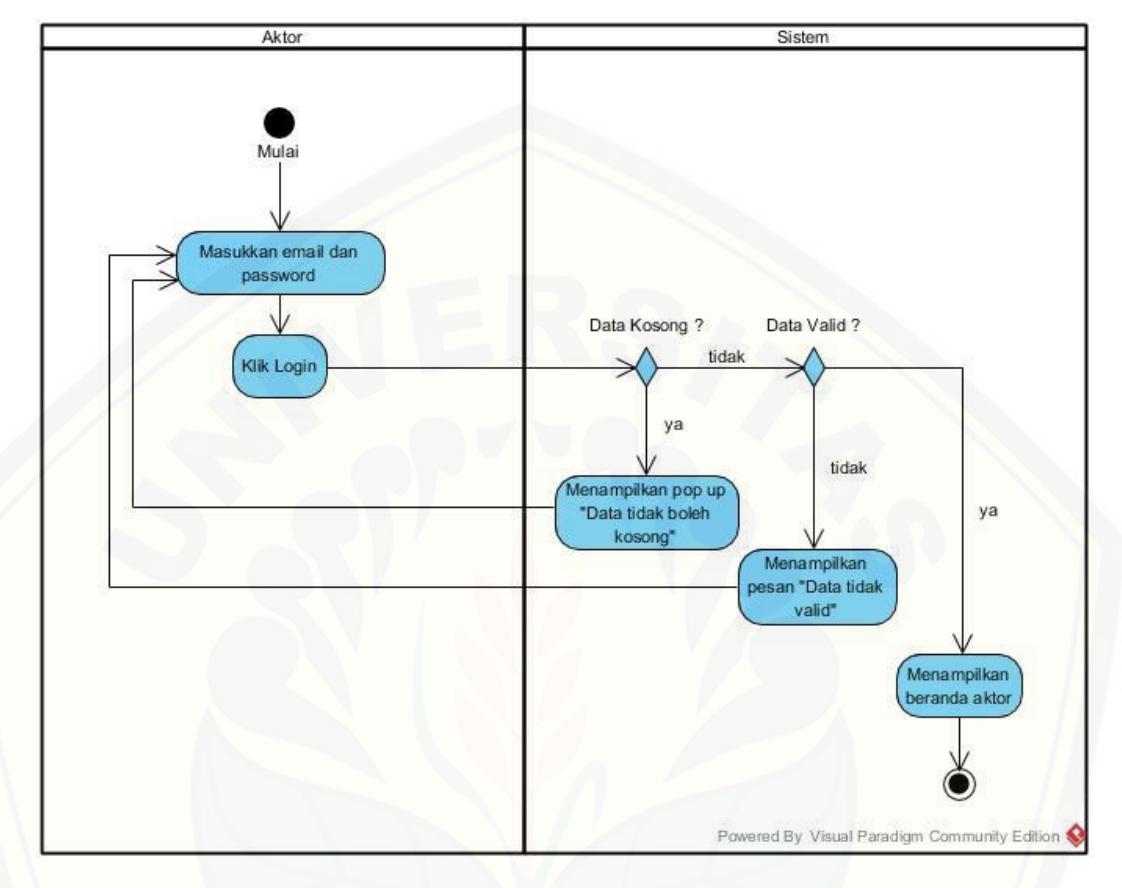

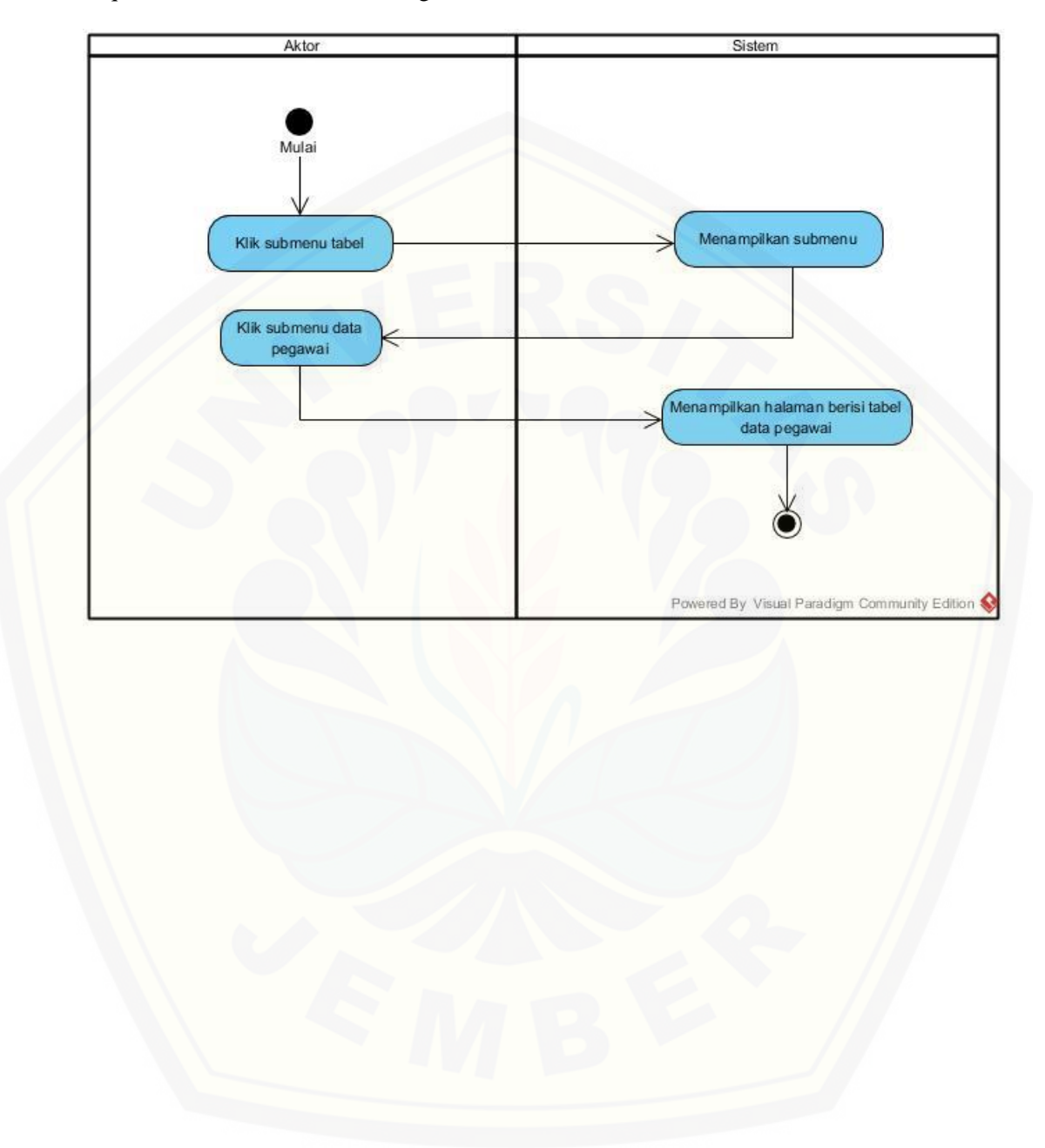

Sequence Melihat Detail Data Pegawai

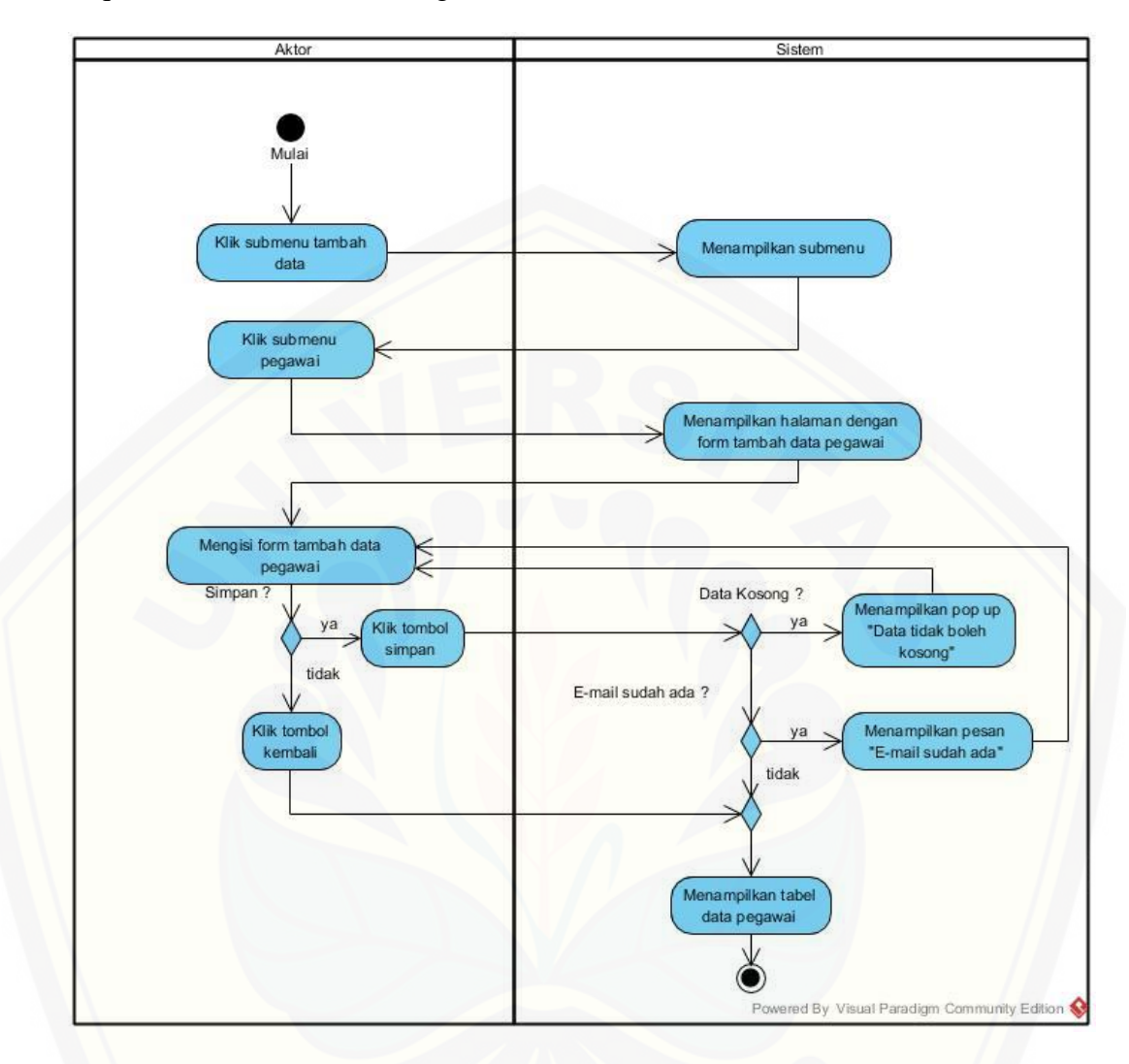

Sequence Menambah Data Pegawai

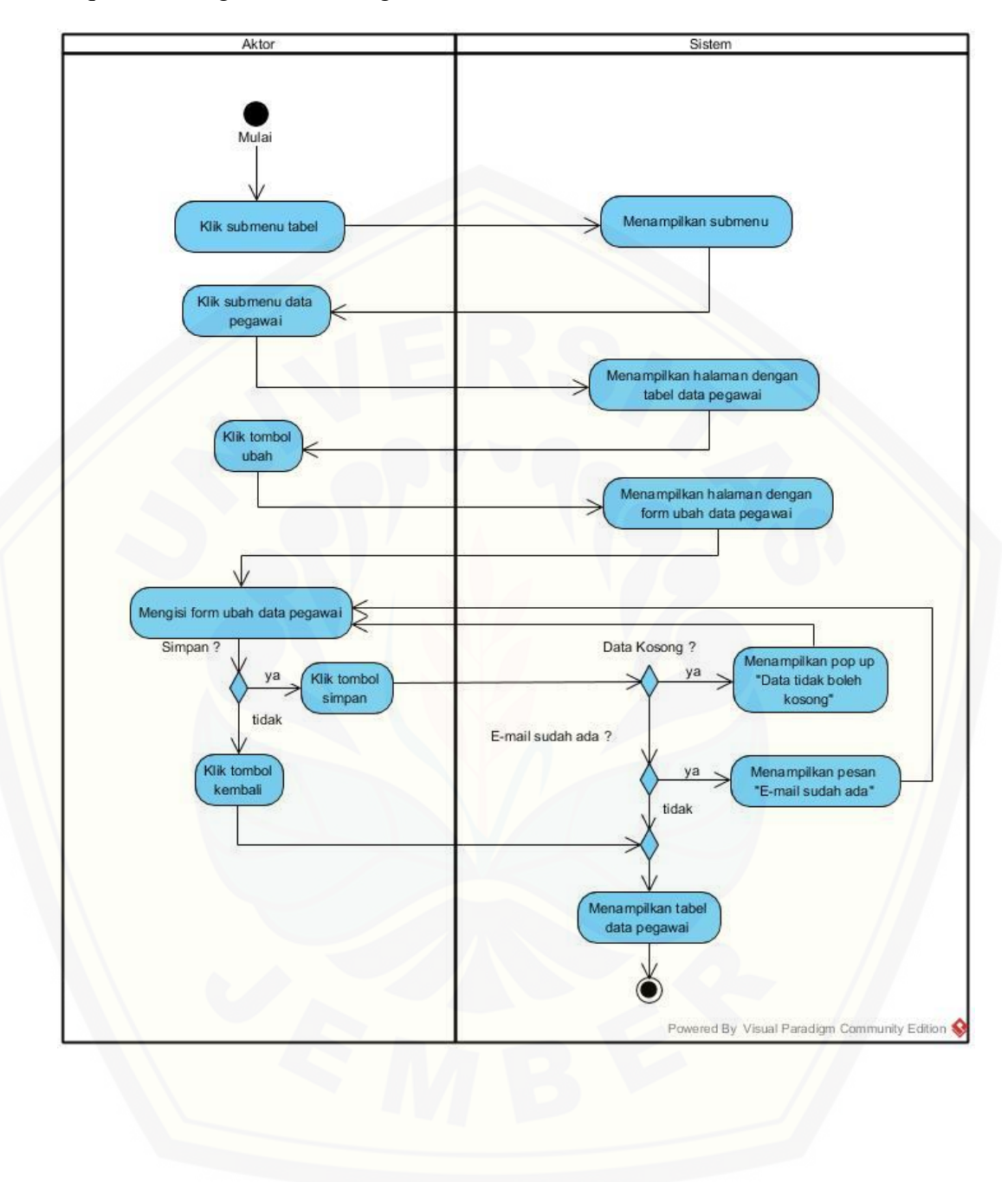

Sequence Mengubah Data Pegawai

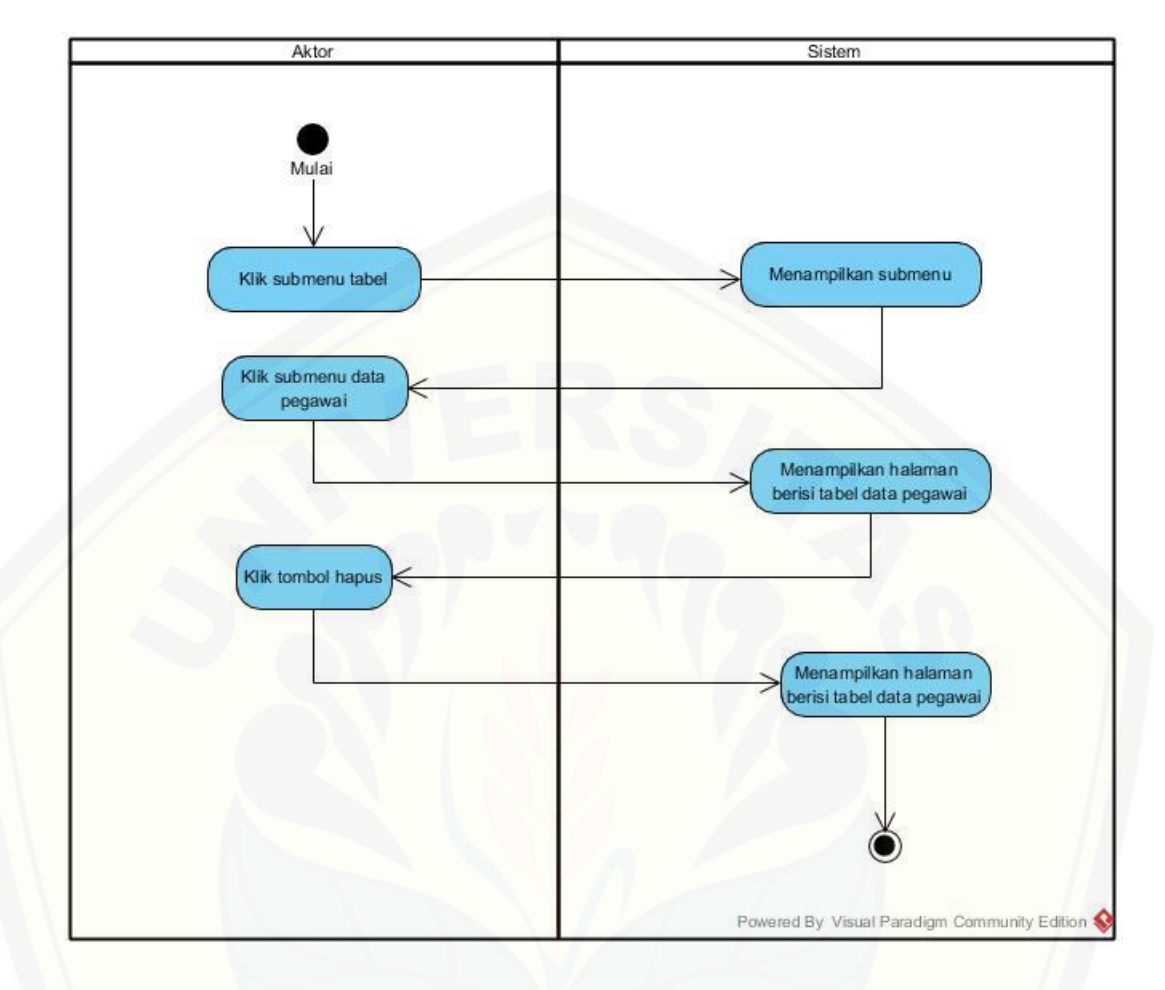

Sequence Menghapus Data Pegawai

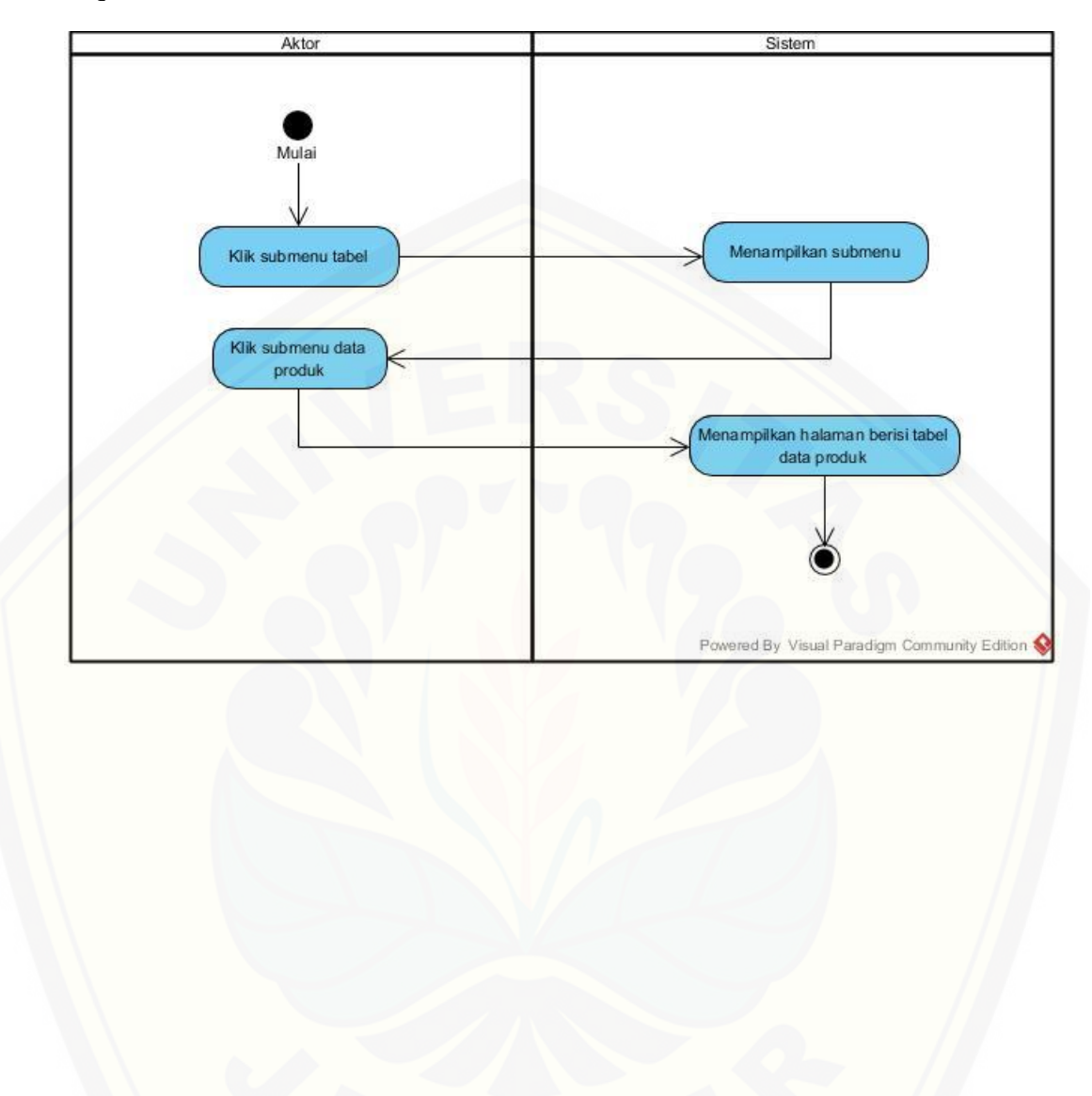

Sequence Melihat Data Produk

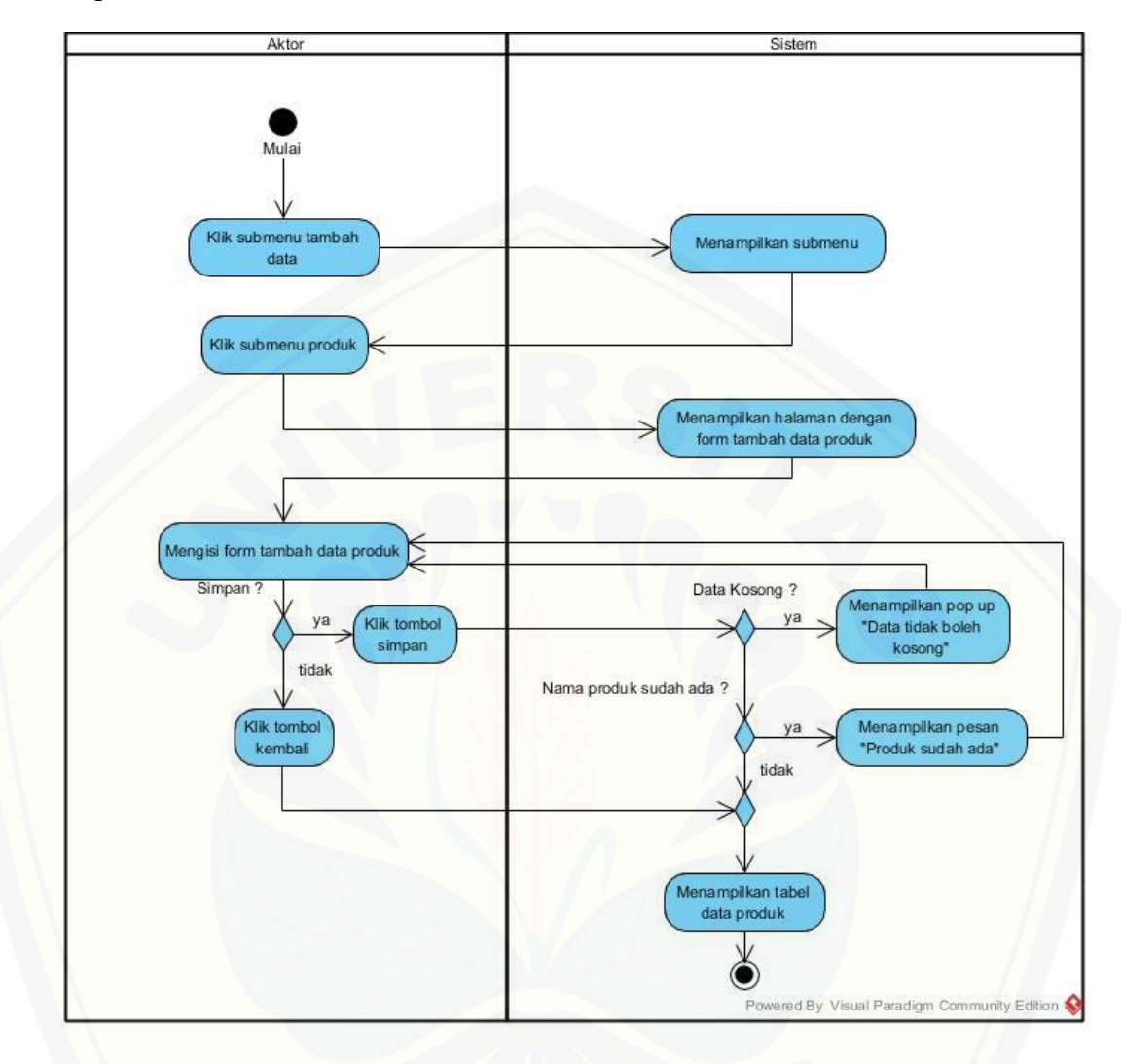

Sequence Menambah Data Produk

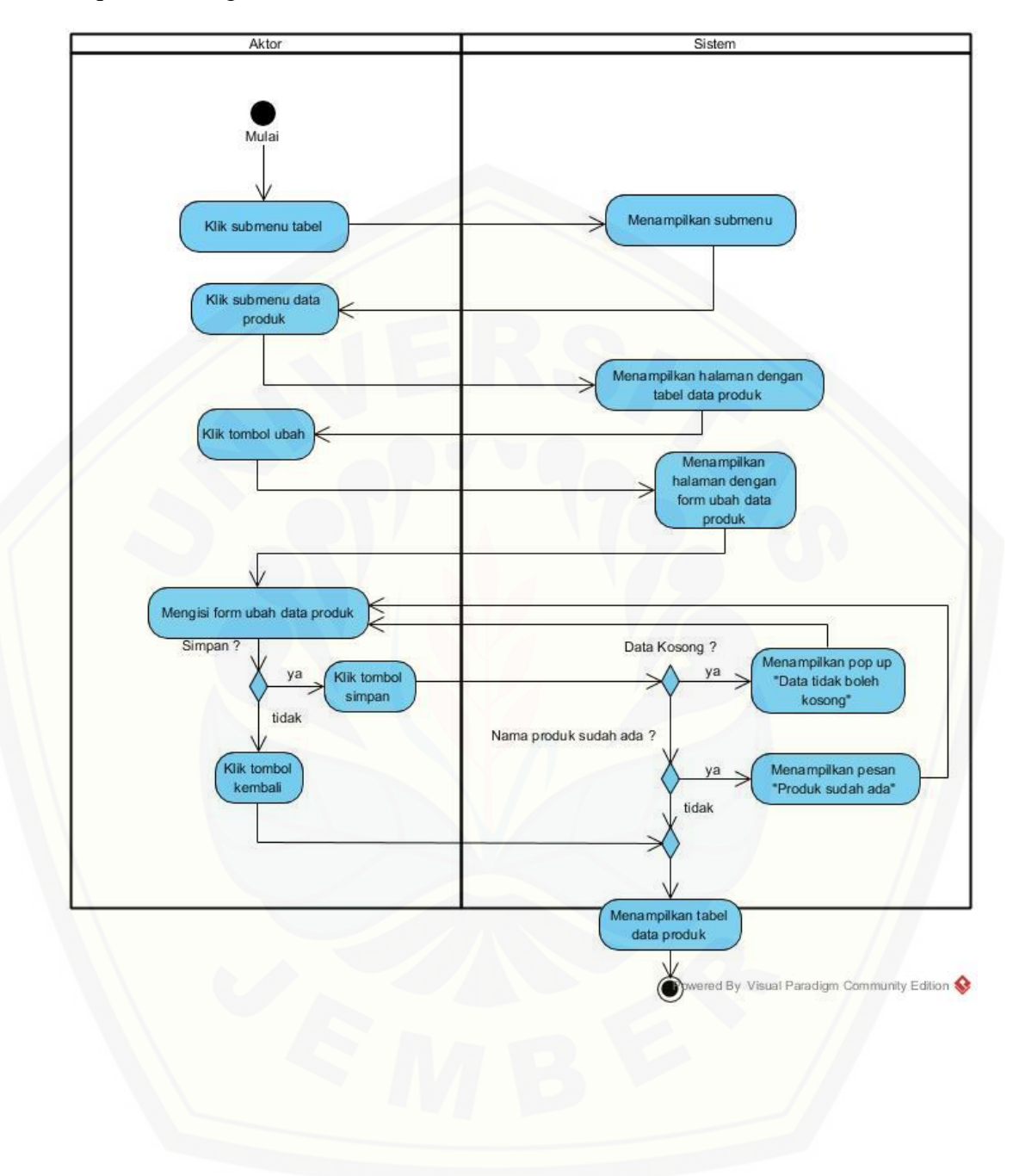

Sequence Mengubah Data Produk

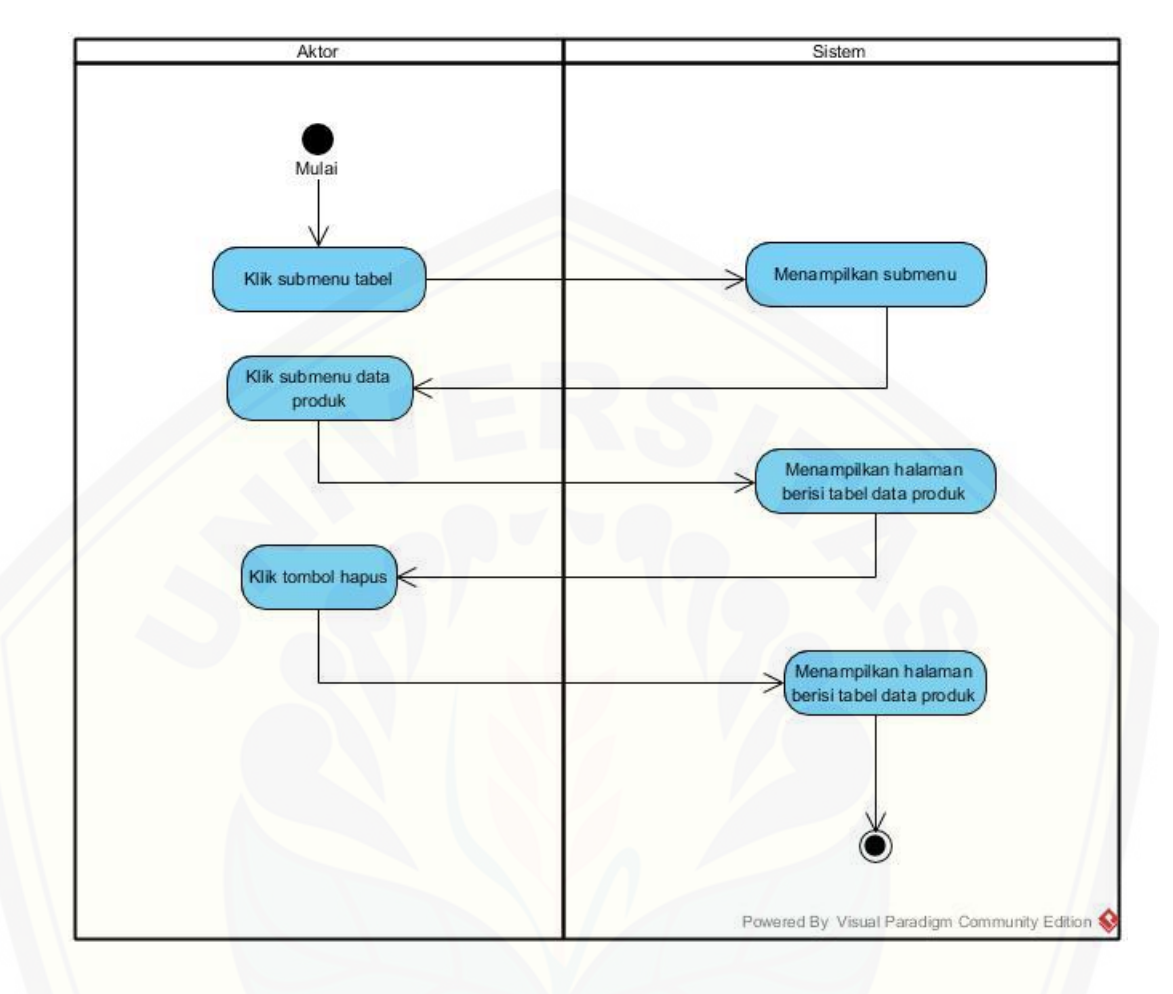

Sequence Menghapus Data Produk

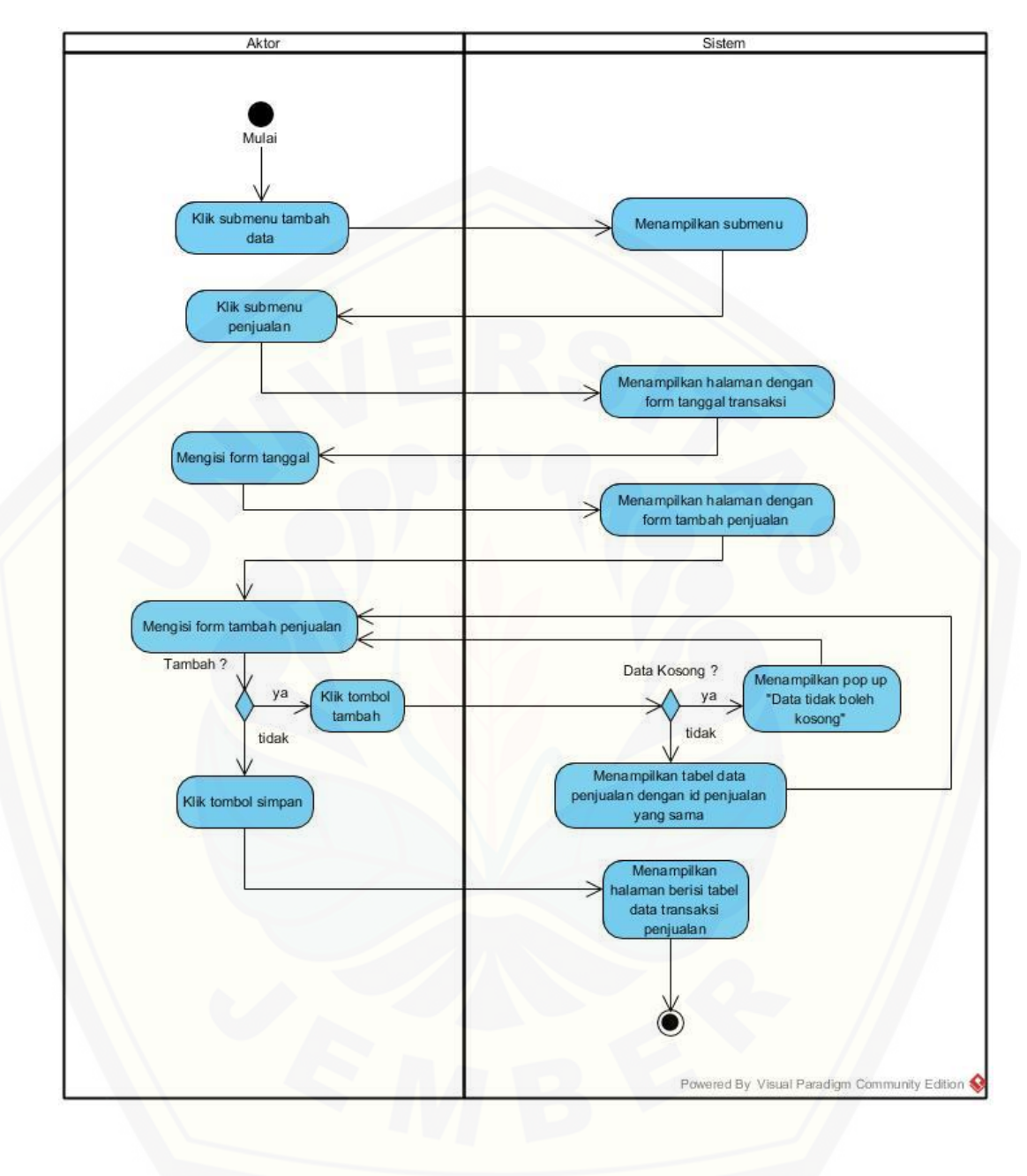

Sequence Membuat Data Transaksi Penjualan

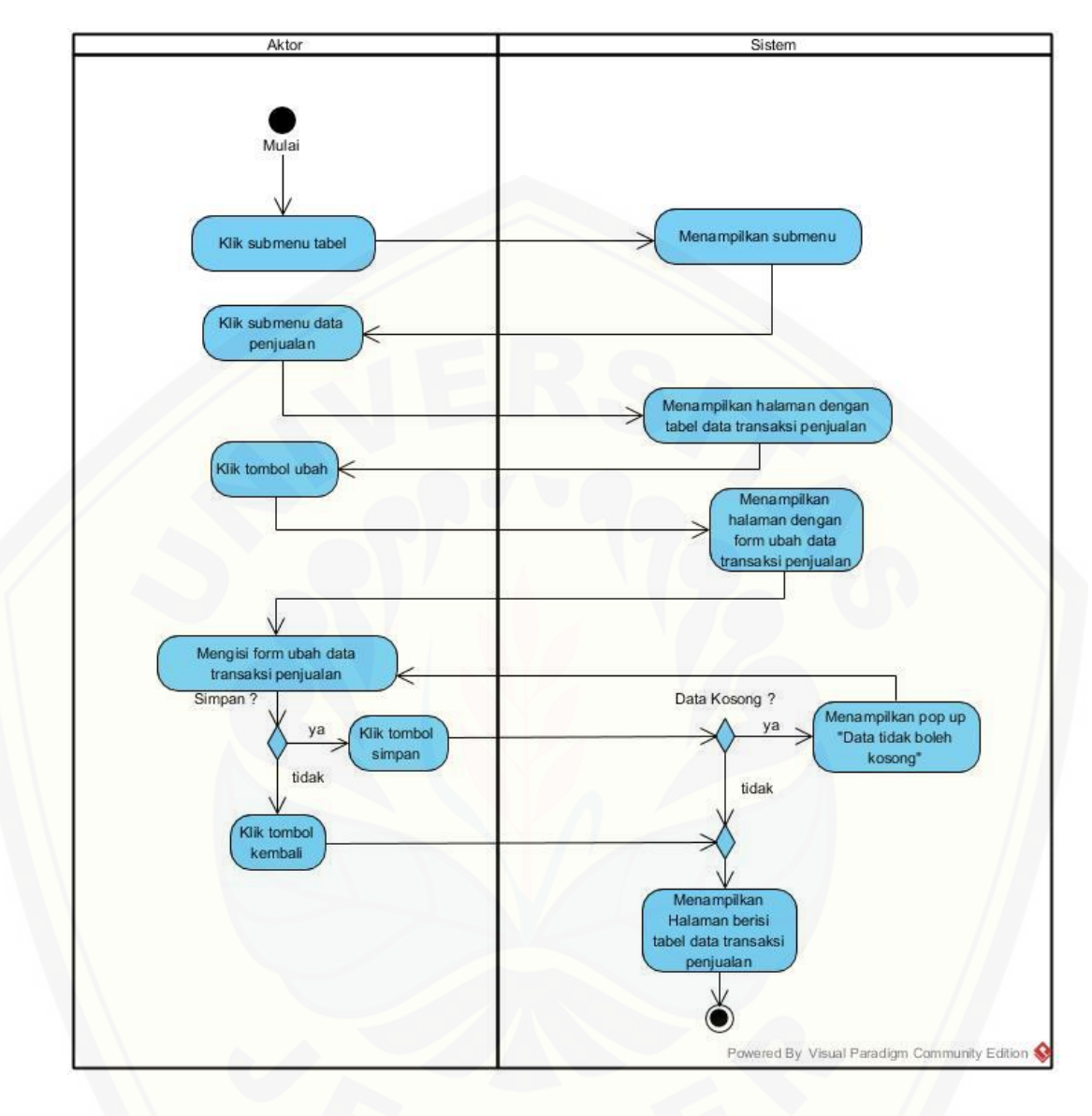

Sequence Mengubah Data Transaksi Penjualan

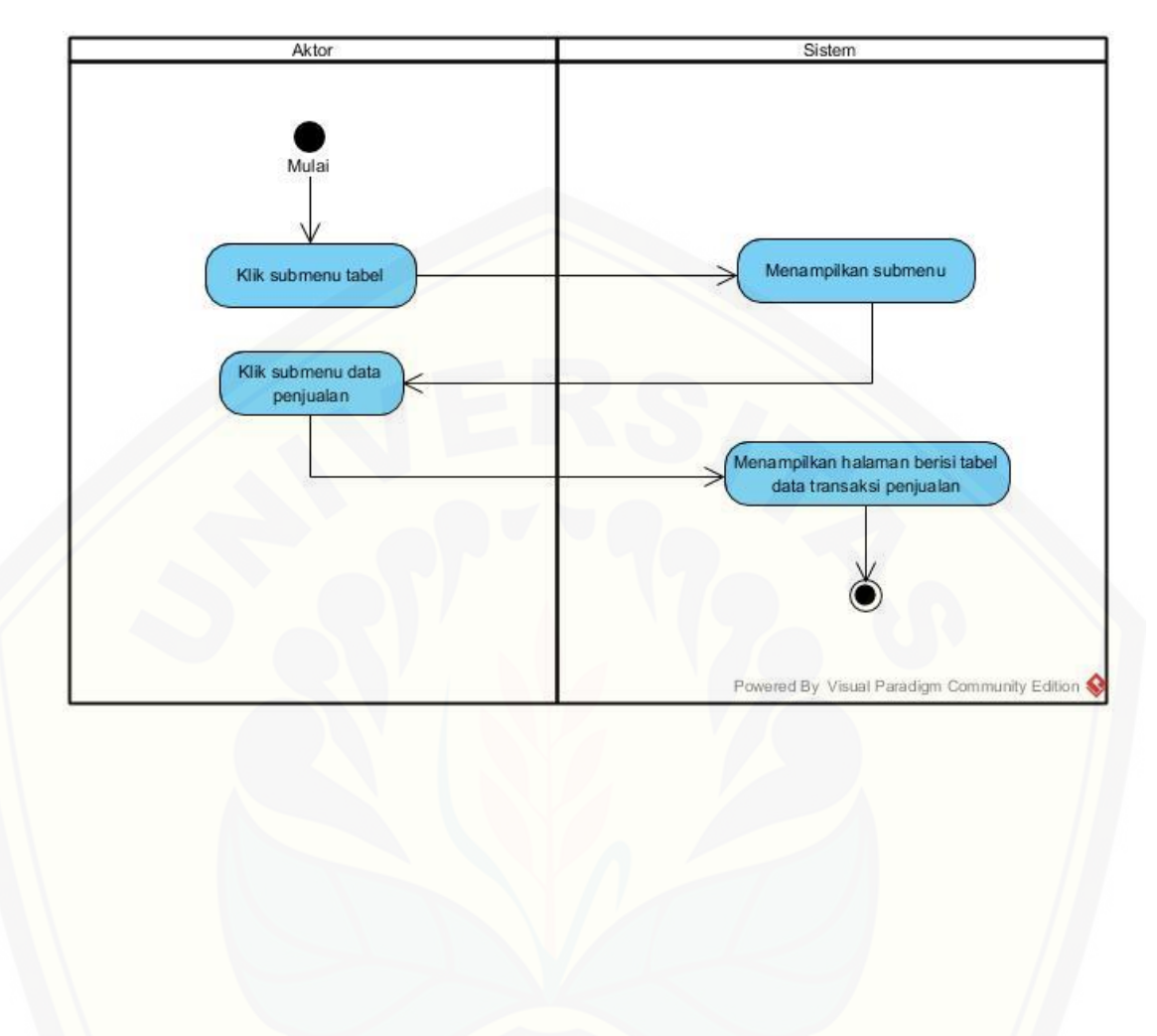

Sequence Melihat Data Transaksi Penjualan

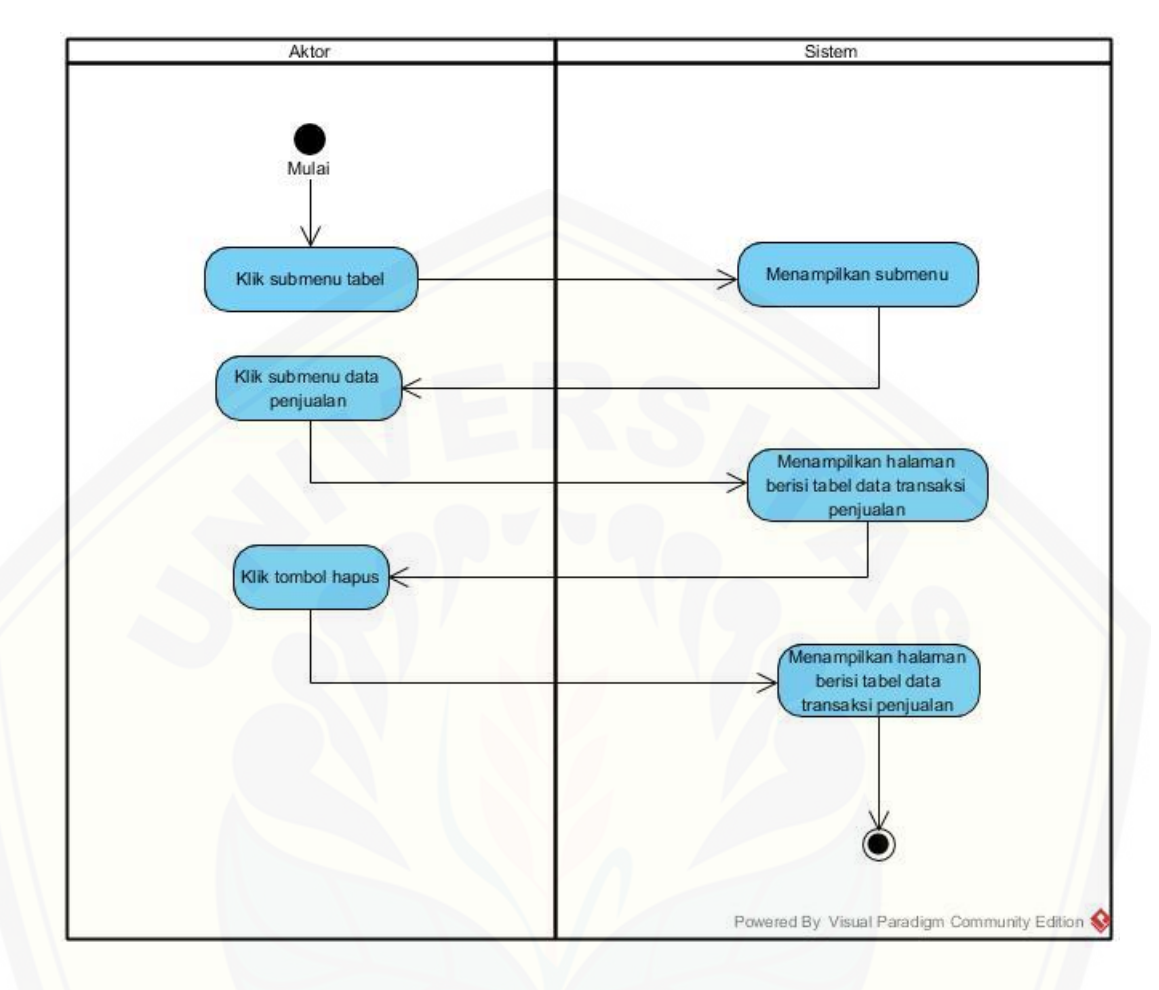

Sequence Menghapus Data Transaksi Penjualan

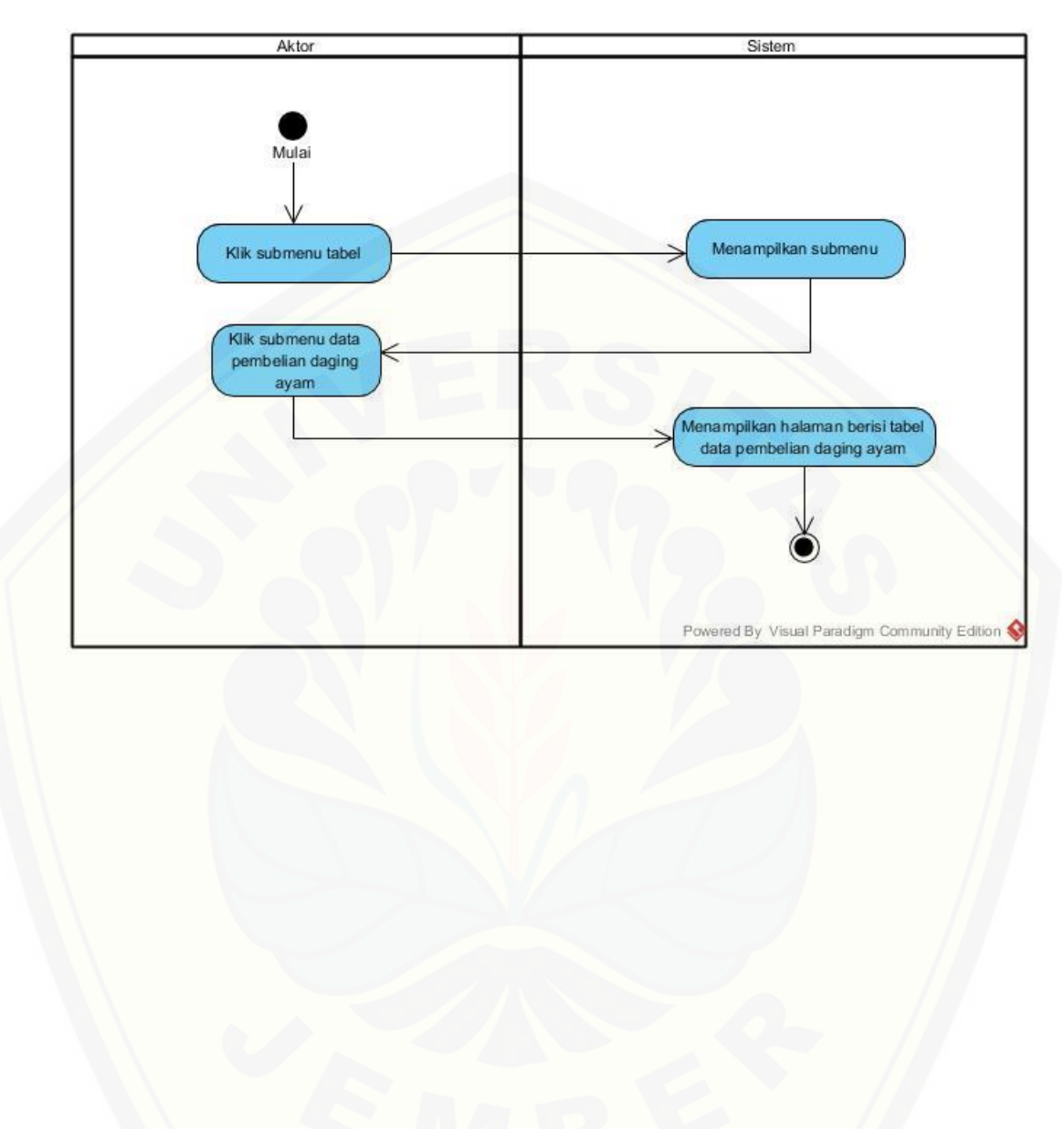

Sequence Melihat Data Pembelian Daging Ayam
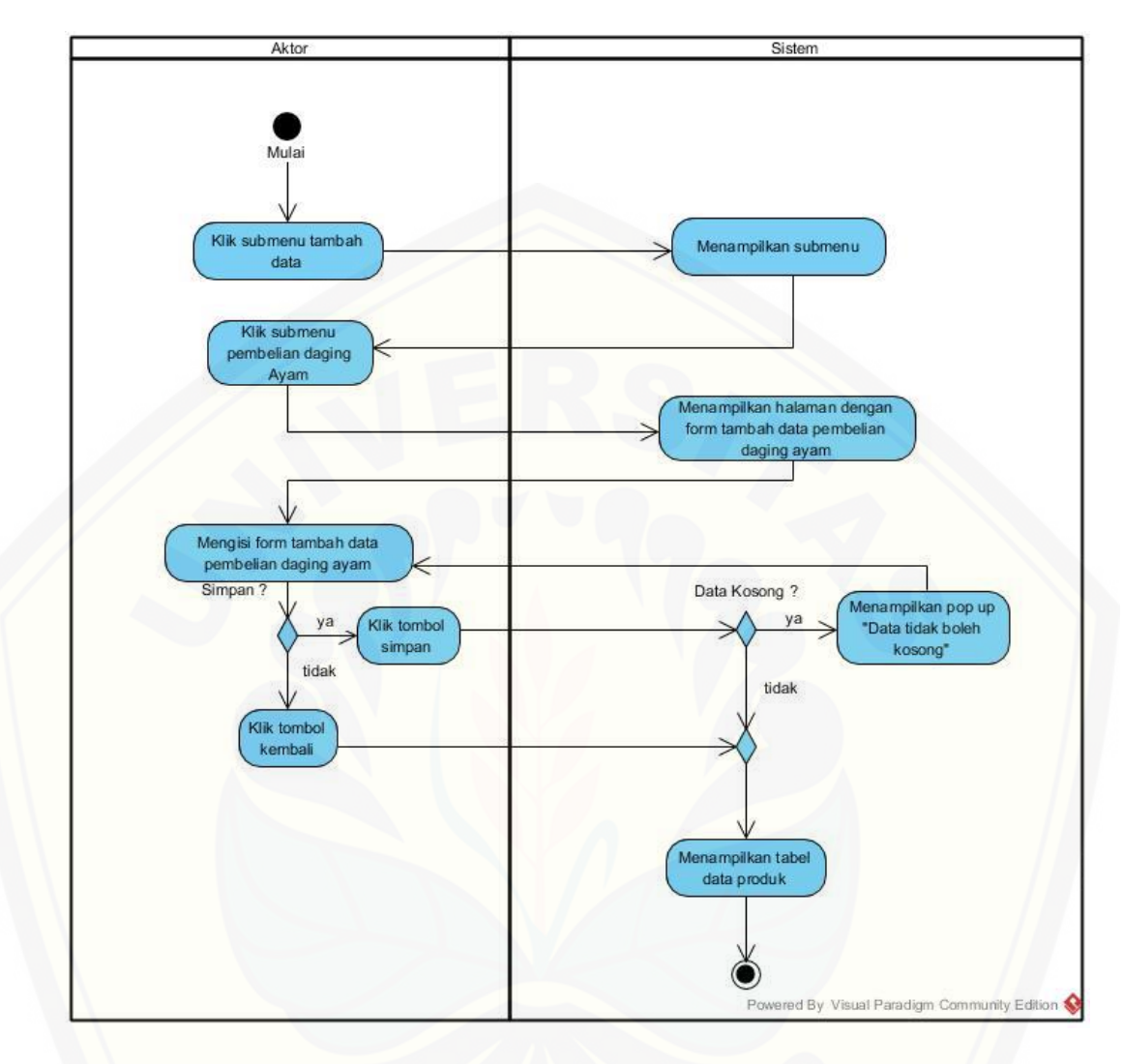

Sequence Membuat Data Pembelian Daging Ayam

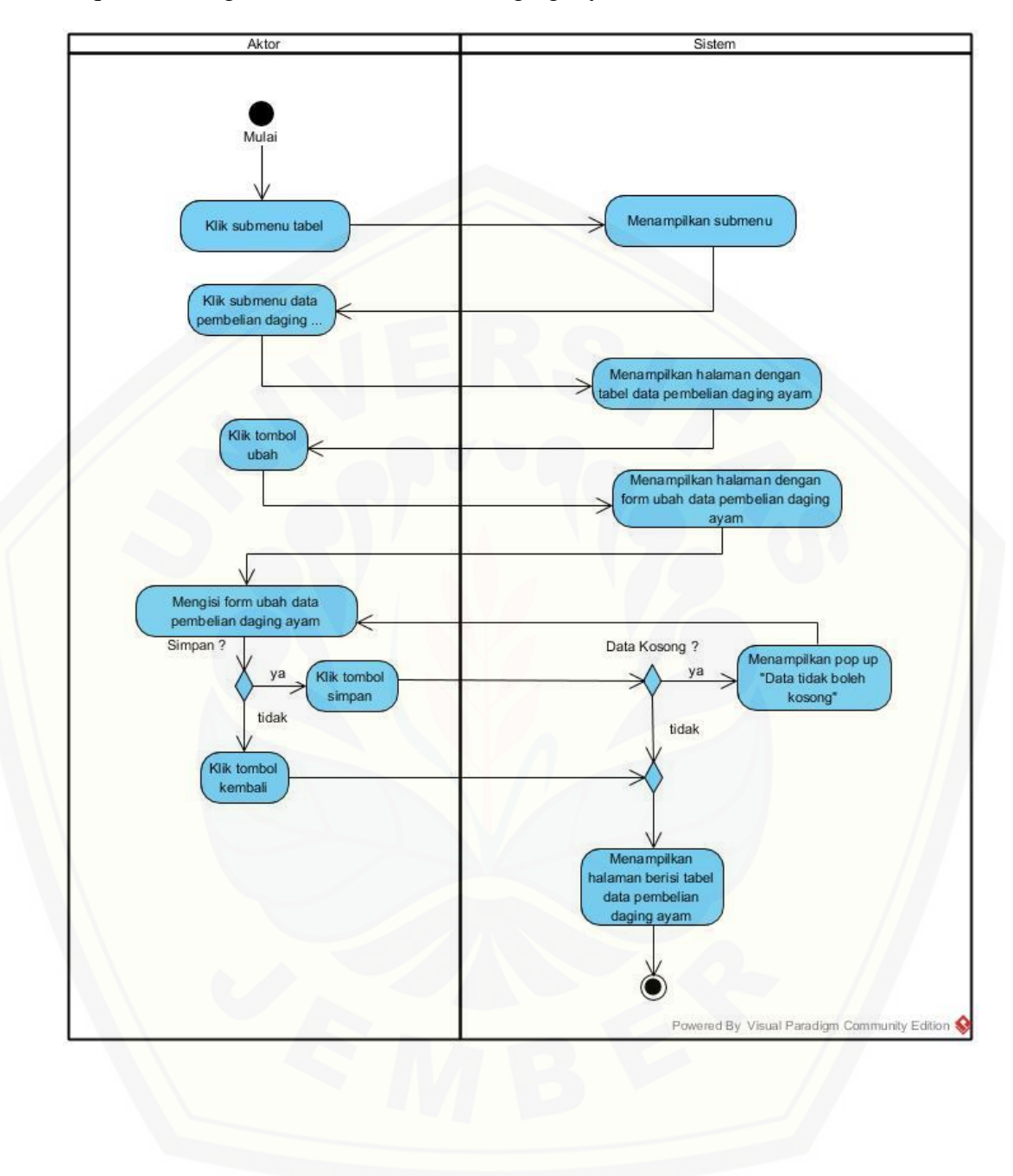

Sequence Mengubah Data Pembelian Daging Ayam

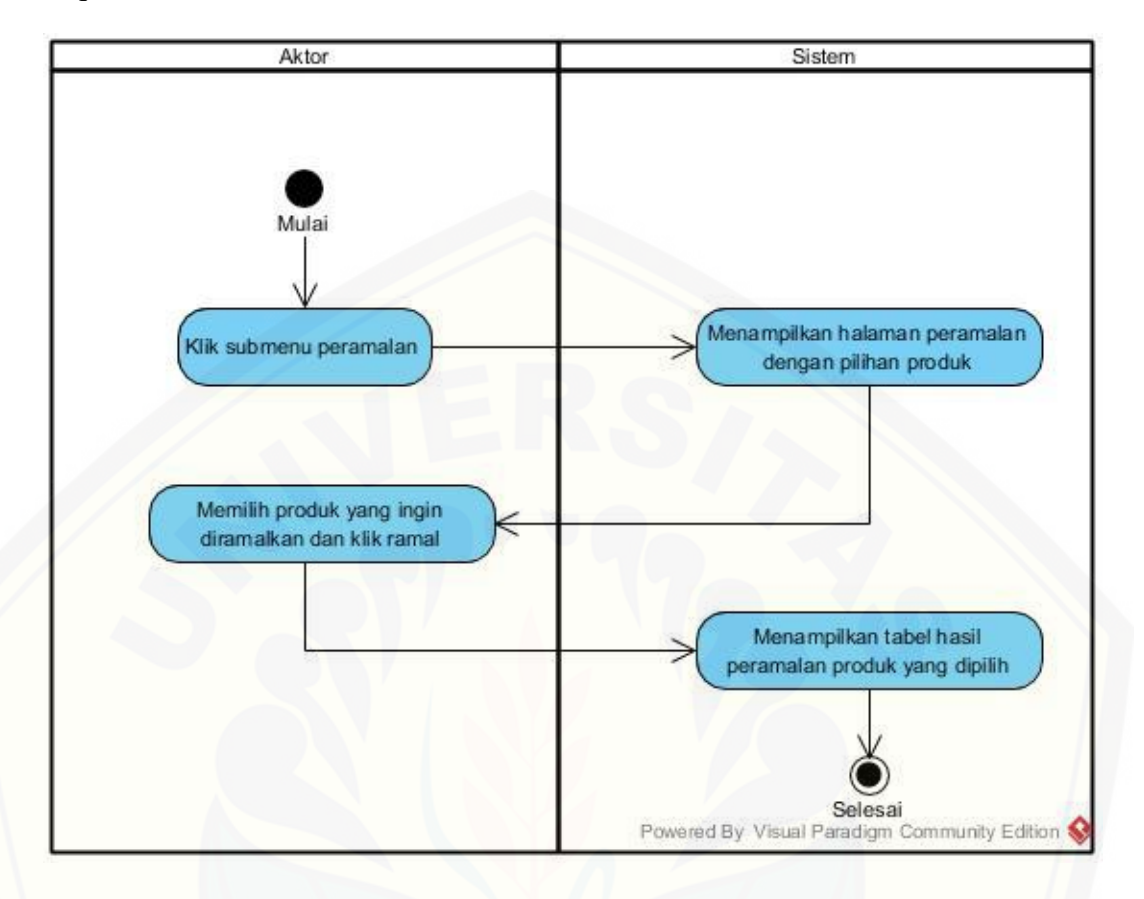

Sequence Melihat Hasil Peramalan Produk

[Sequence Melihat Hasil Perhitungan Kebutuhan Daging Ayam](http://repository.unej.ac.id/)

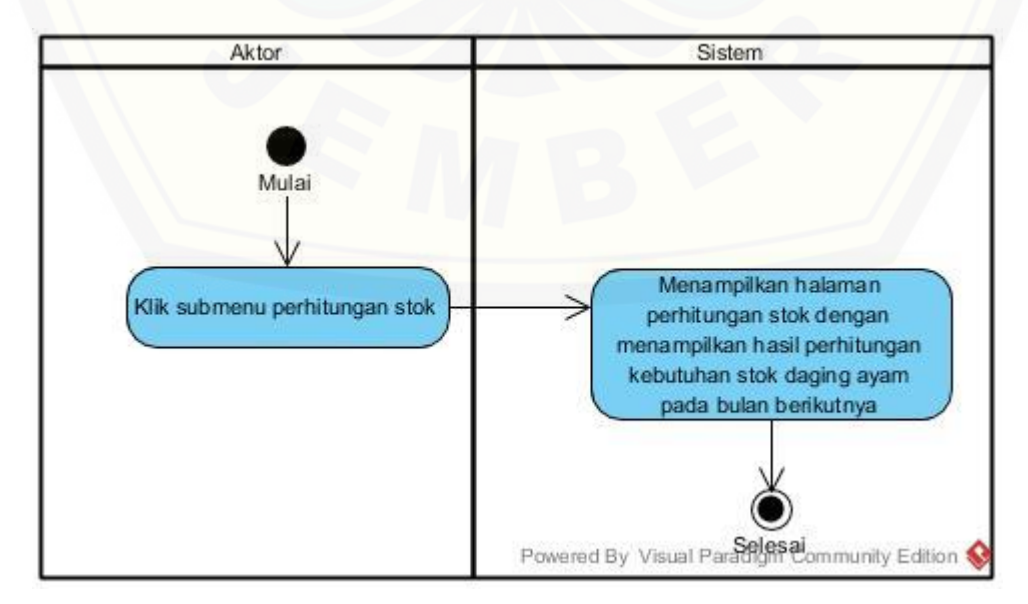

Sequence Keluar Sistem

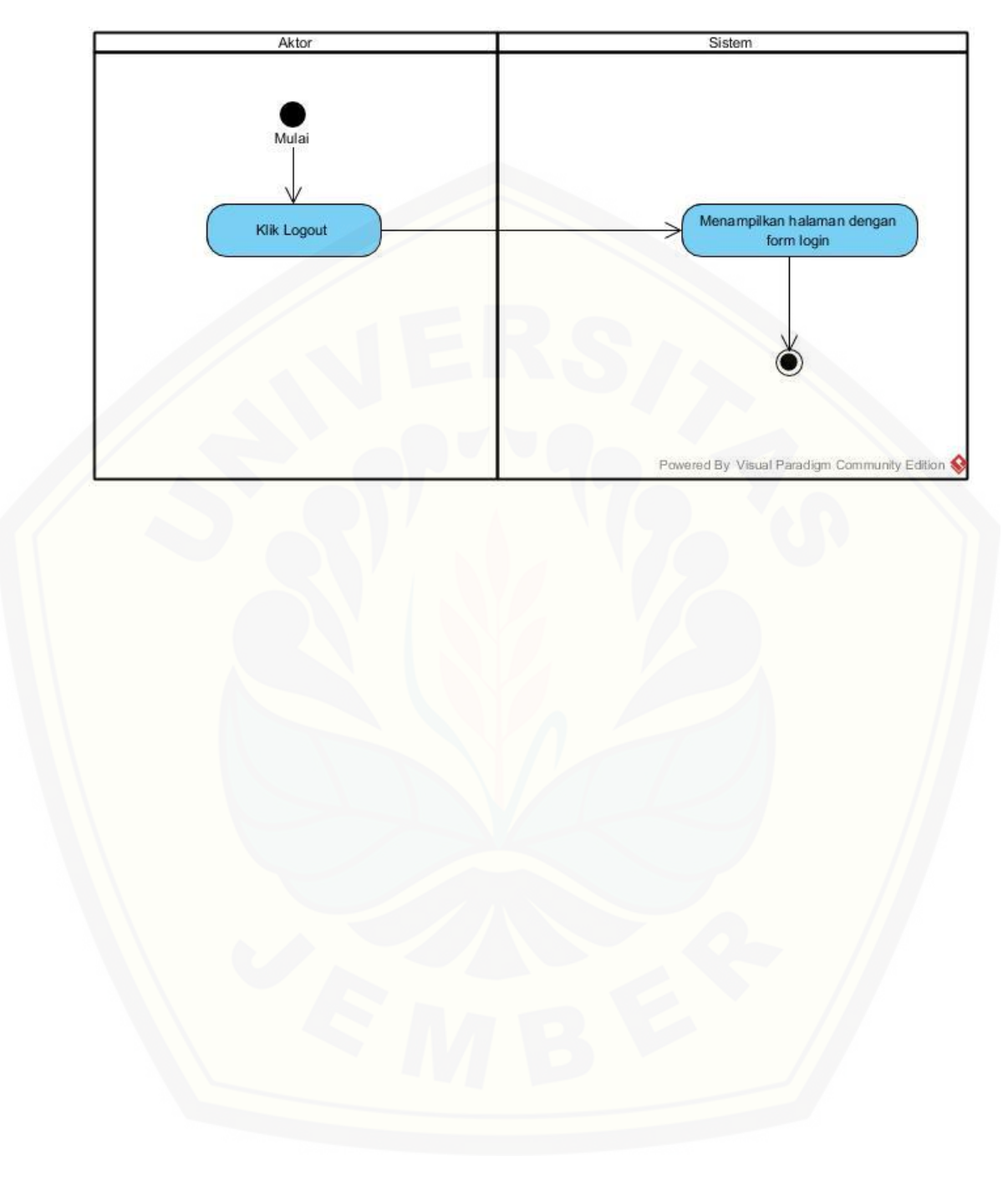

#### **D. PENGUJIAN** *BLACKBOX*

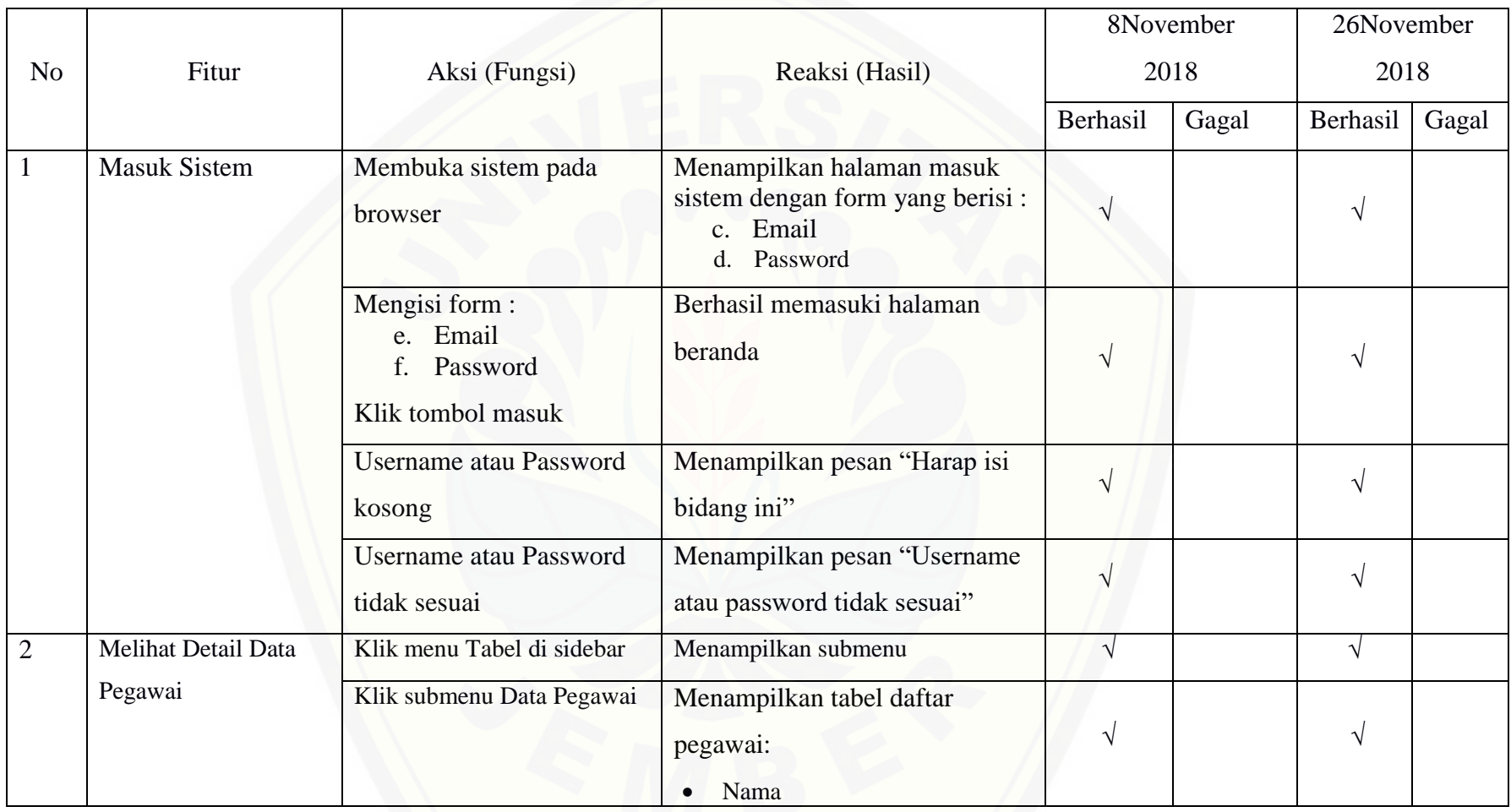

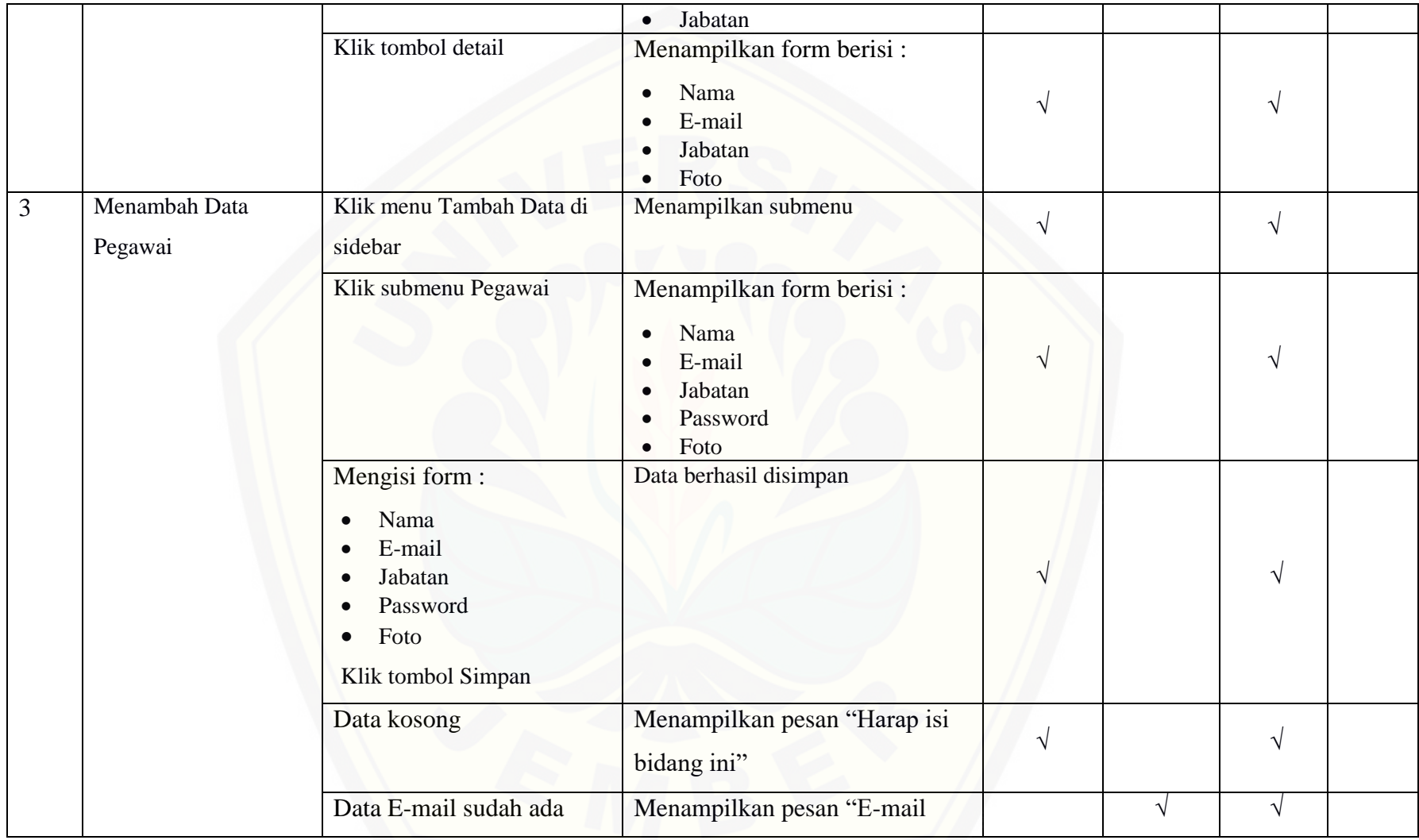

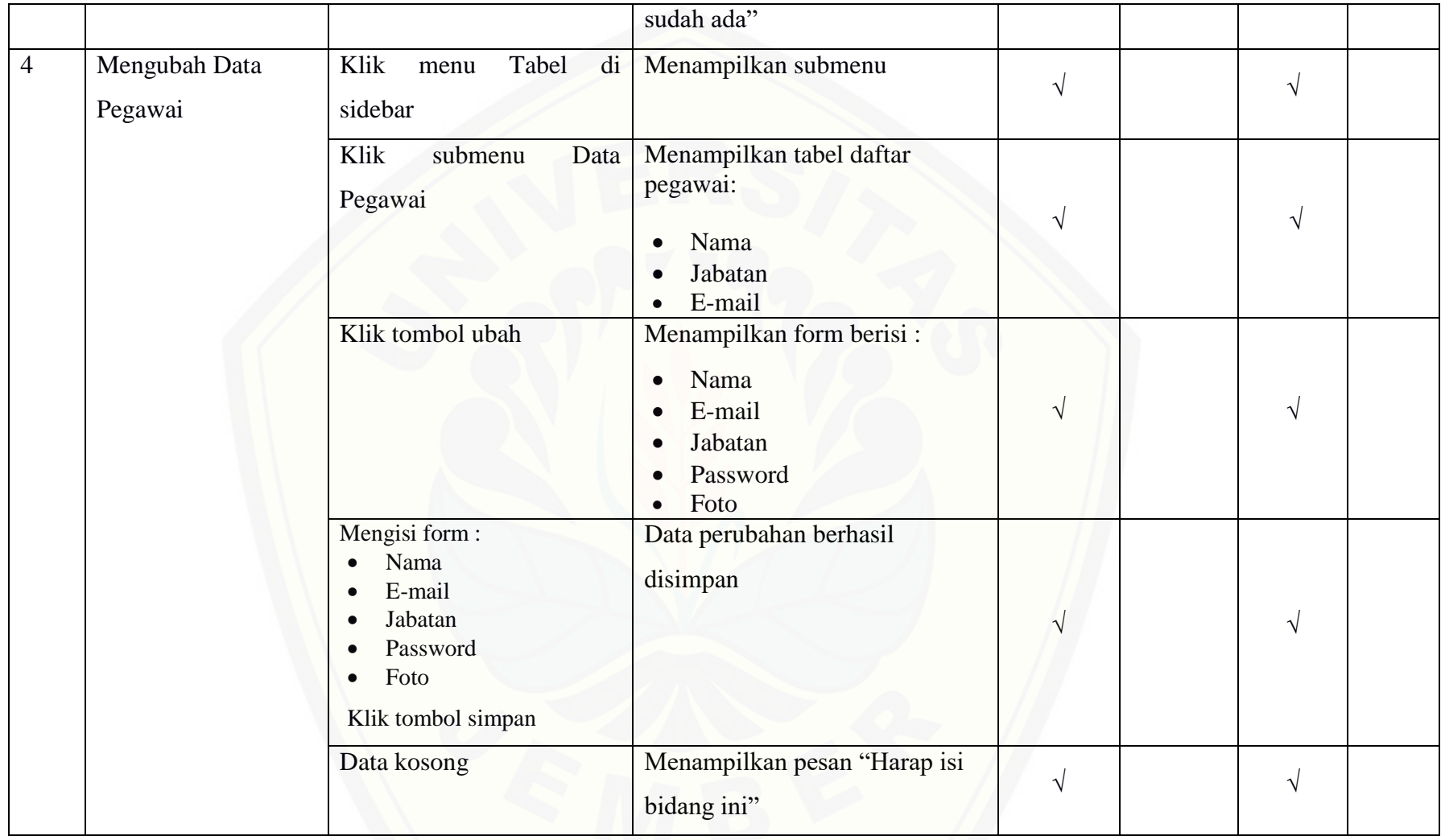

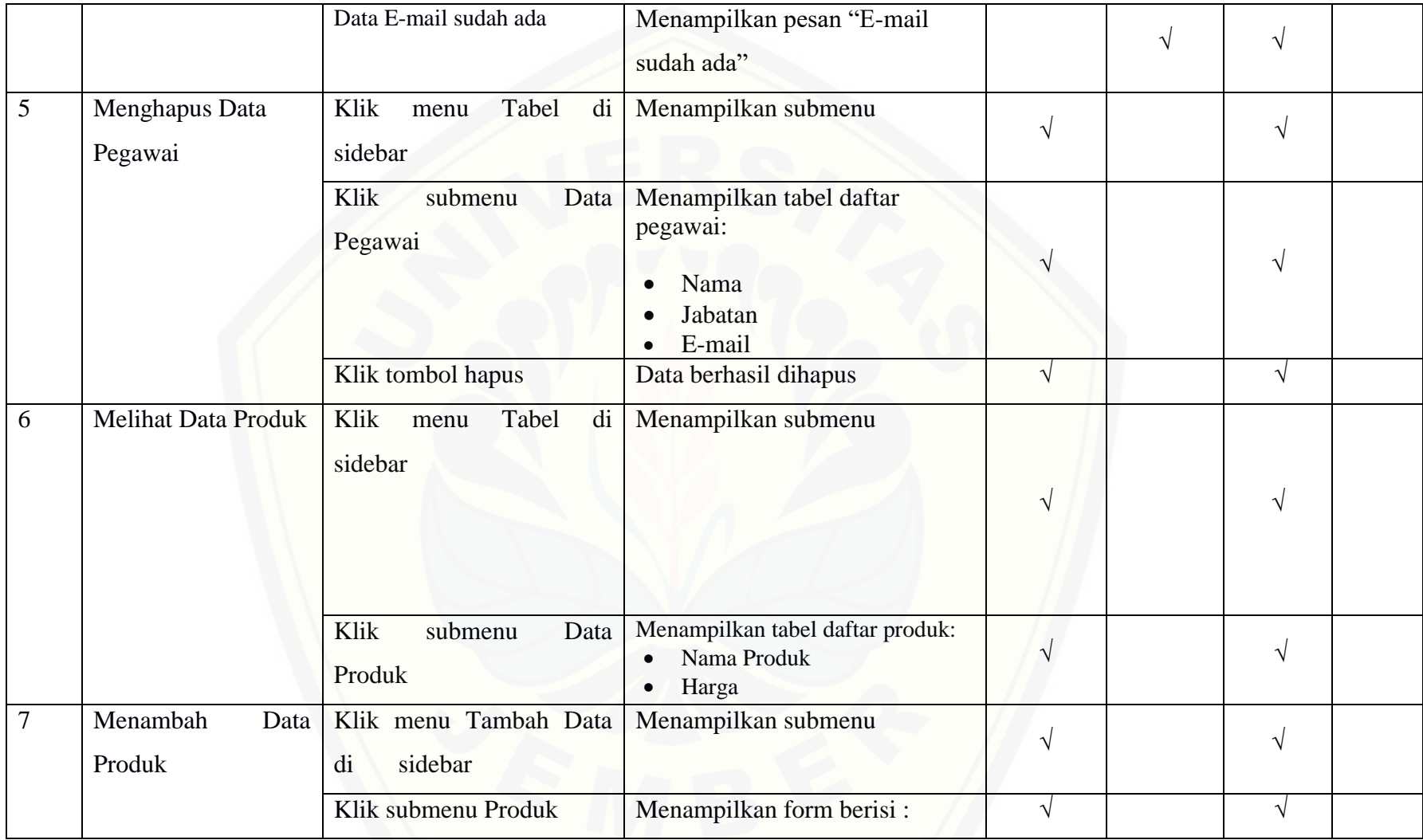

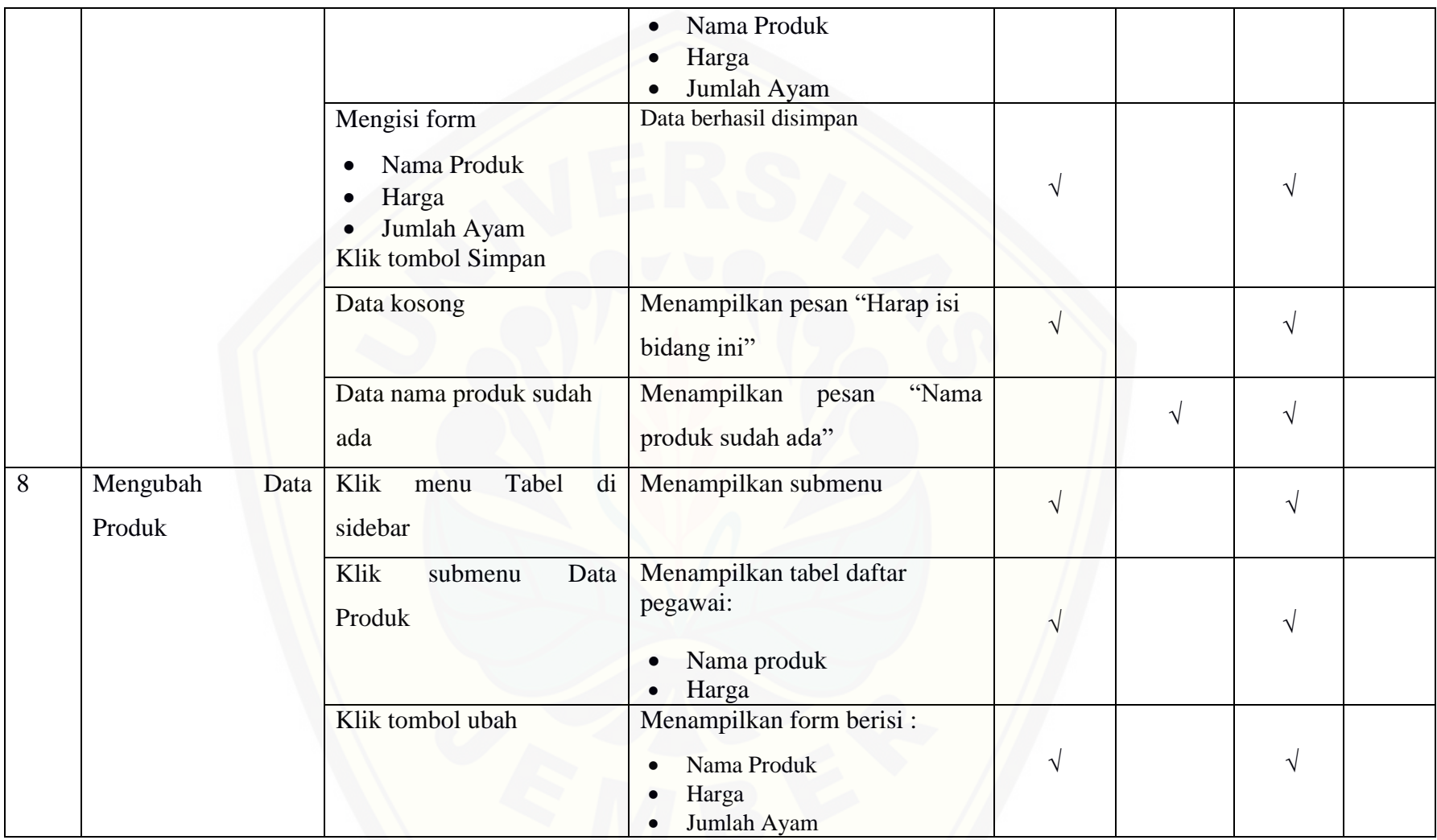

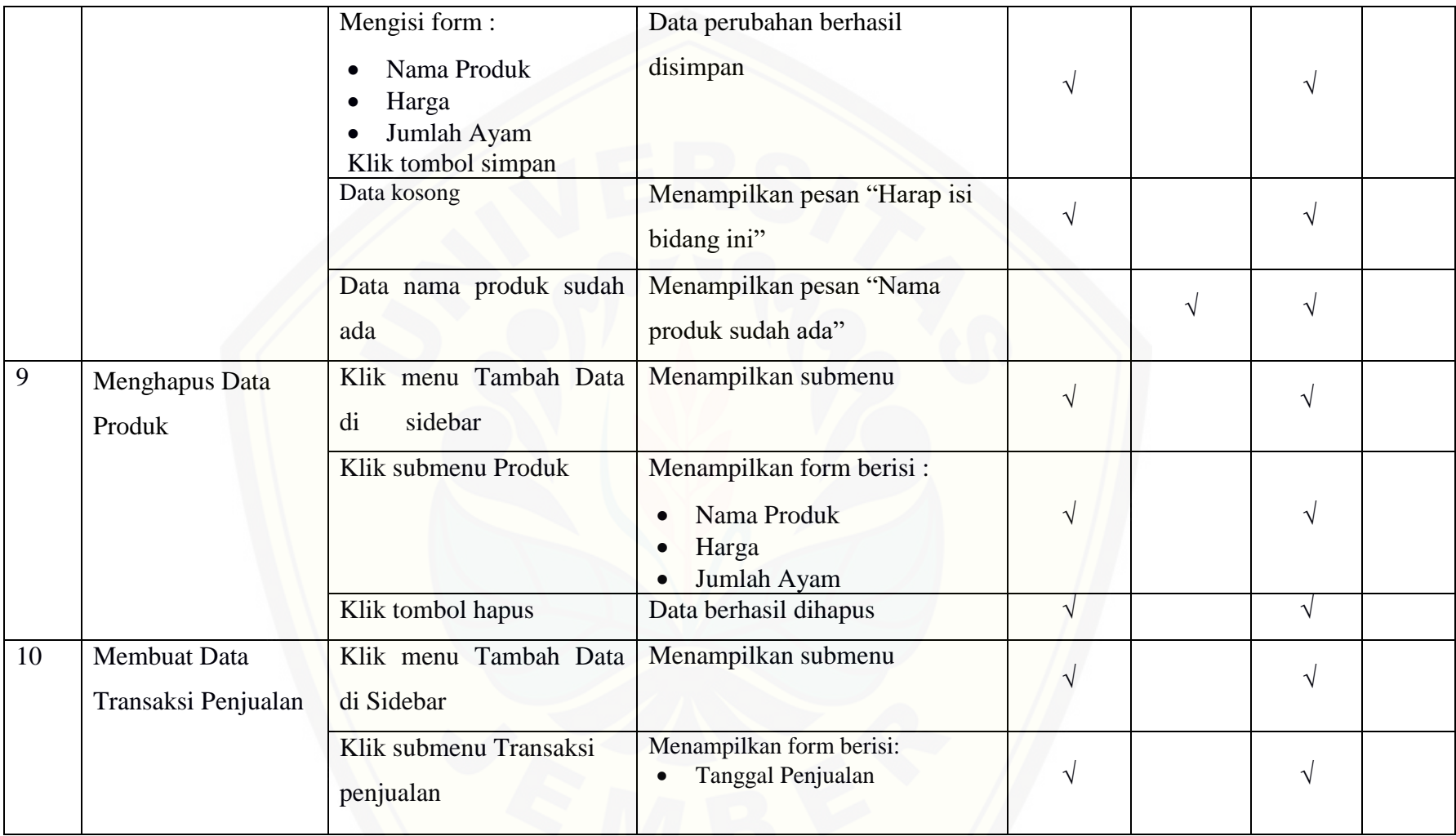

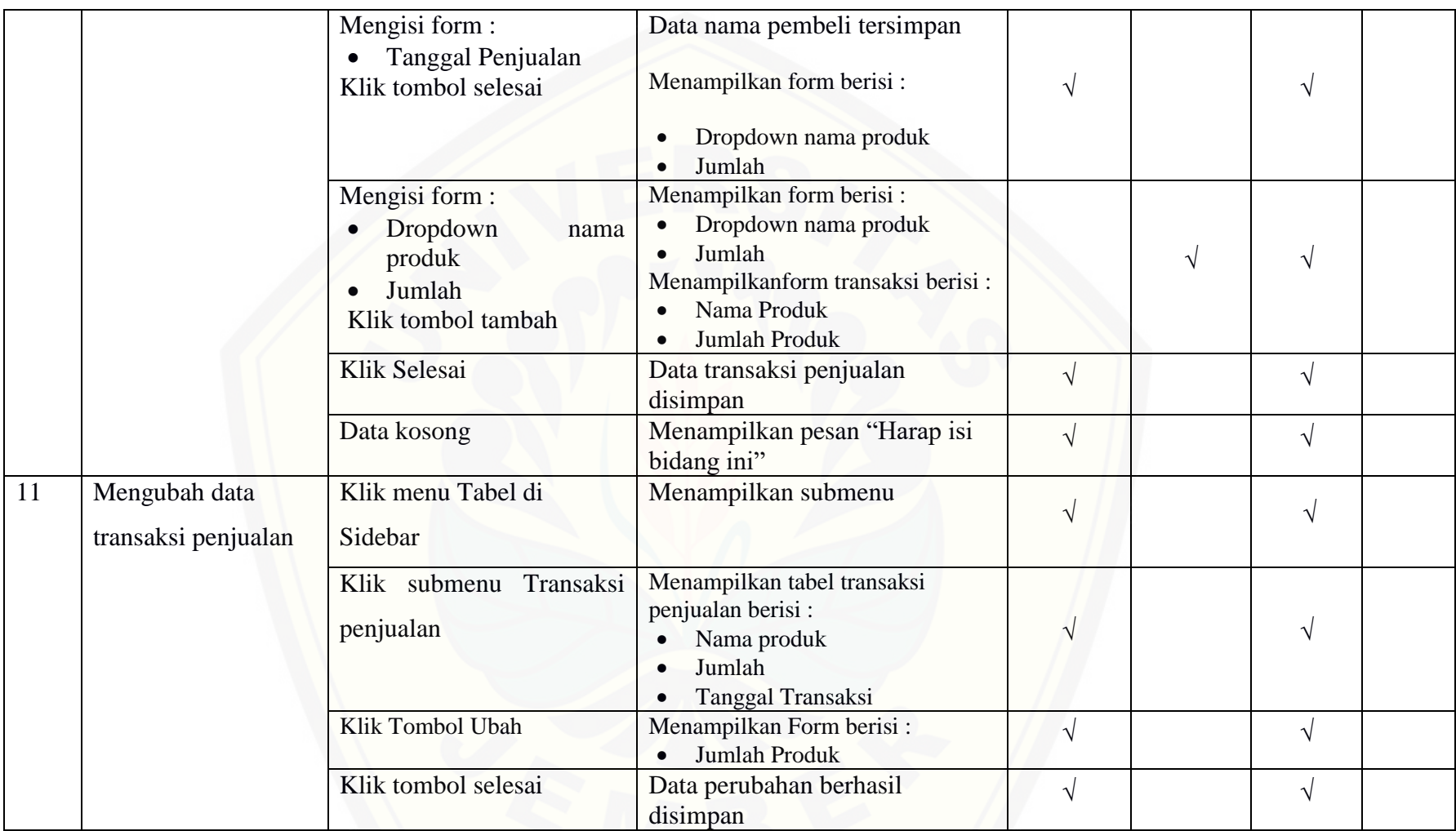

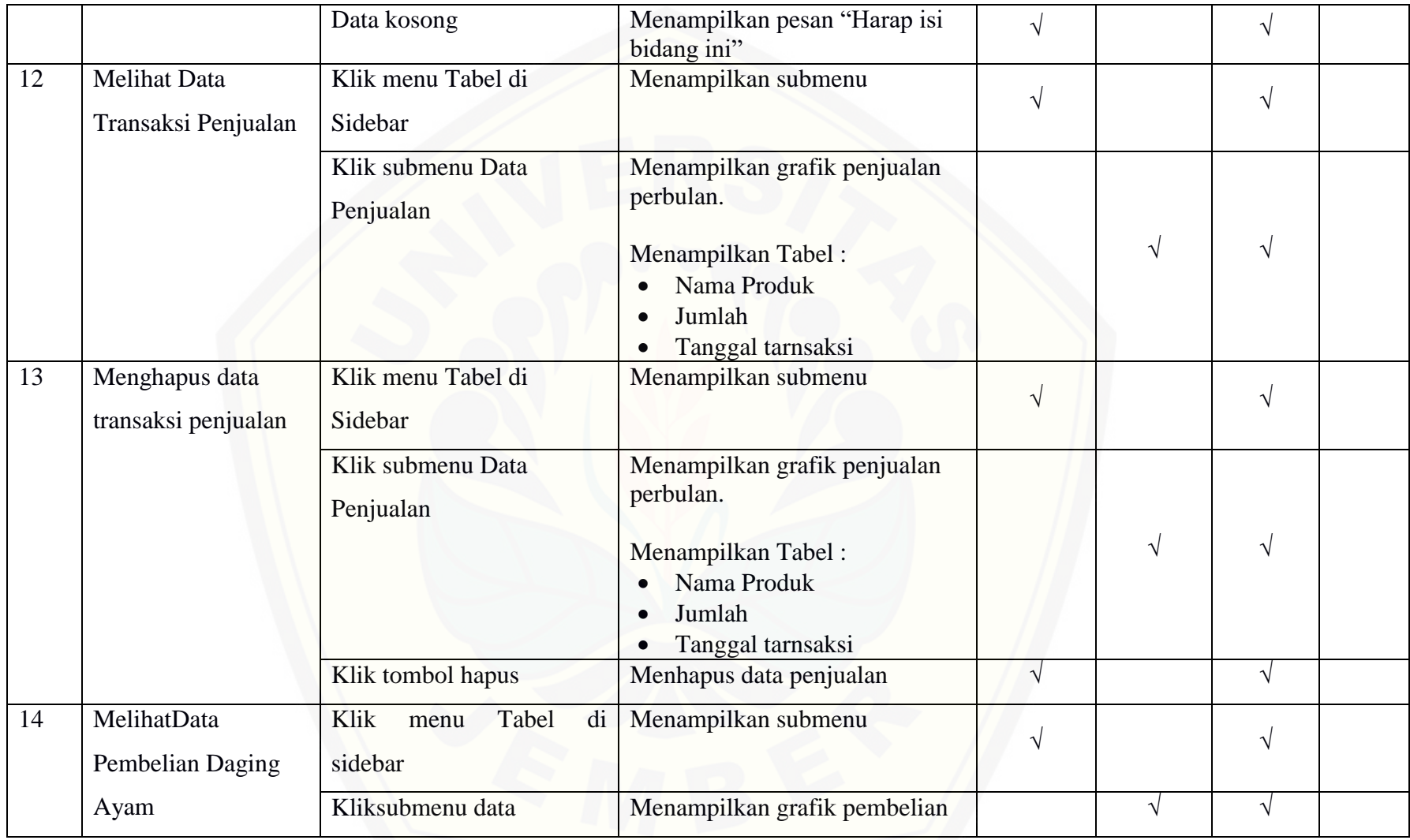

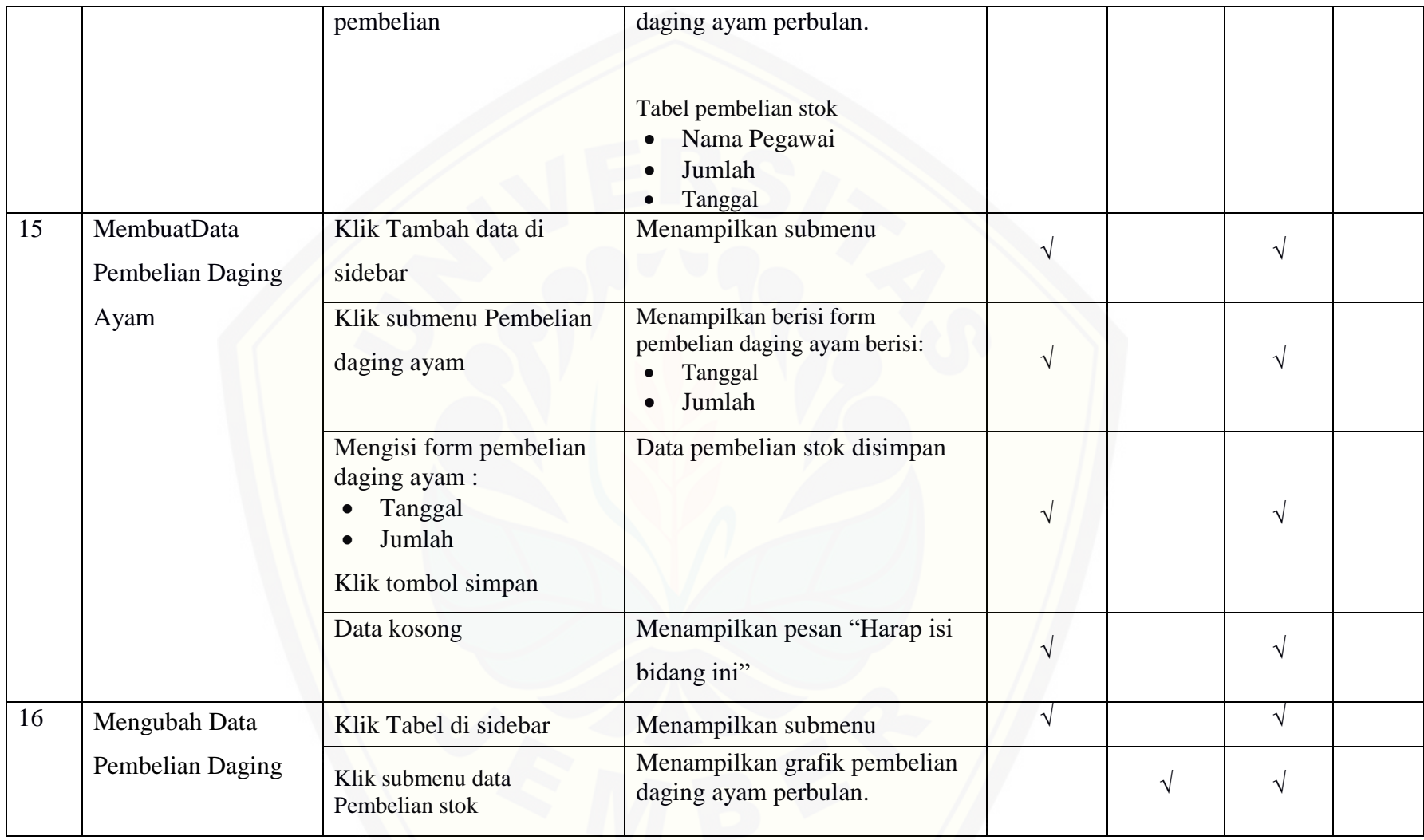

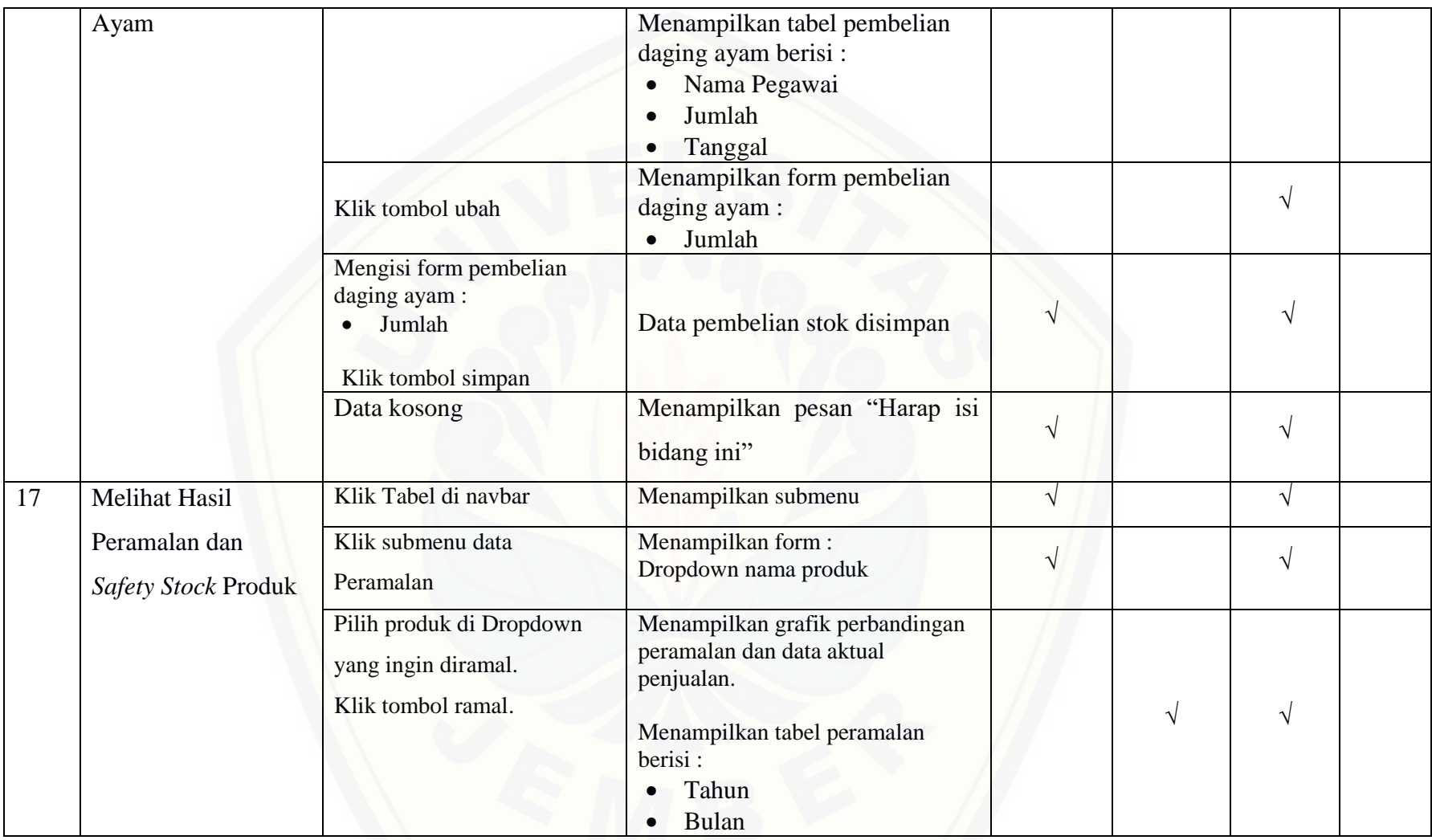

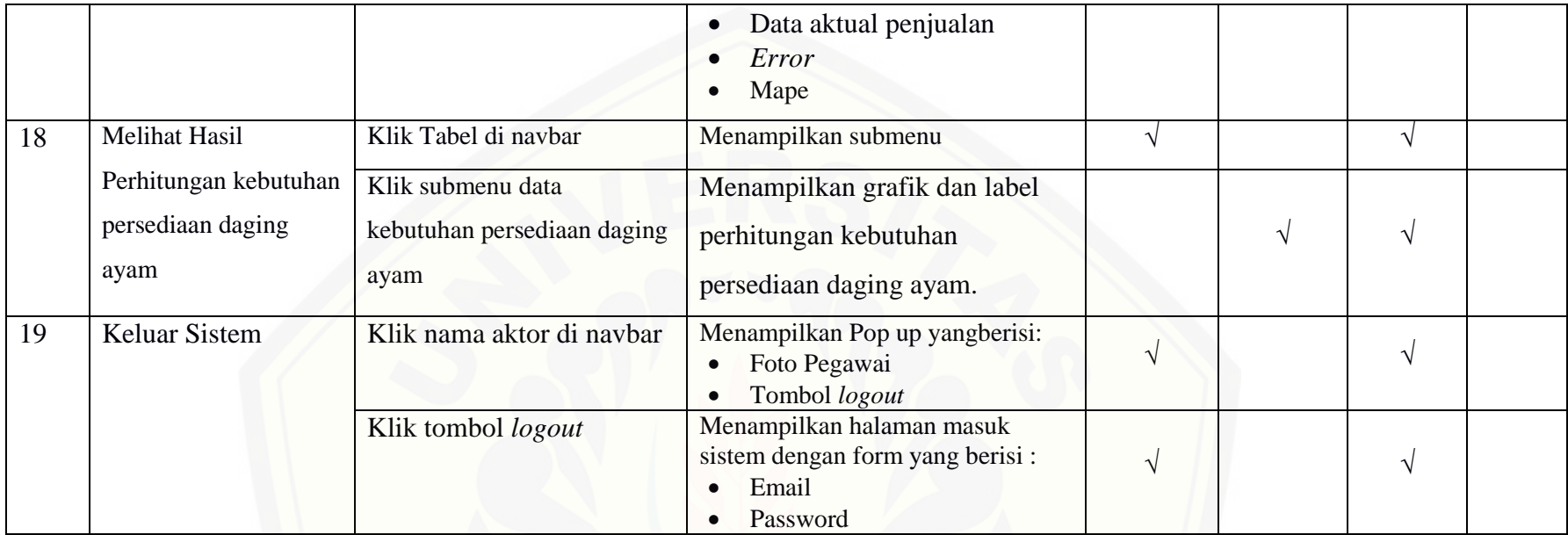

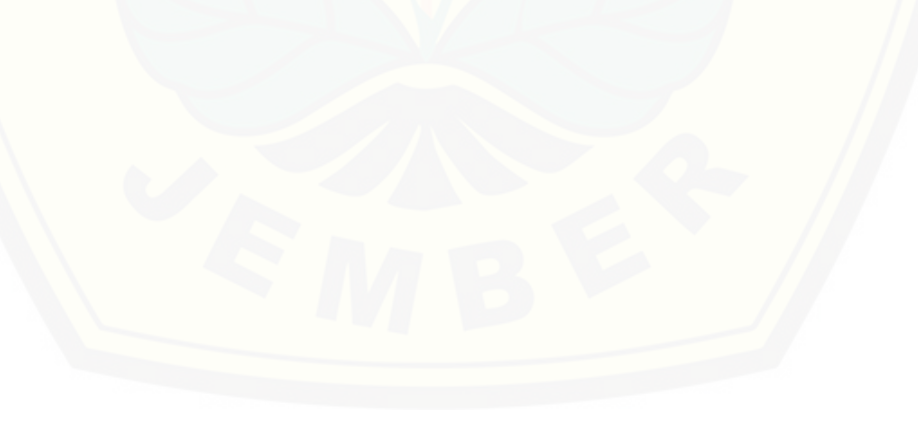

#### **E. TAMPILAN SISTEM**

Halaman Masuk Sistem

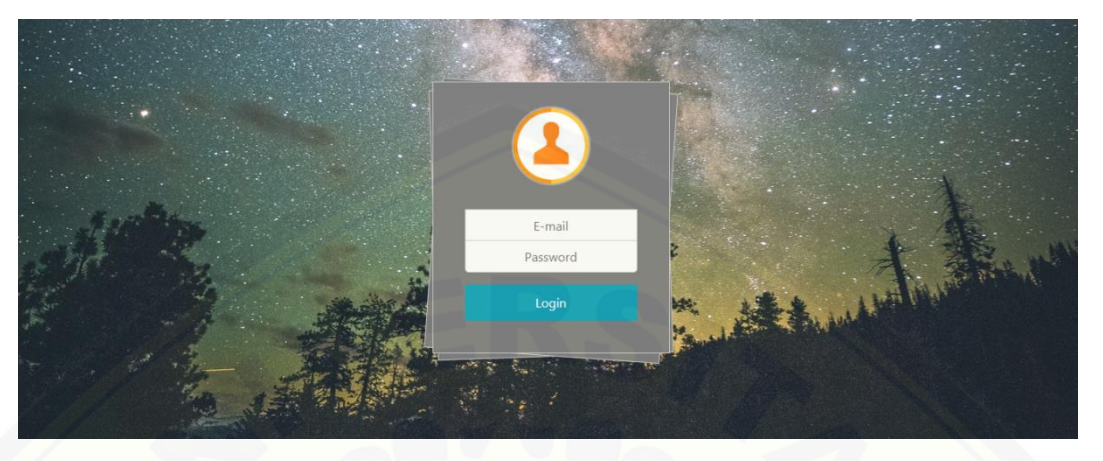

#### [Halaman Melihat Detail Data Pegawai](http://repository.unej.ac.id/)

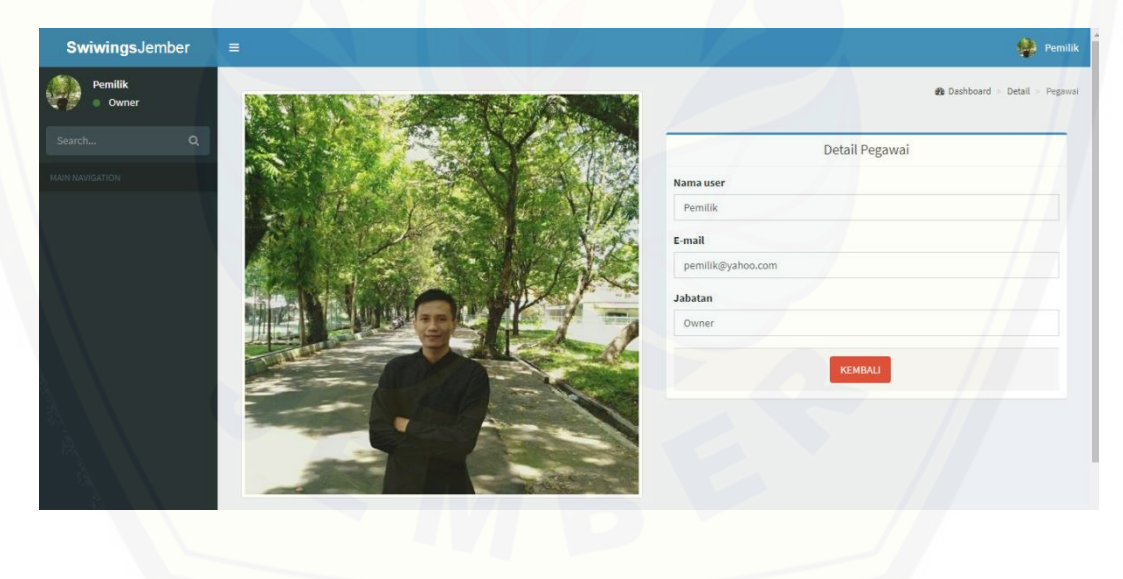

Halaman Menambah Pegawai

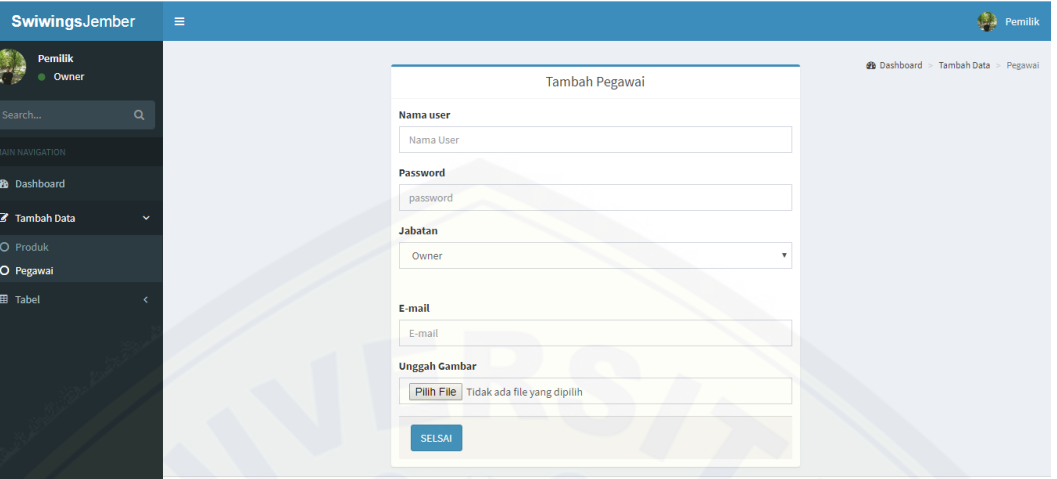

#### [Halaman Mengubah Data Pegawai](http://repository.unej.ac.id/)

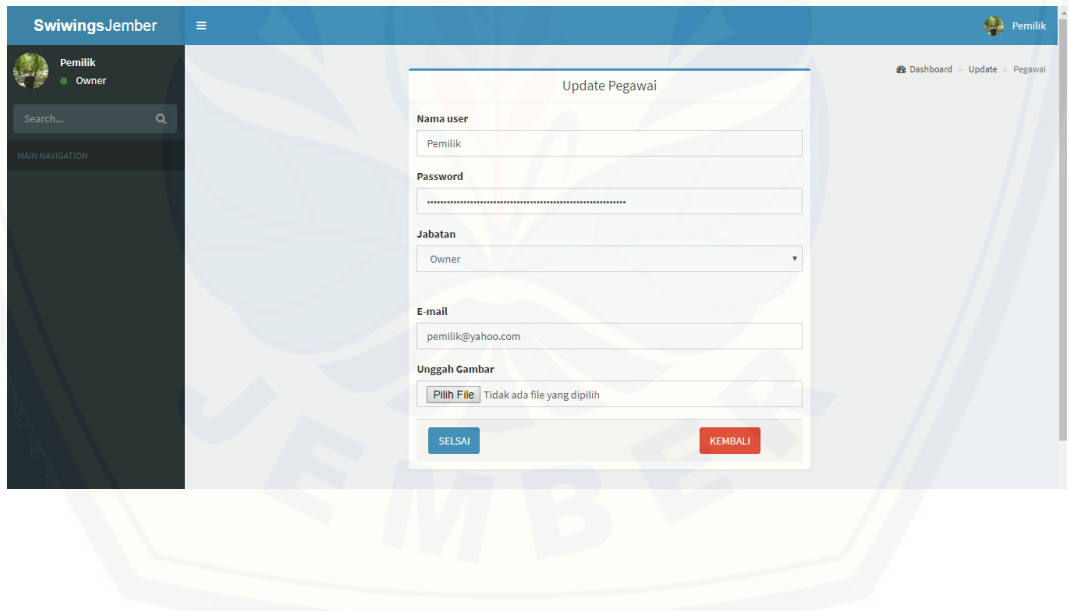

#### Halaman Melihat Data Produk

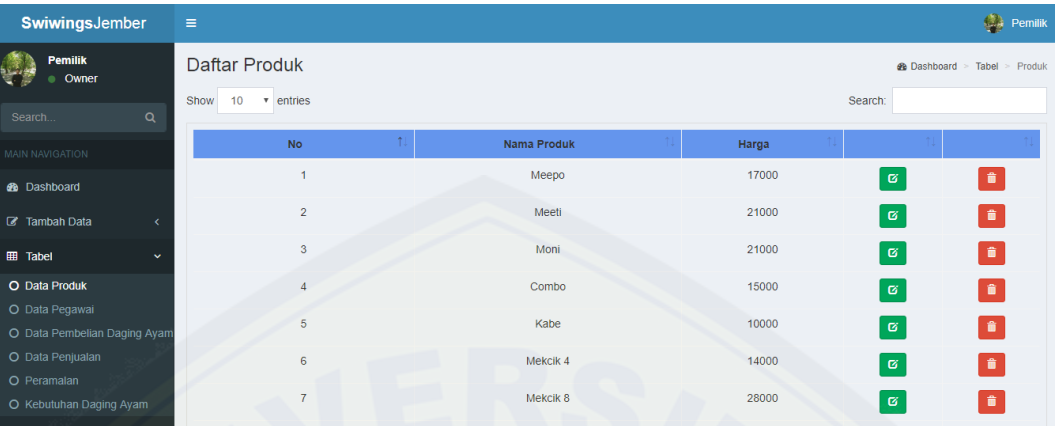

#### [Halaman Menambah Data Produk](http://repository.unej.ac.id/)

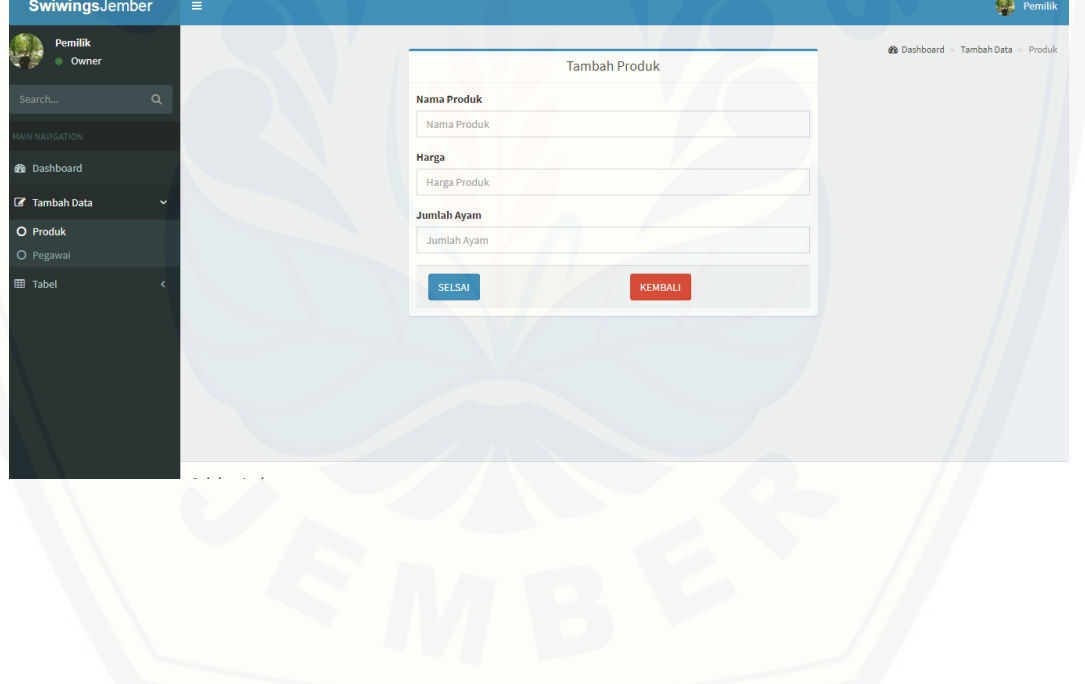

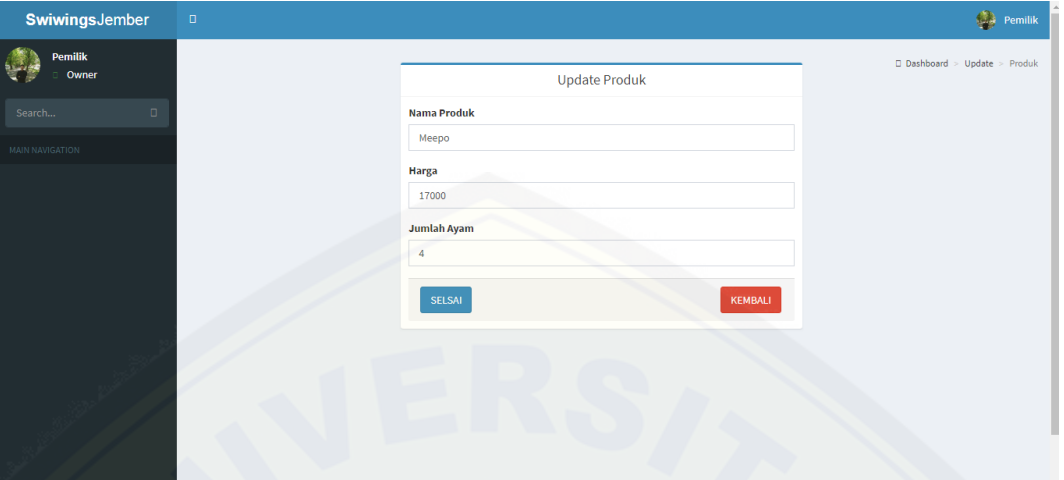

#### Halaman Mengubah Data Produk

#### [Halaman Melihat Data Pembelian Daging Ayam](http://repository.unej.ac.id/)

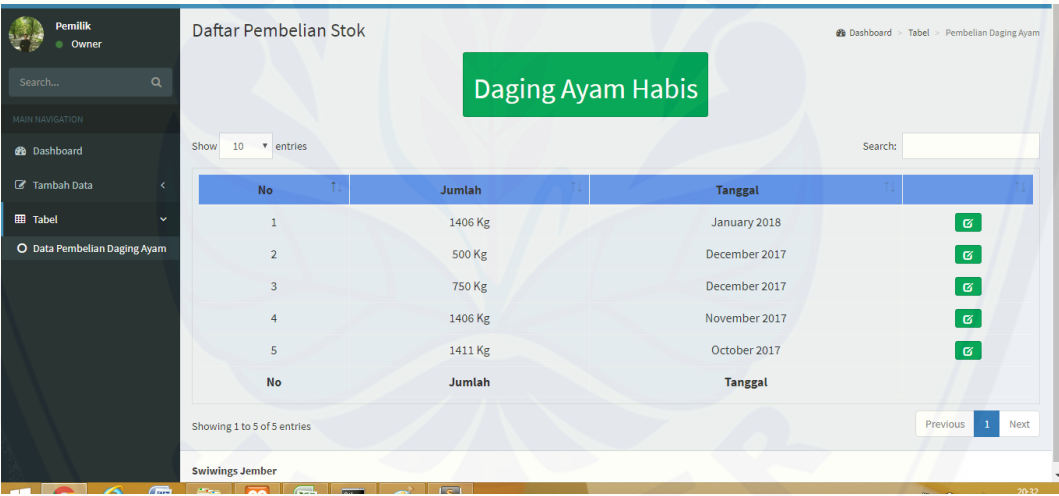

#### Halaman Menambah Data Pembelian Daging Ayam

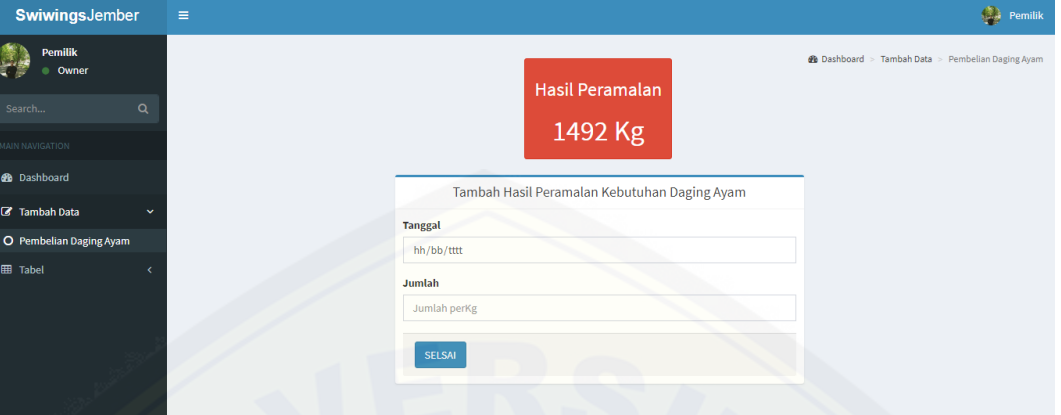

#### [Halaman Mengubah Data Pembelian Daging Ayam](http://repository.unej.ac.id/)

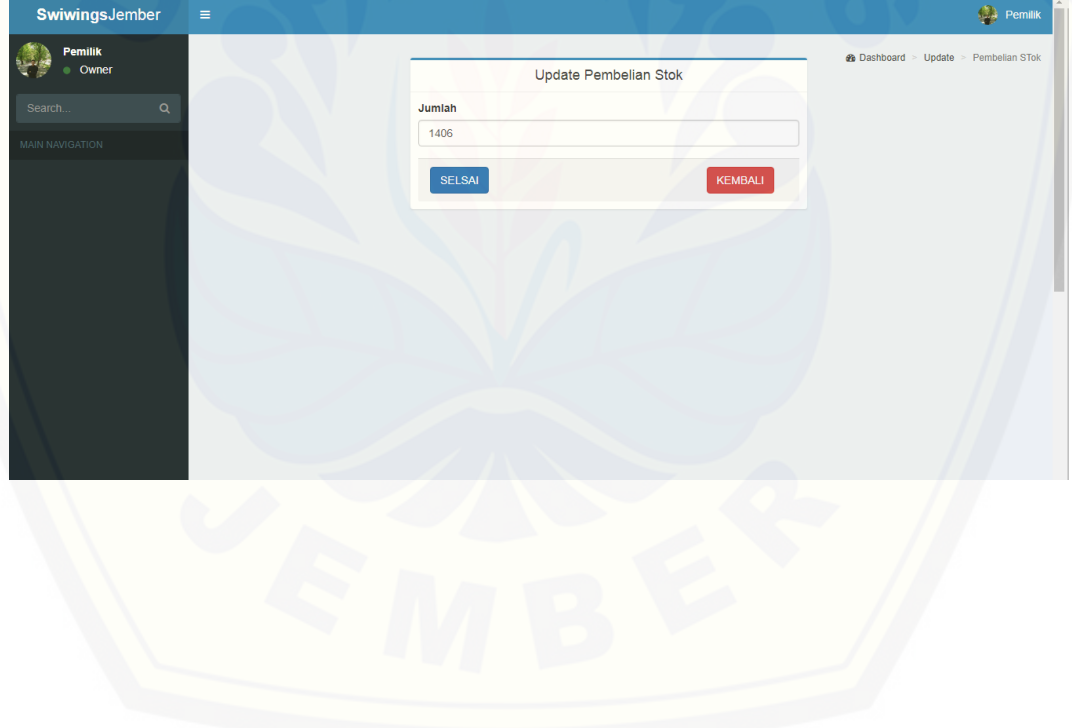

#### Halaman Melihat Data Transaksi Penjualan

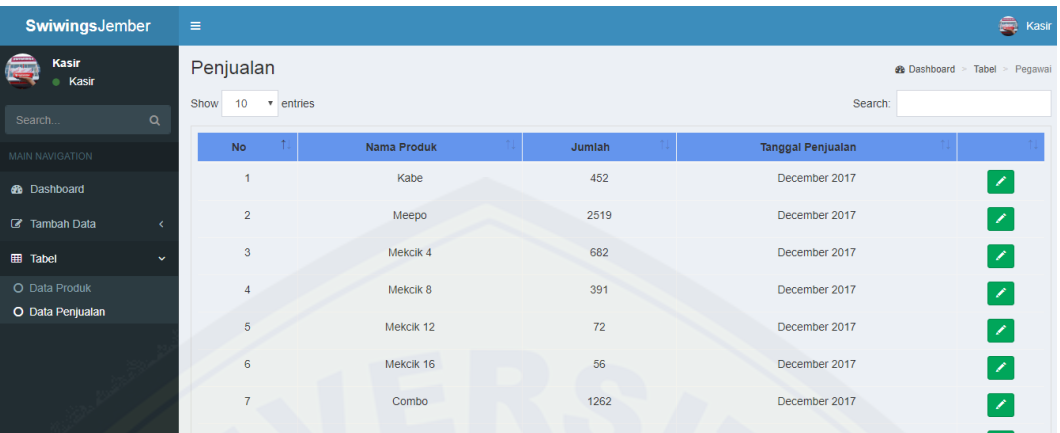

#### [Halaman Menambah Data Transaksi Penjualan](http://repository.unej.ac.id/)

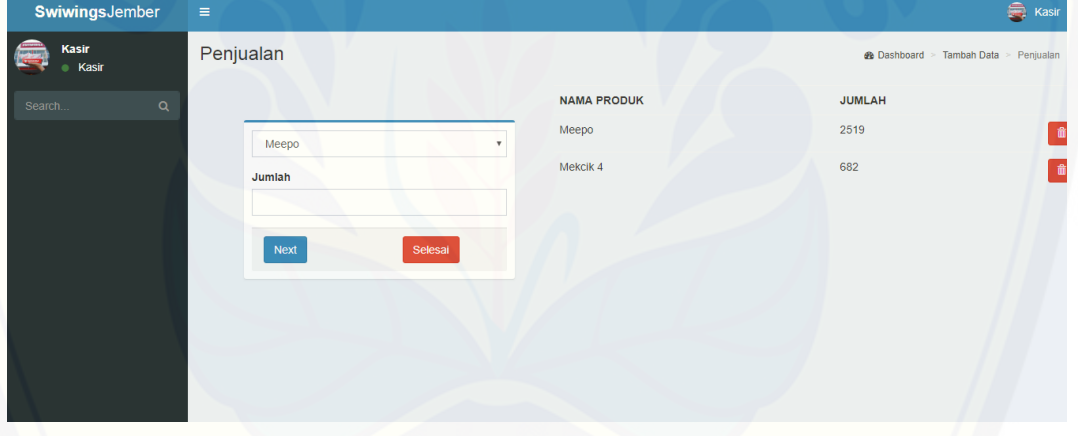

#### Halaman Mengubah Data Transaksi Penjualan

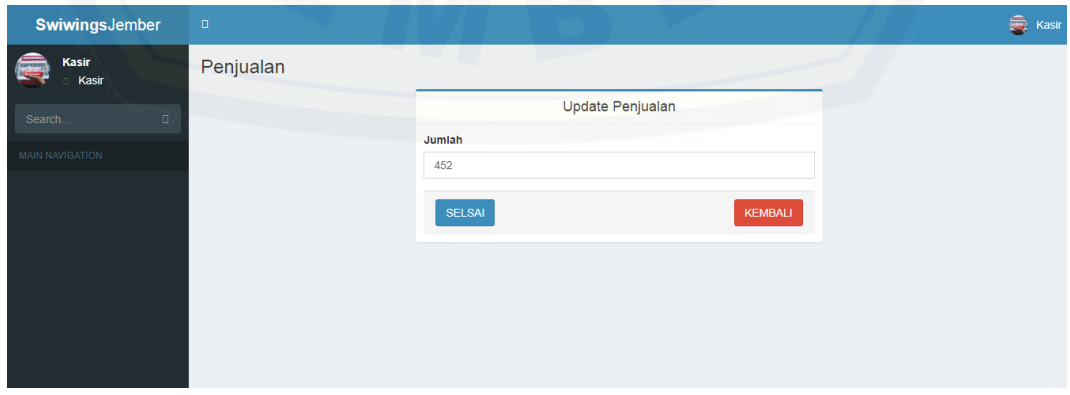

#### Halaman Melihat Kebutuhan Daging Ayam

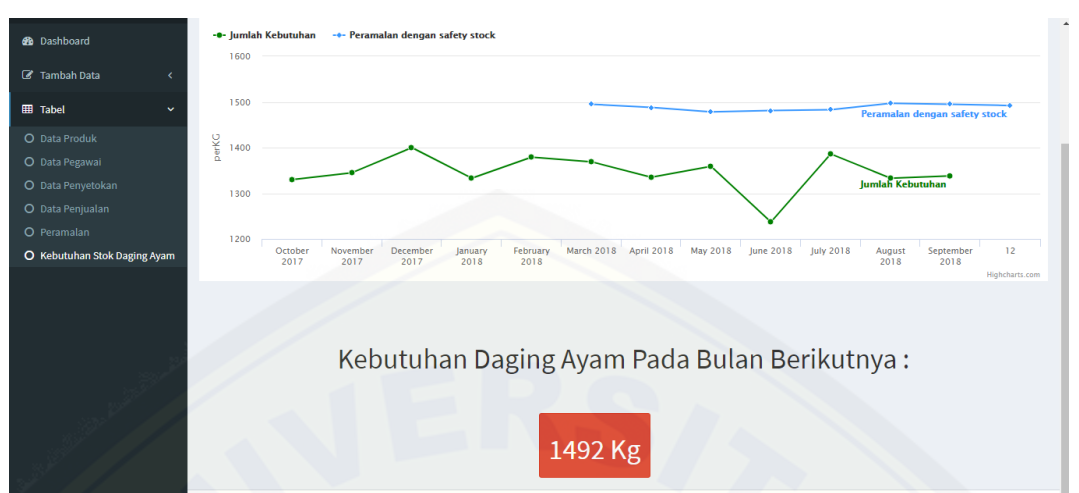

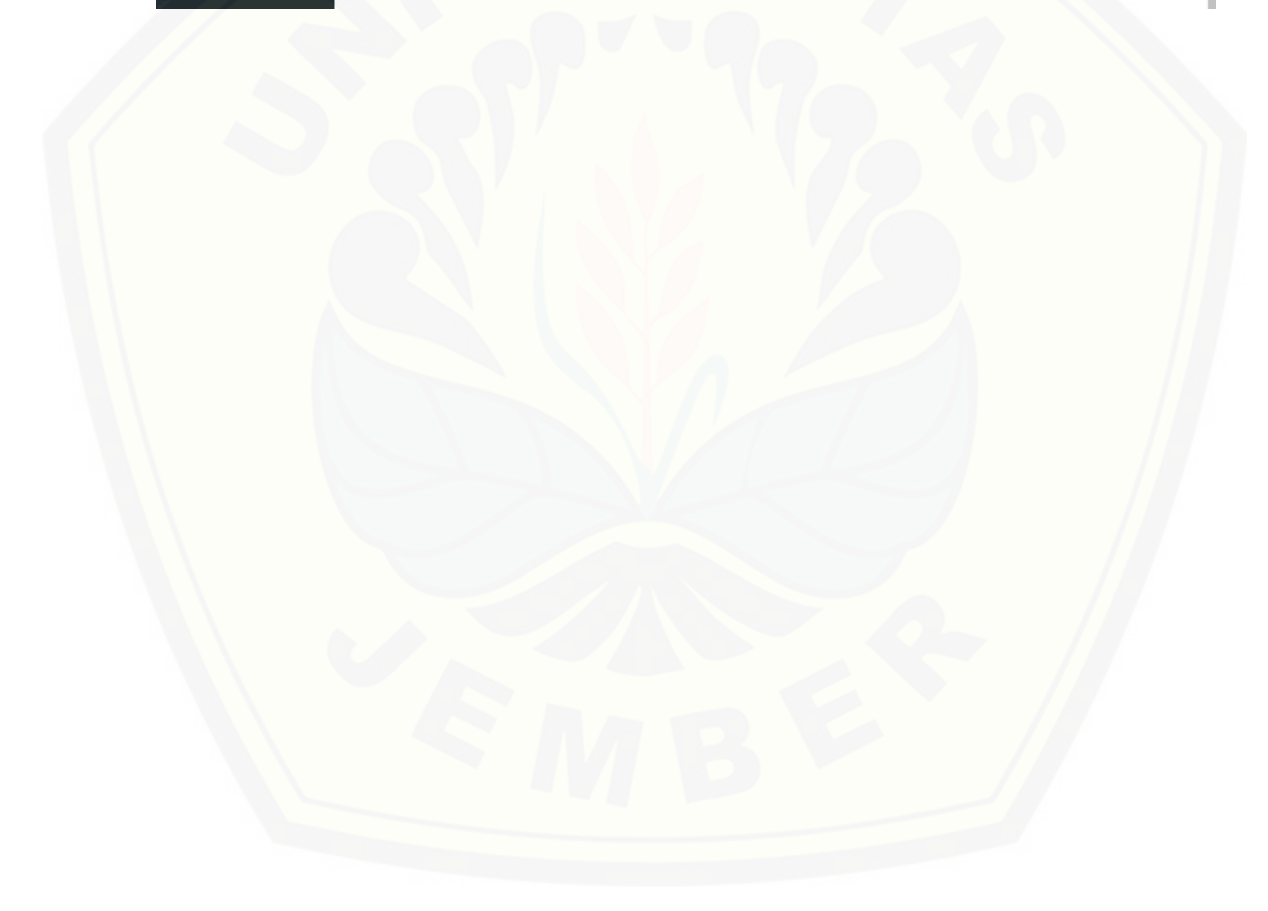

#### **F. HASIL WAWANCARA**

Tabel F.1 Tanggal dan Narasumber Wawancara

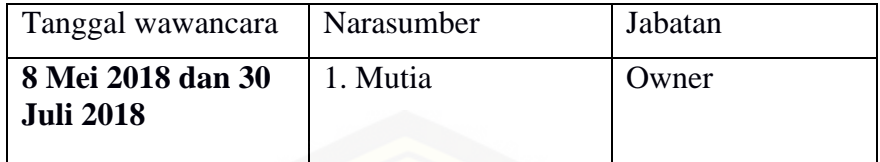

Transkrip wawancara di bawah ini merupakan hasil rangkuman dari [jawaban kedua narasumber. Rangkuman wawancara dilakukan dengan](http://repository.unej.ac.id/)  memperbaiki dan memperjelas pertanyaan dan jawaban ketika wawancara dilakukan. Transkrip hanya memuat pertanyaan dan jawaban yang berhubungan langsung terhadap penelitian yang dilakukan. Adapun pertanyaan serta jawaban yang telah didapat terdapat pada Tabel F.2.

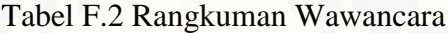

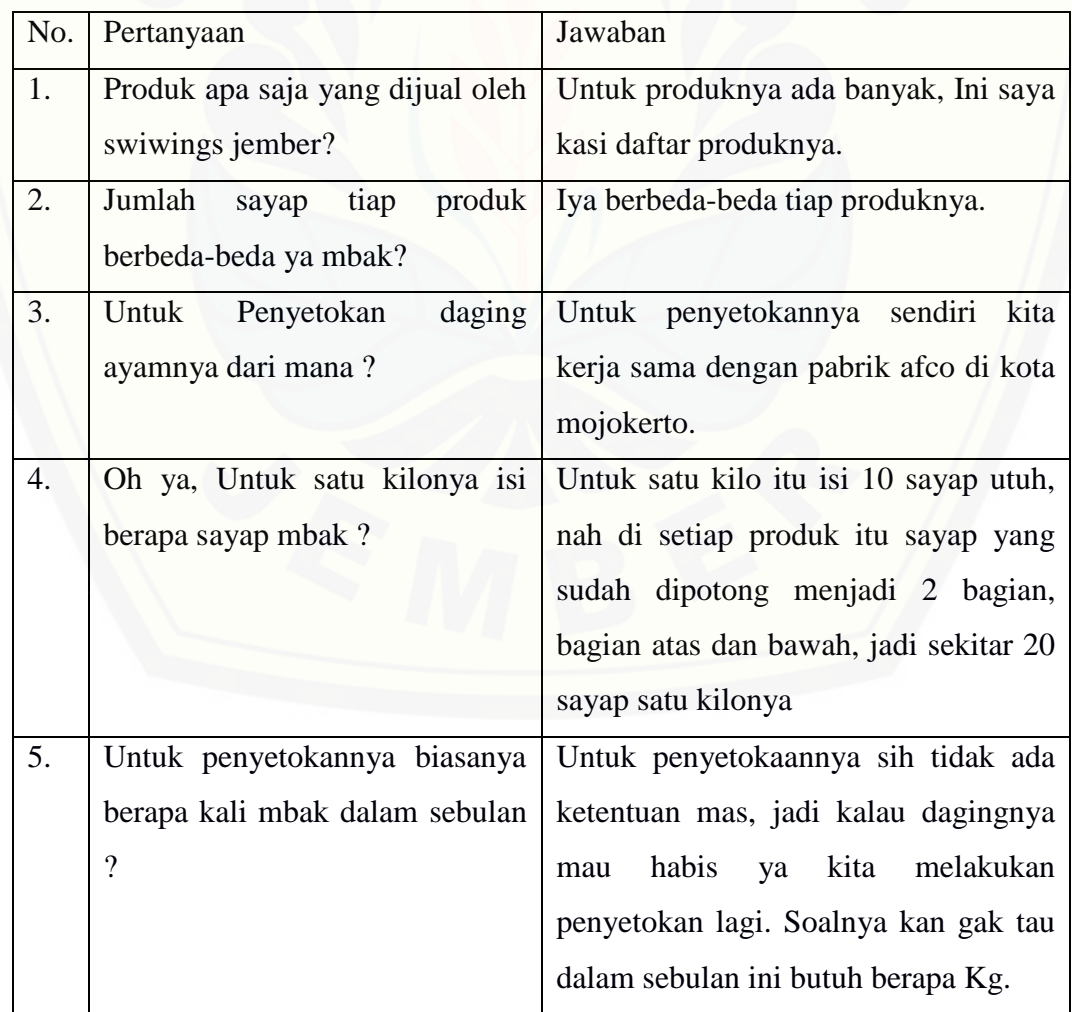

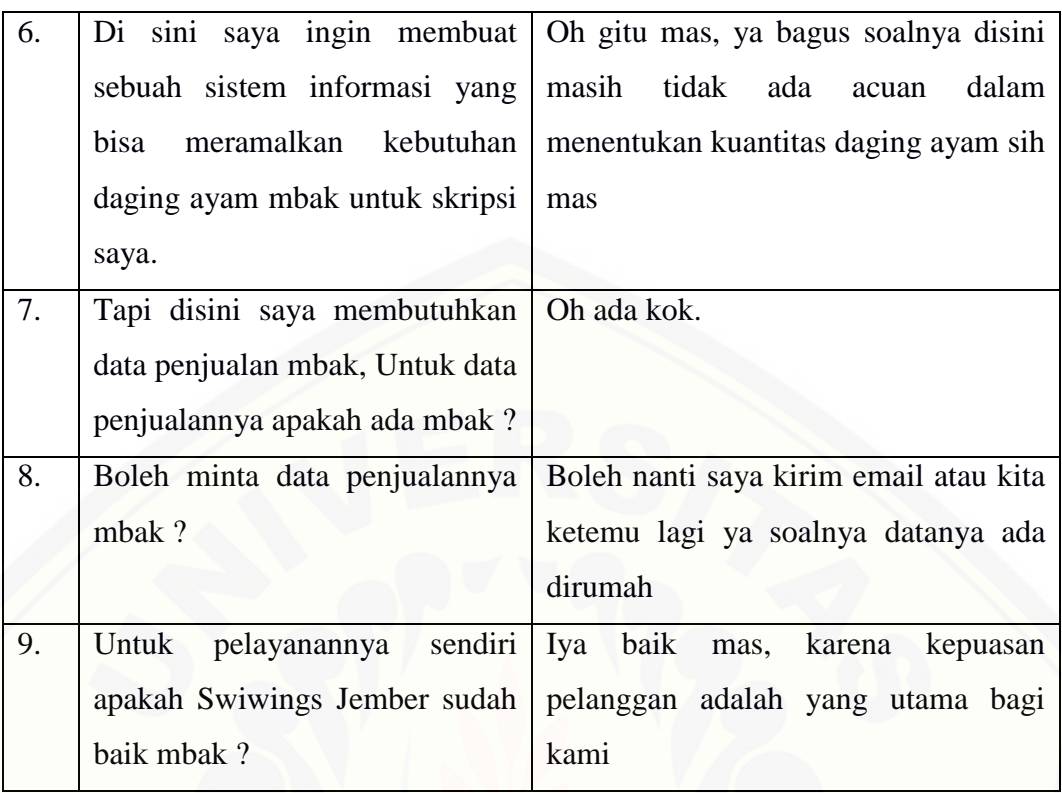